# **CHAPTER 9: SOFTWARE SPECIFICATION**

#### **9.1. WHM OVERVIEW**

#### **9.1.1. General requirements of the software**

- Currently, the management of materials is still done manually, made in paper and excel, so there are some difficulties and inconveniences such as loss of materials, long-term censorship steps, through many stages, disagreements about data, ... And this is also the reason to express the need to deploy warehouse management programs to optimize and limit the disadvantages.

#### **9.1.2. The goal of the software**

- The implementation of the program will create collaborative working environment among departments.
- With the number of users as well as the amount of information about them huge need to handle. This requires a lot of time of the management department and with the traditional model it is difficult to implement effectively.
- Building a management program will make the work more authentic and more effective. Reduce labor costs and replace the need to print manual statistics.
- The program is an integrated information system, the most effective service for every need to get evaluation information, operational activities, search, reporting, synthesis and statistics.

#### **9.1.3. Who will use WHM ?**

- Construction companies.
- Companies specializing in warehouse services.

### **9.2. FUNCTION**

### **9.2.1. Permission**

- a. Allow
	- i. Introduction:

Enable users can perform operations such as editing , deleting , updating……

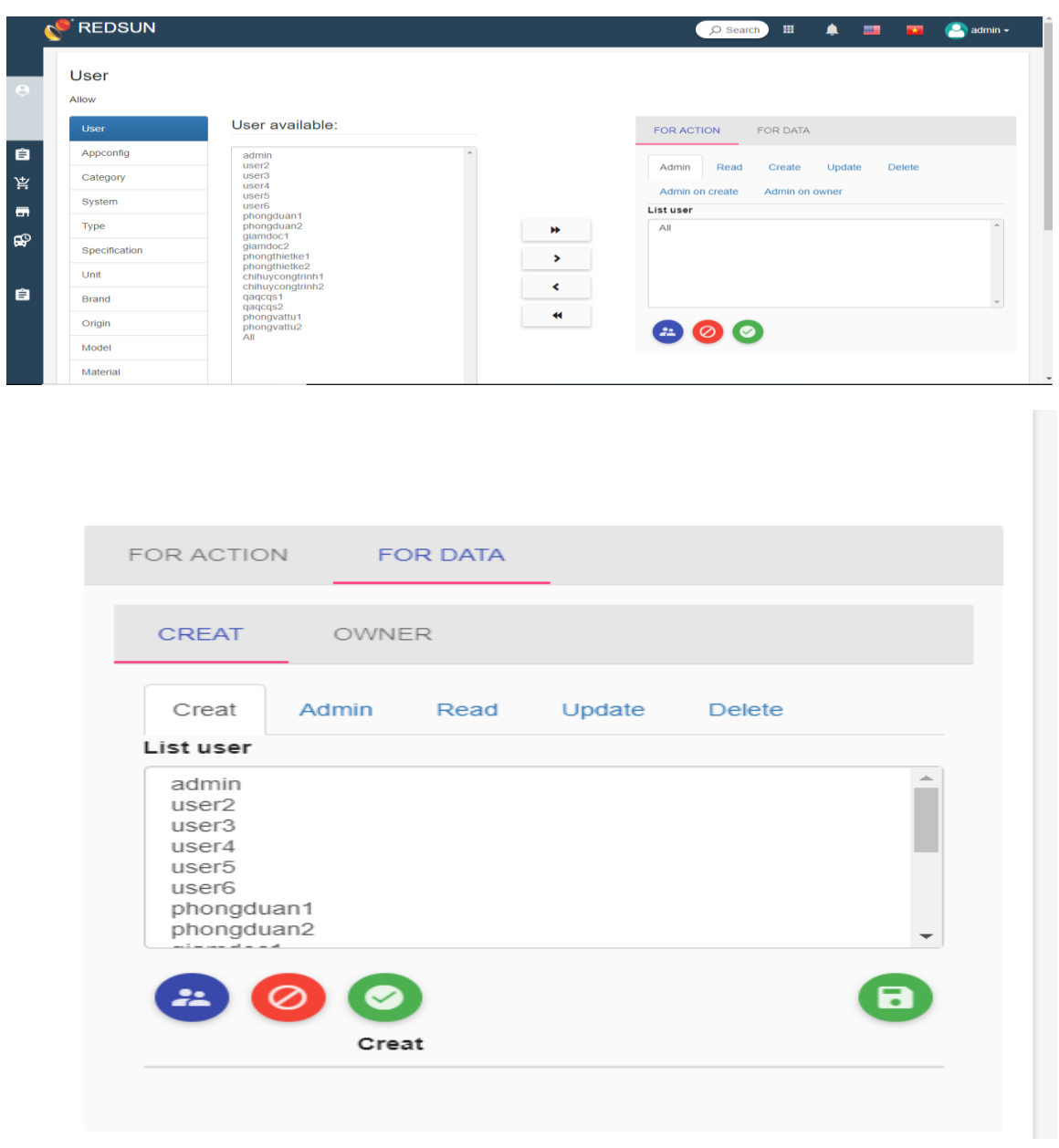

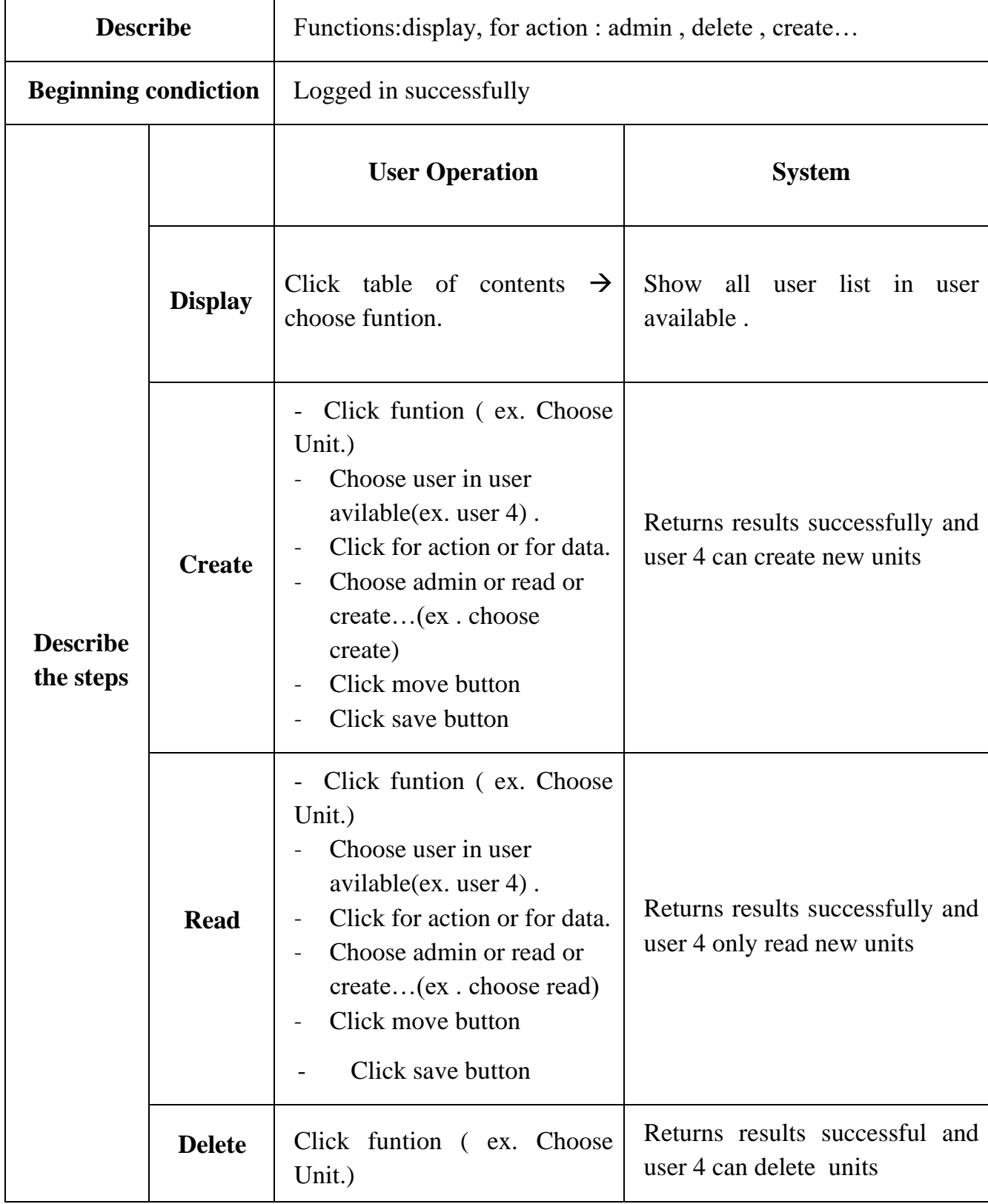

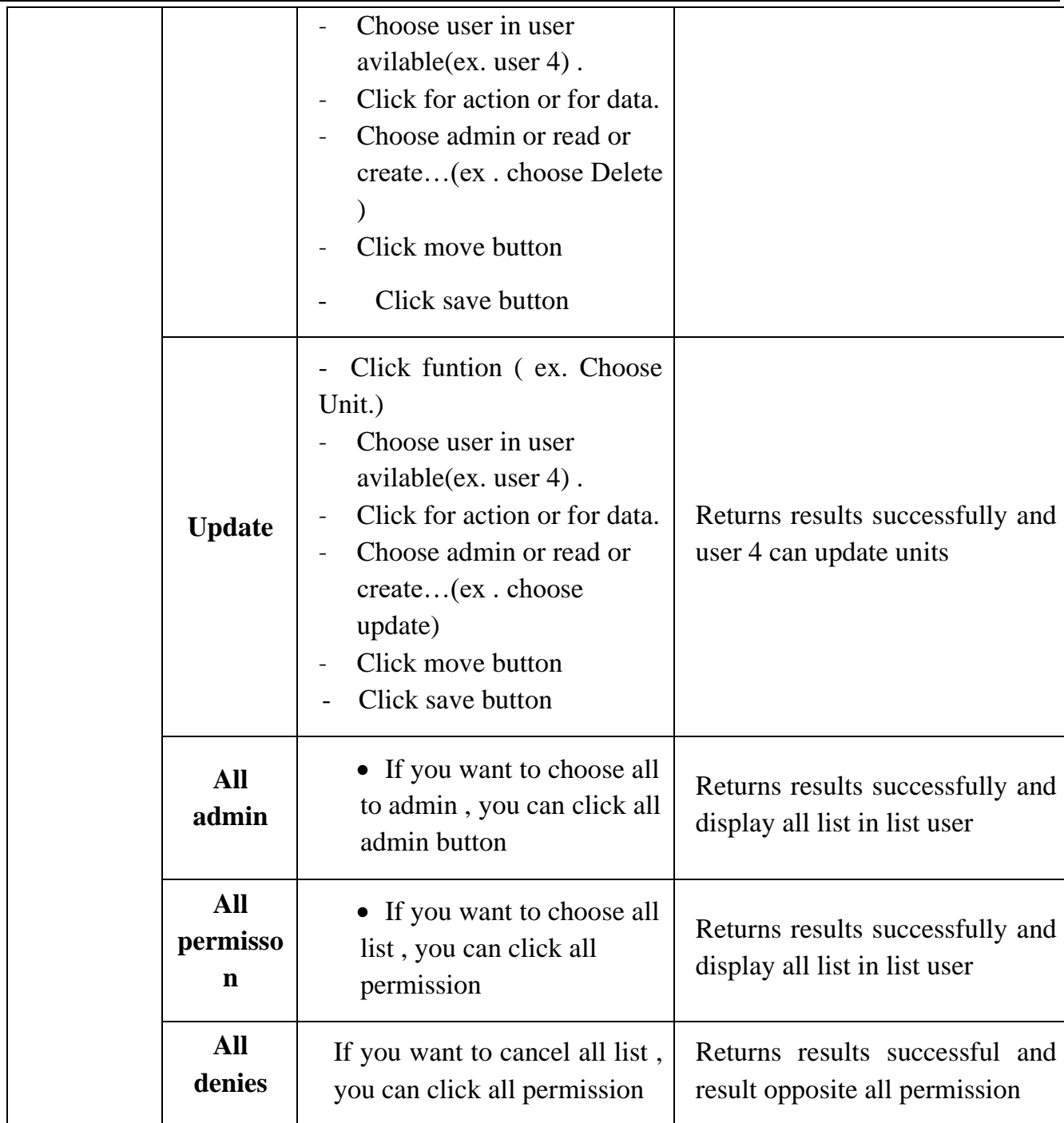

iii. Deny:

Deny same like that but opposite.

#### **9.2.2. Catalog Management**

- b. System
	- i. Introduction:

The system is an attribute of the material, used to classify construction materials such as materials used in construction, structure, light electrical systems, heavy electricity, mechanical, water supply, . .

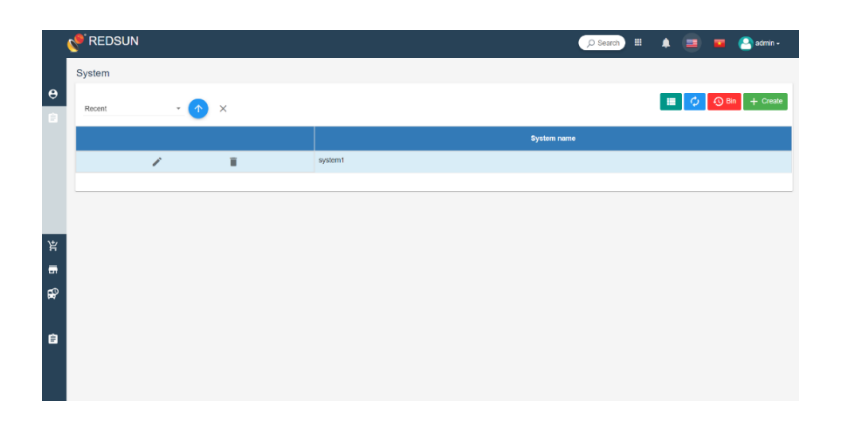

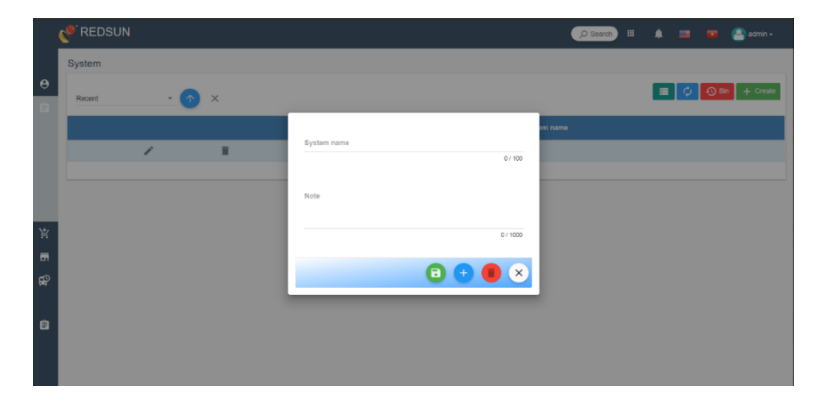

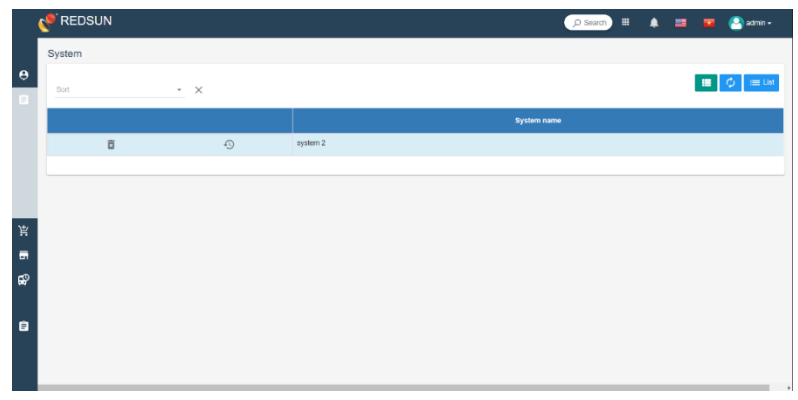

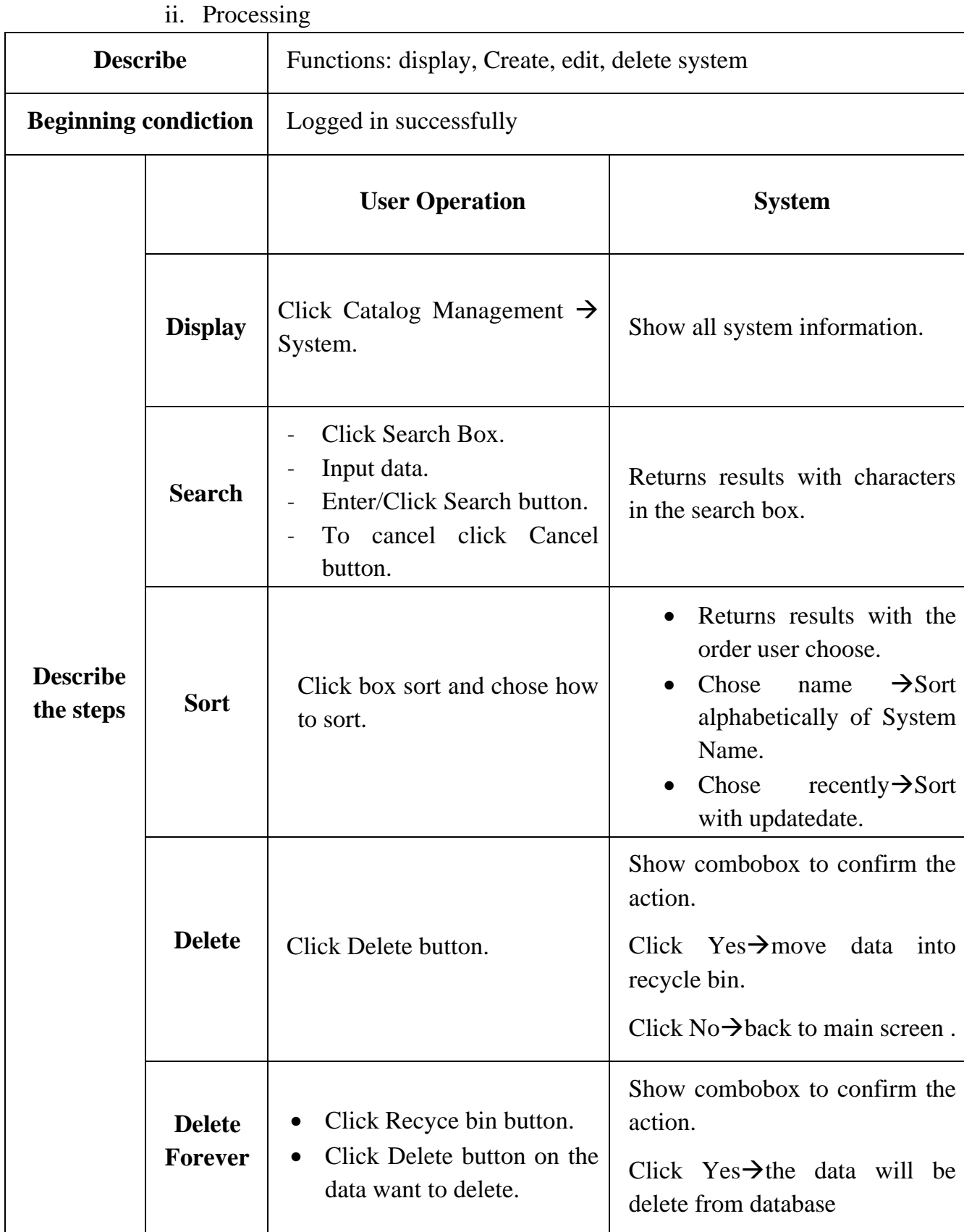

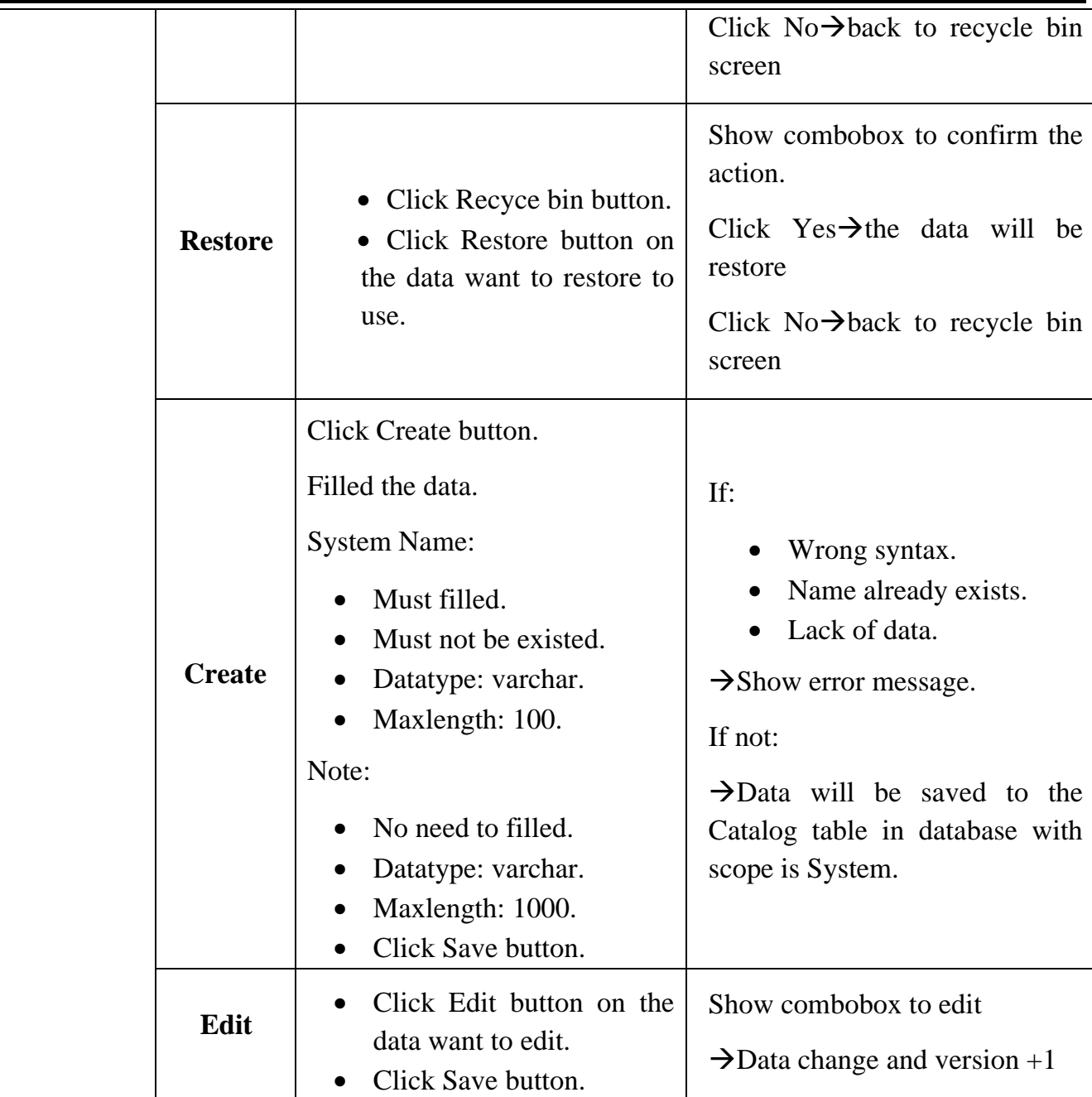

# c. Type

i. Introduction:

Type is a sub attribute of system.

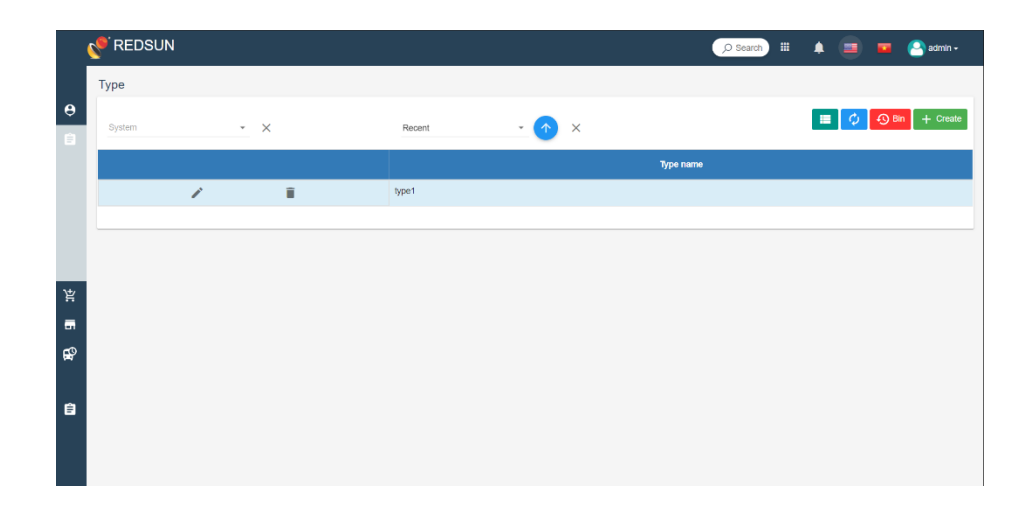

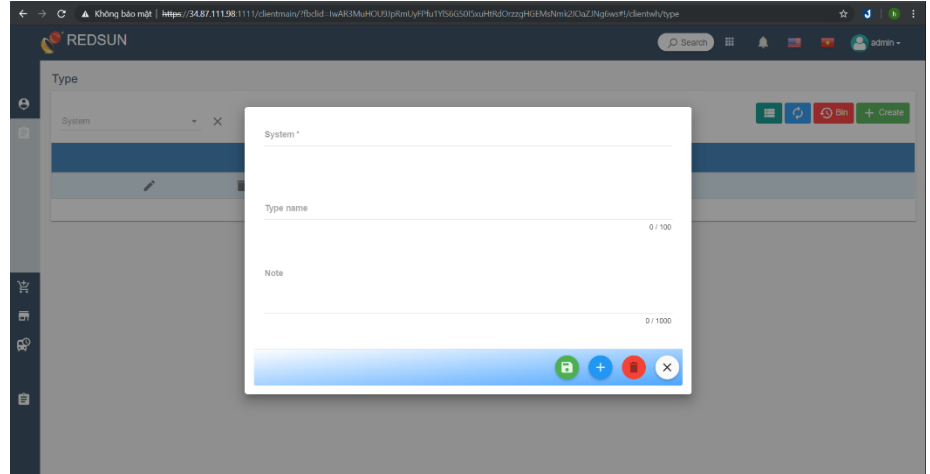

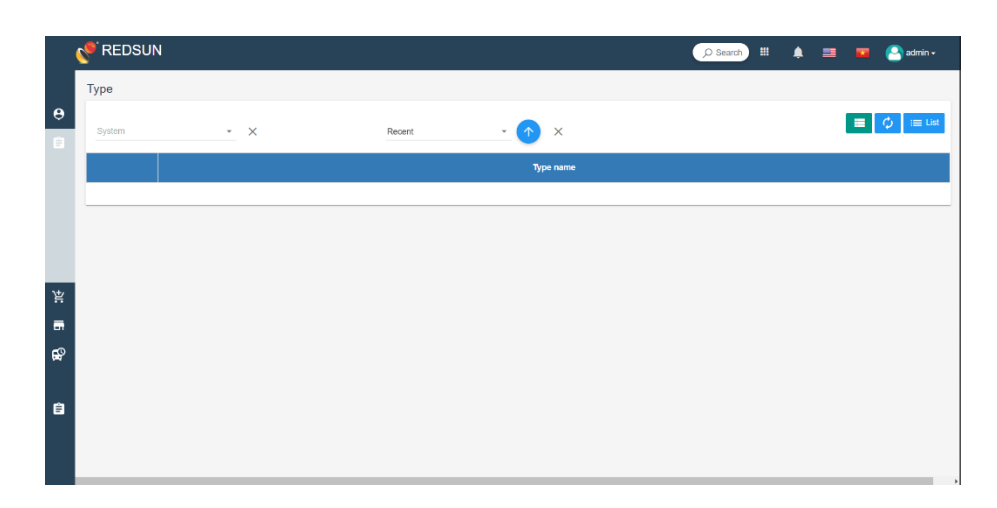

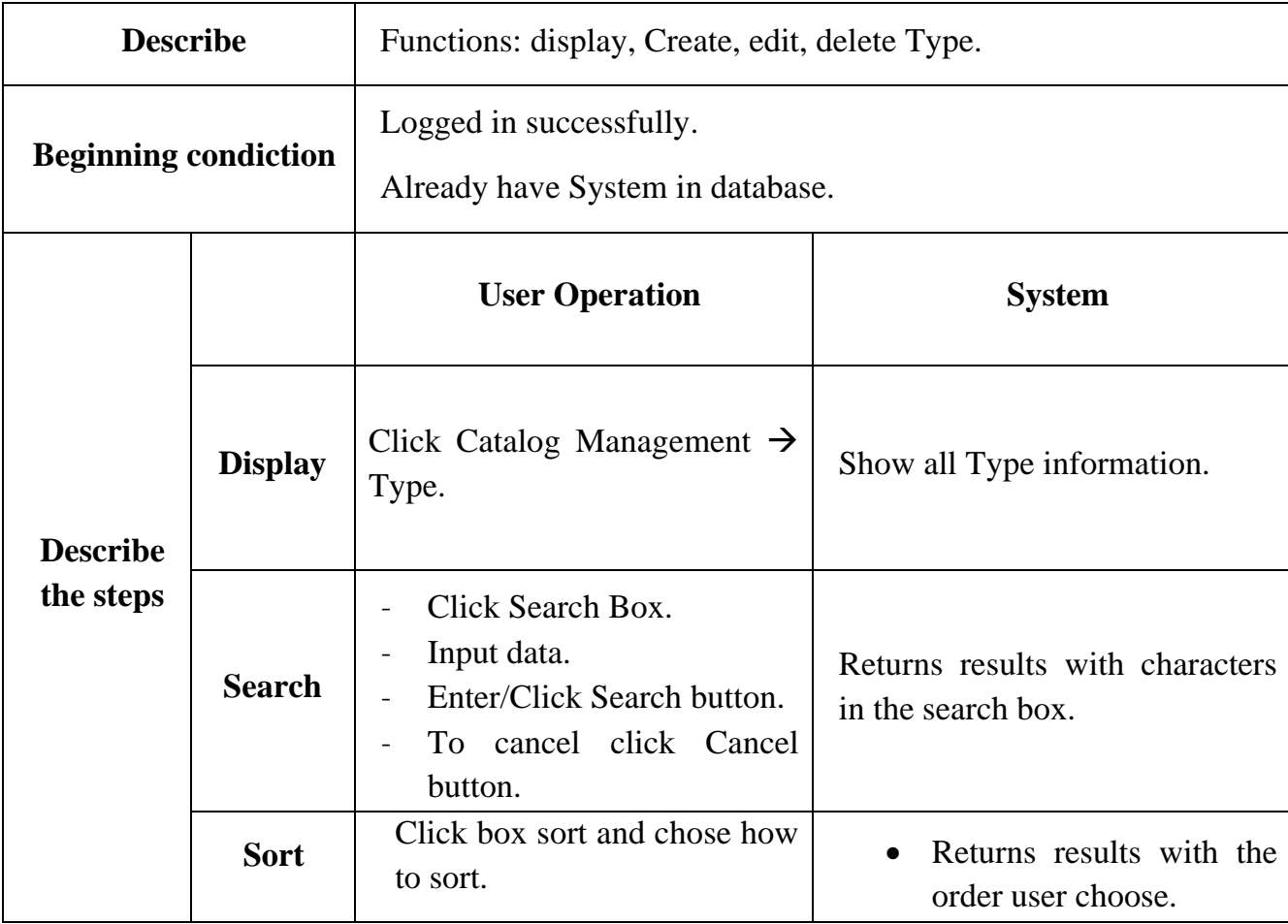

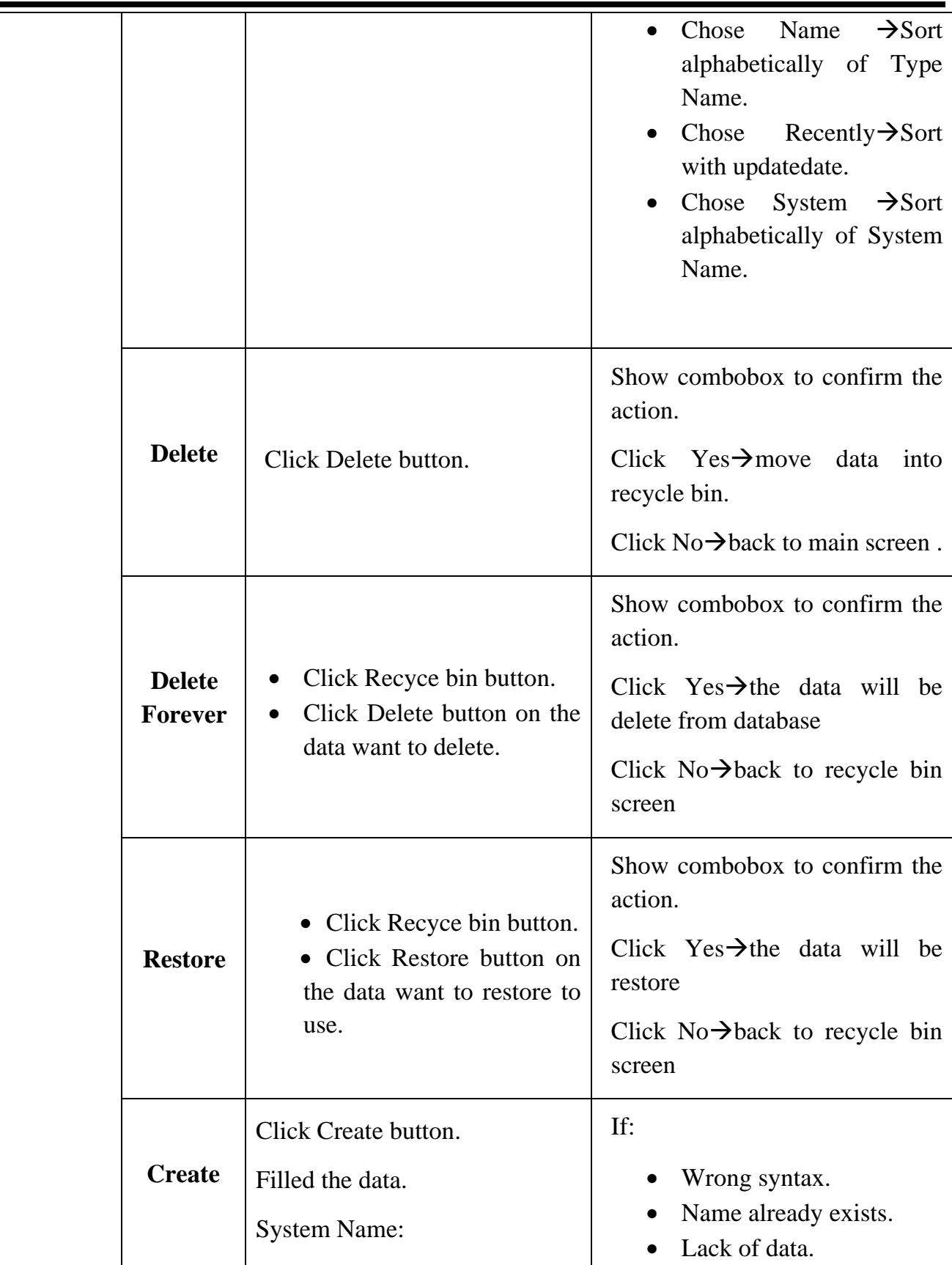

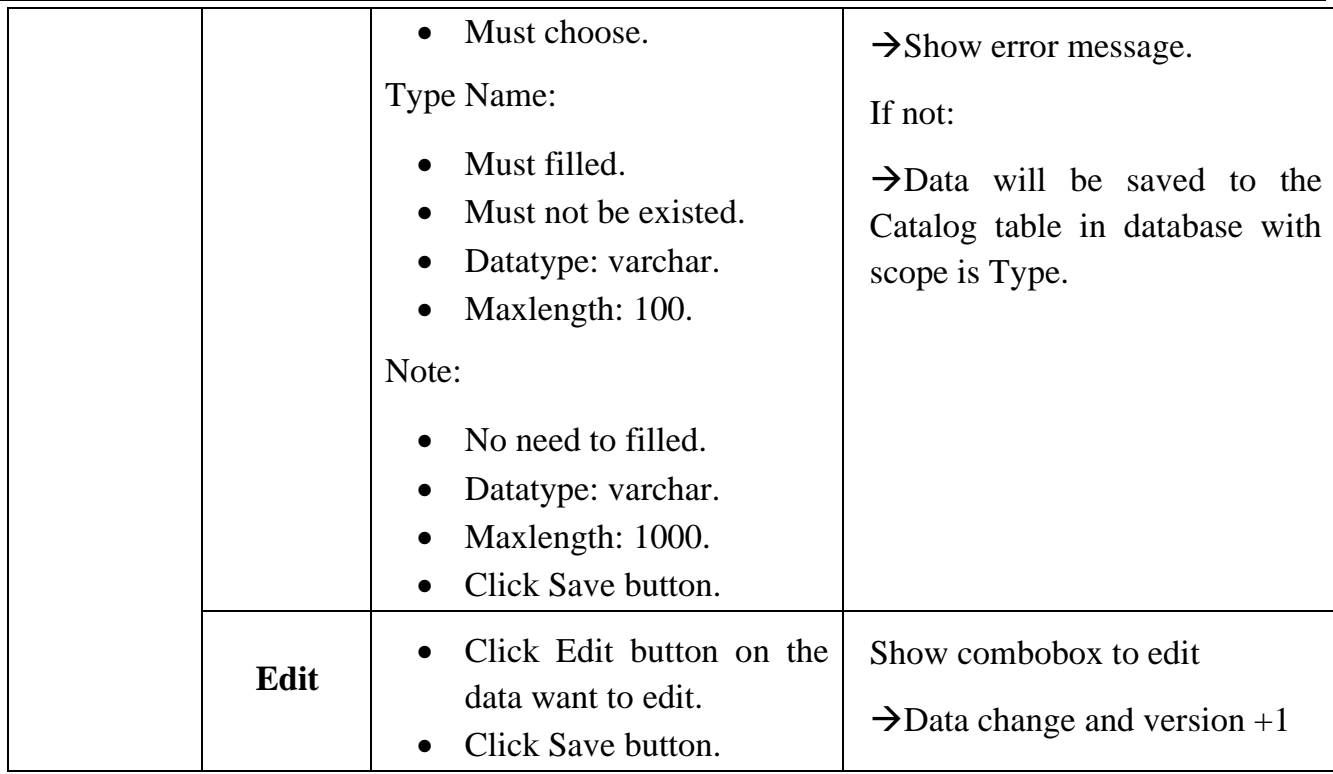

### d. Specification

i. Introduction:

Used to briefly describe the characteristics of materials.

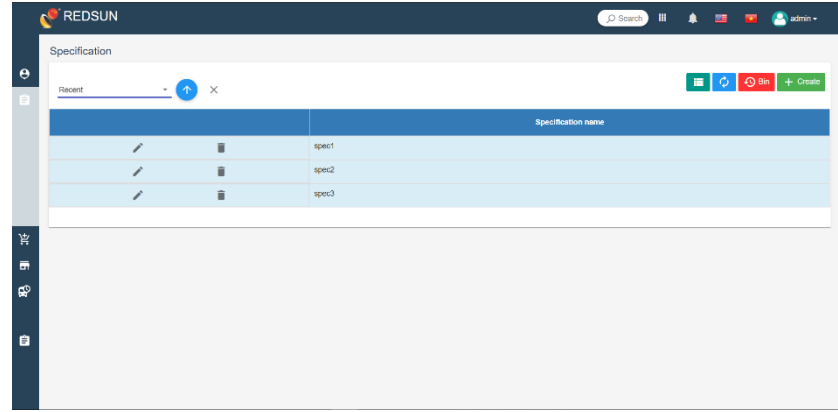

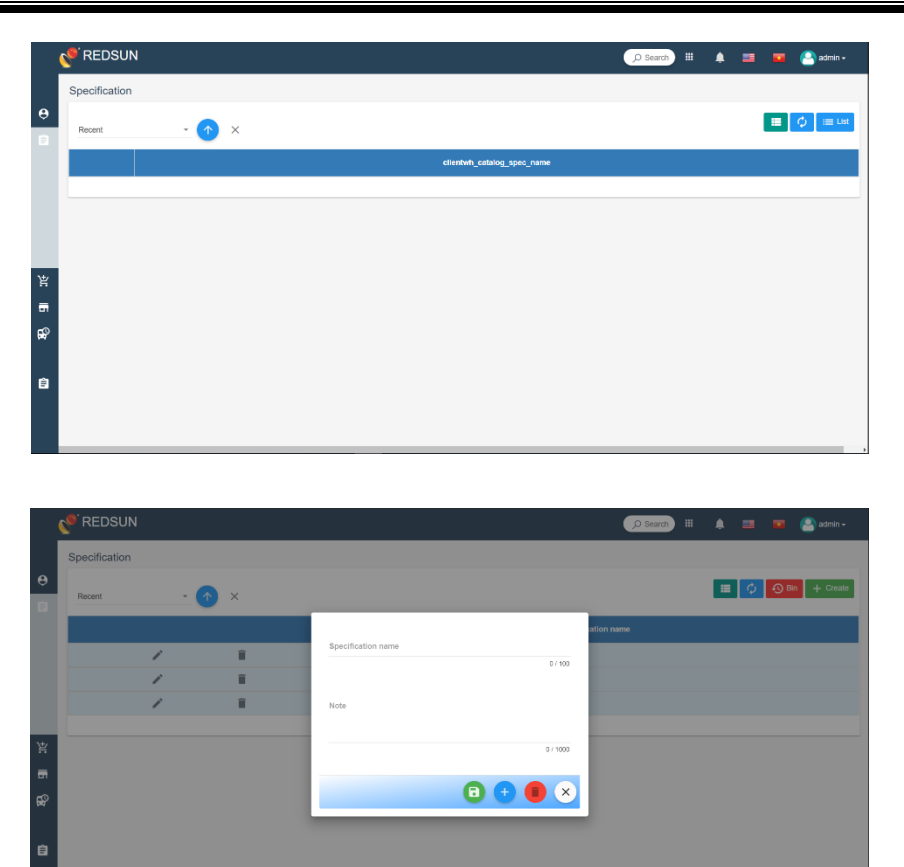

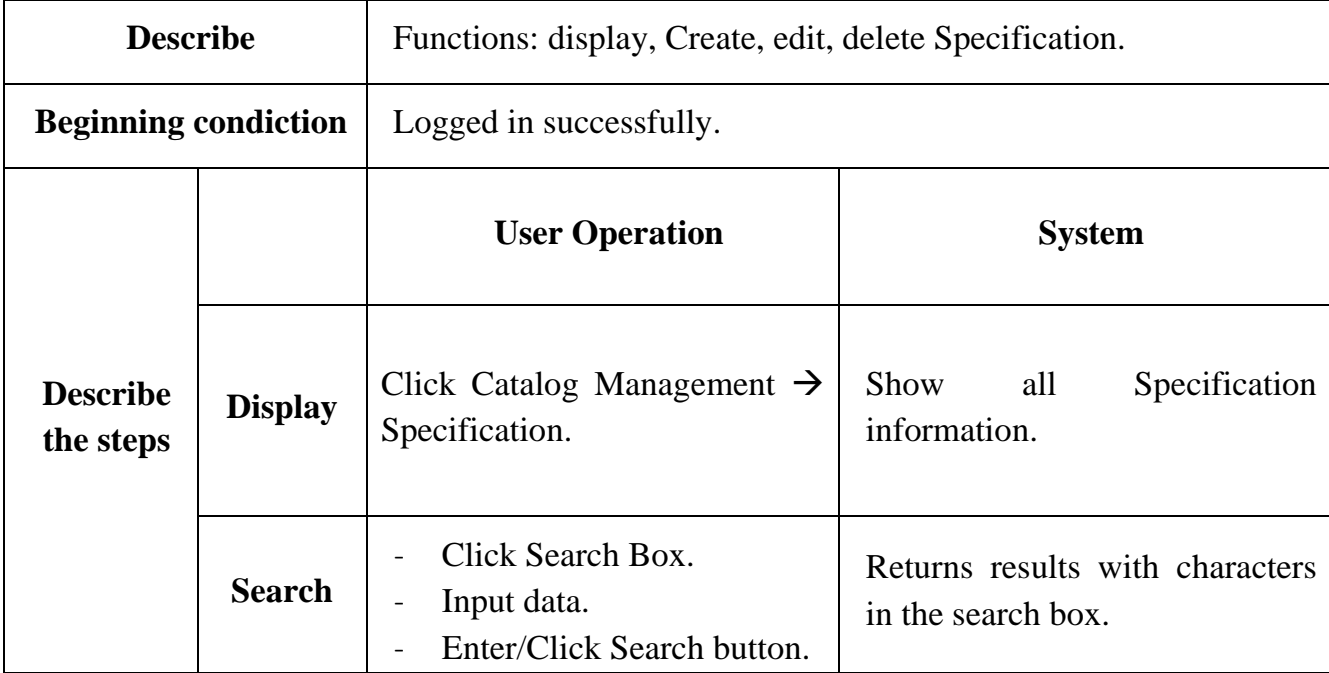

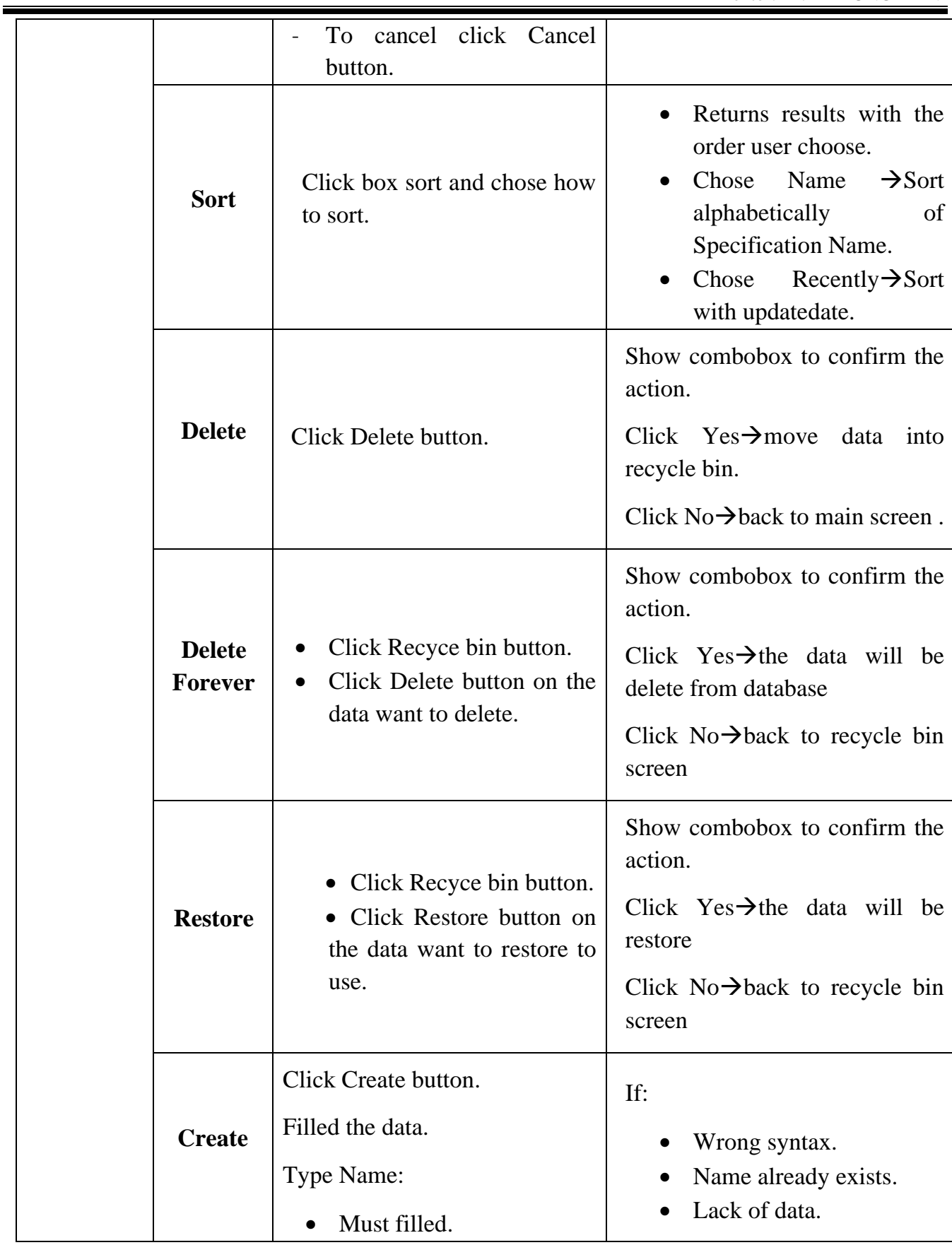

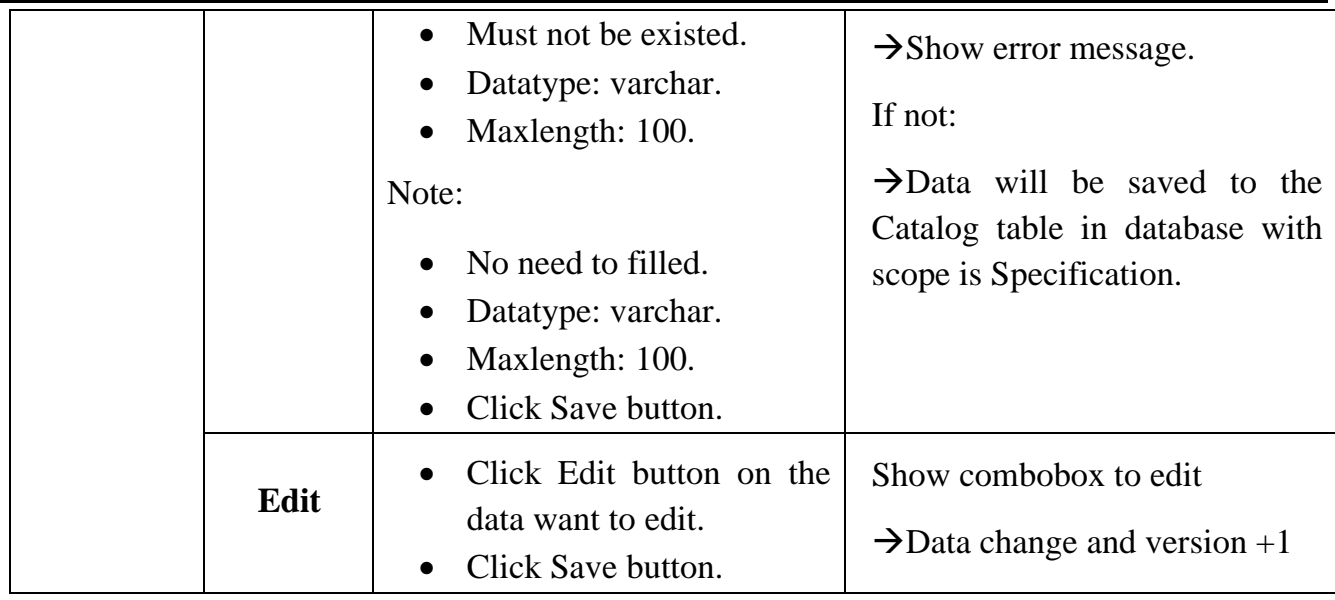

### e. Unit

### i. Introduction:

Using to describe the type of unit that materials are using such as m(meter), piece, kg(kilogram), …

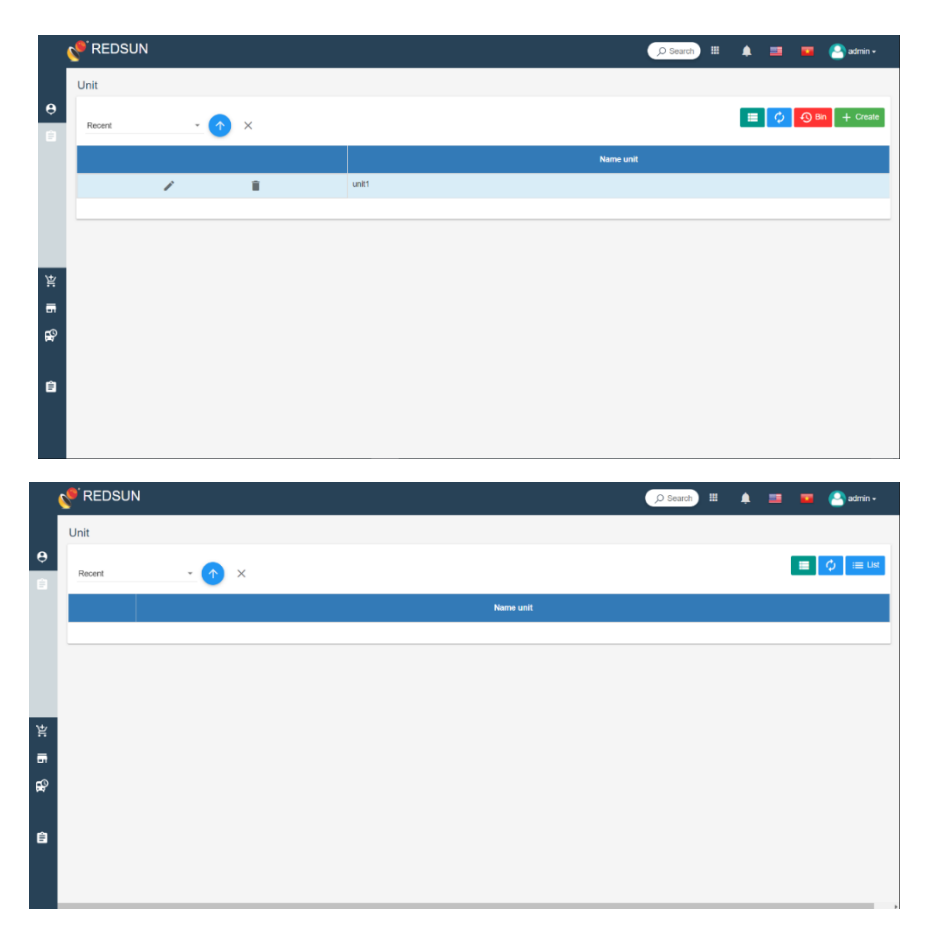

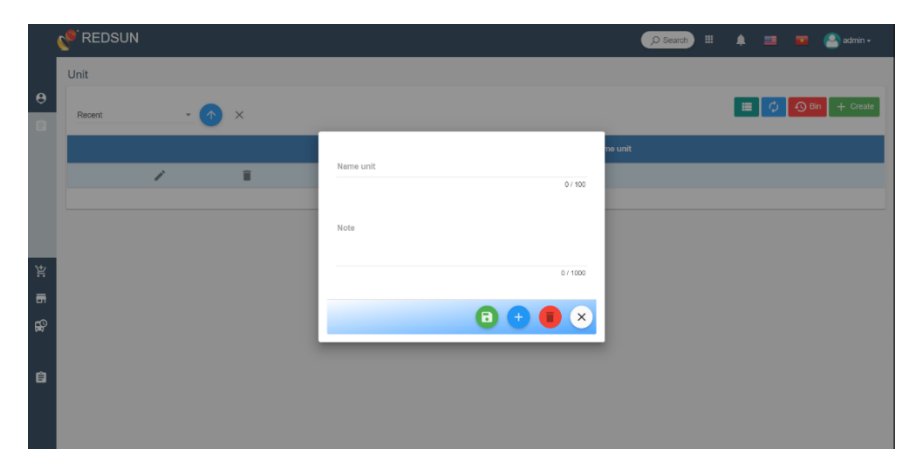

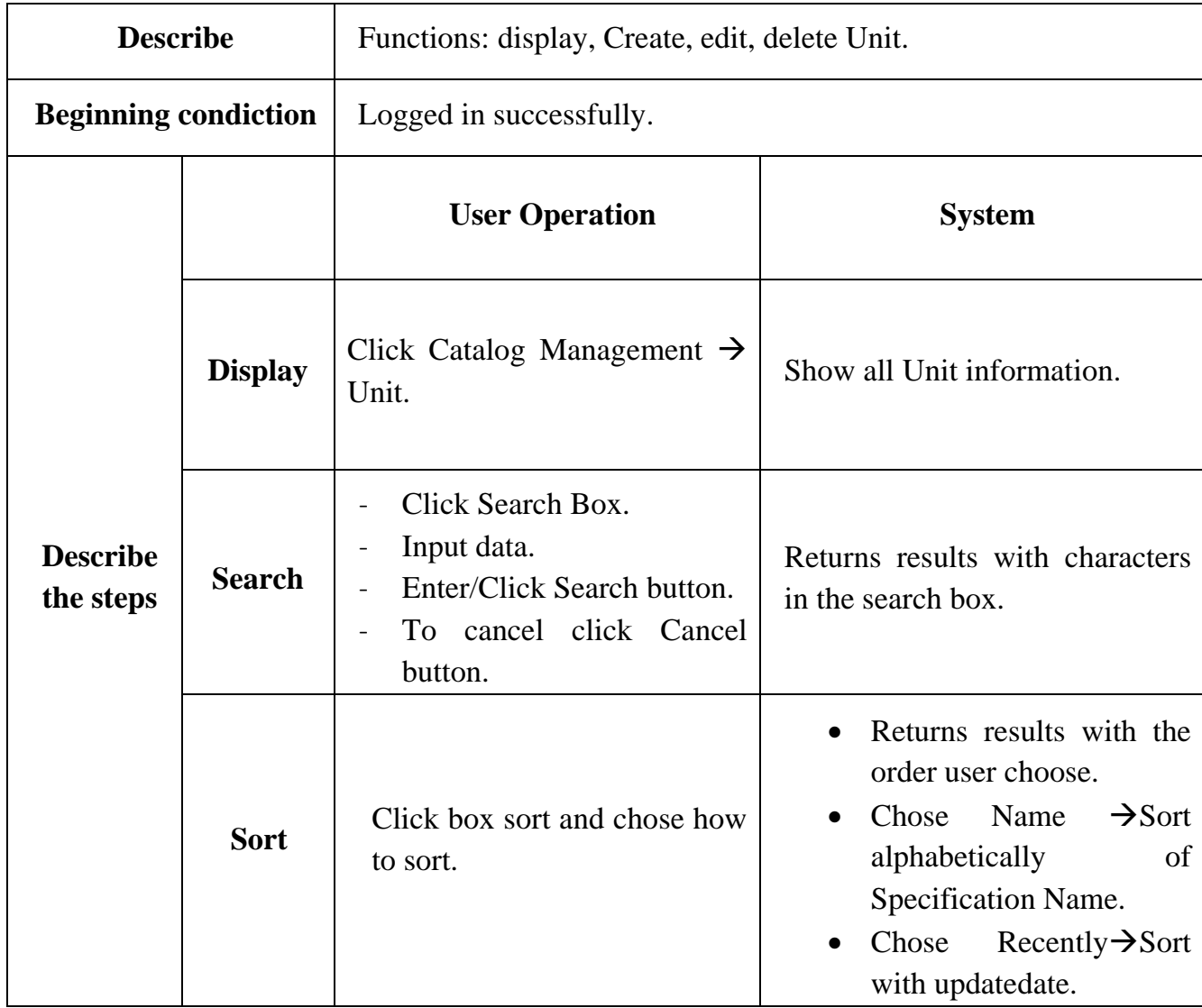

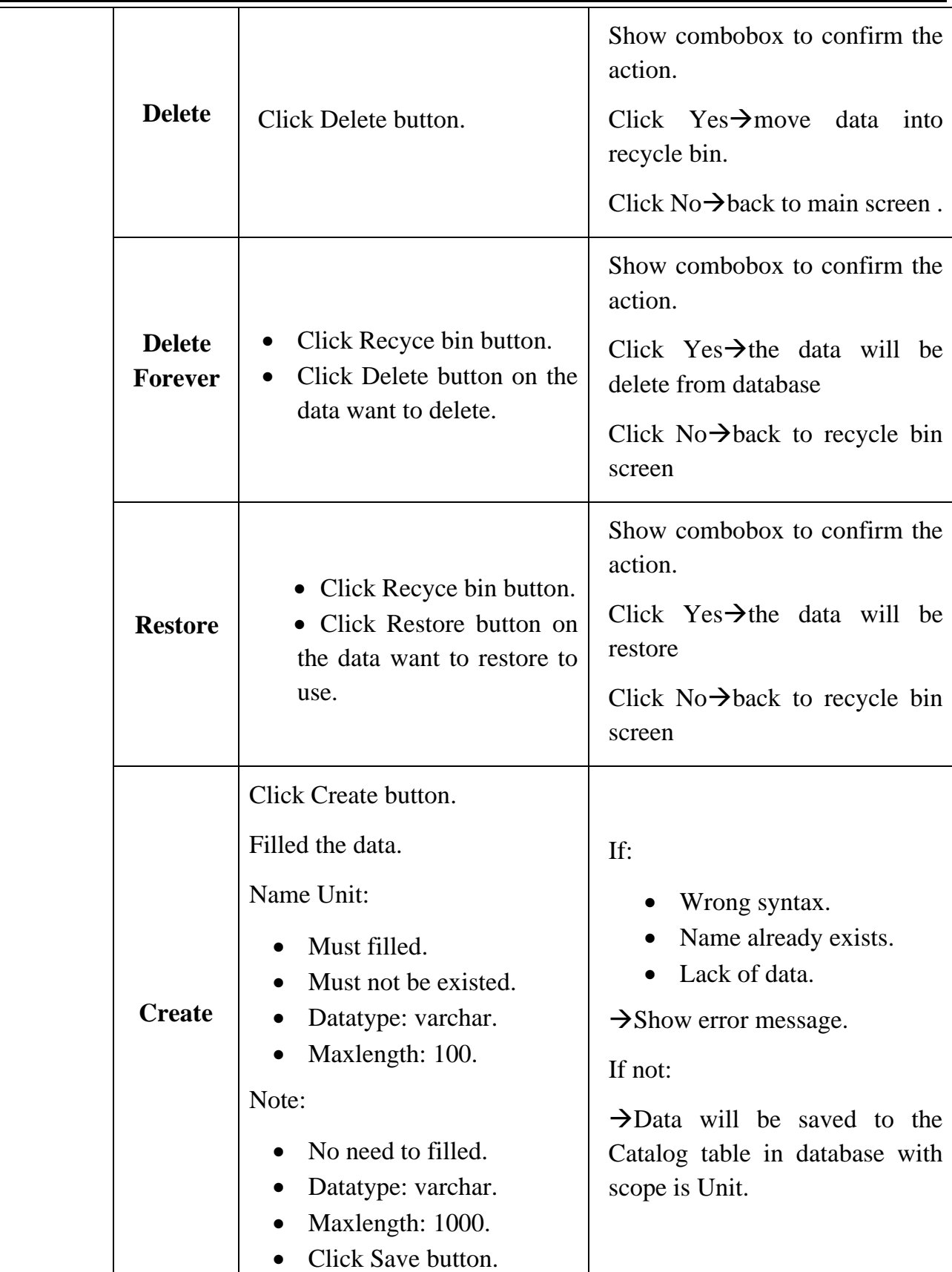

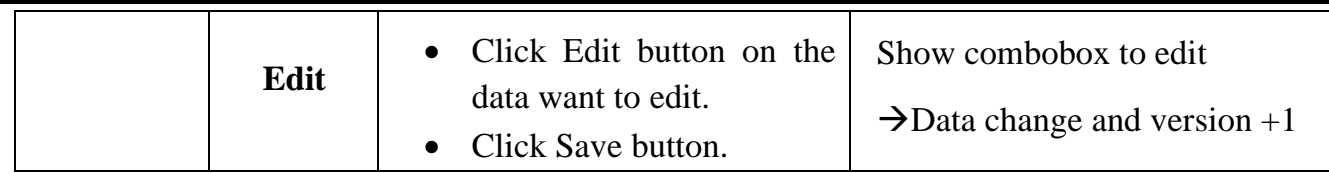

#### f. Brand

i. Introduction:

Useing to describe the brand of the material in use.

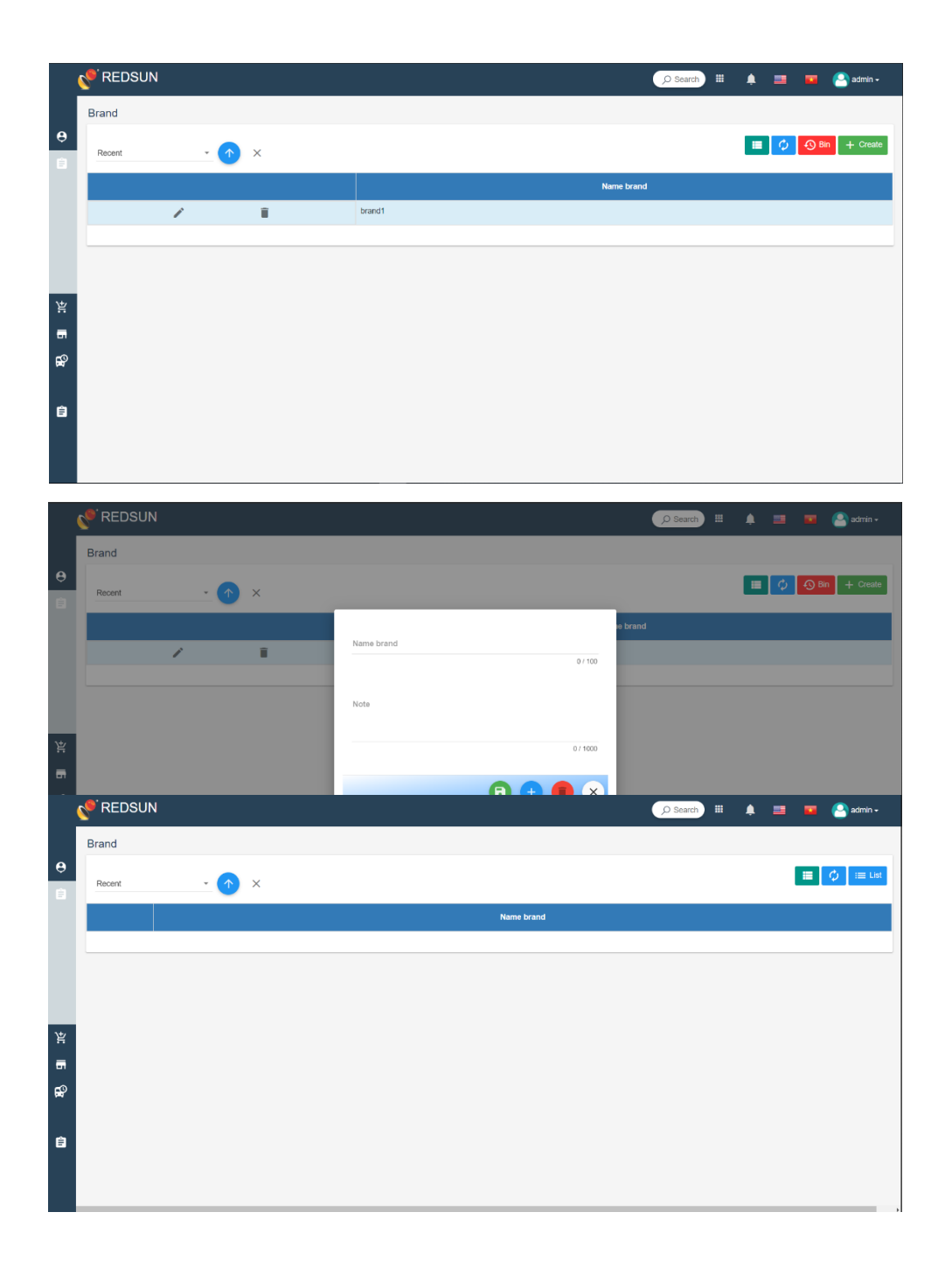

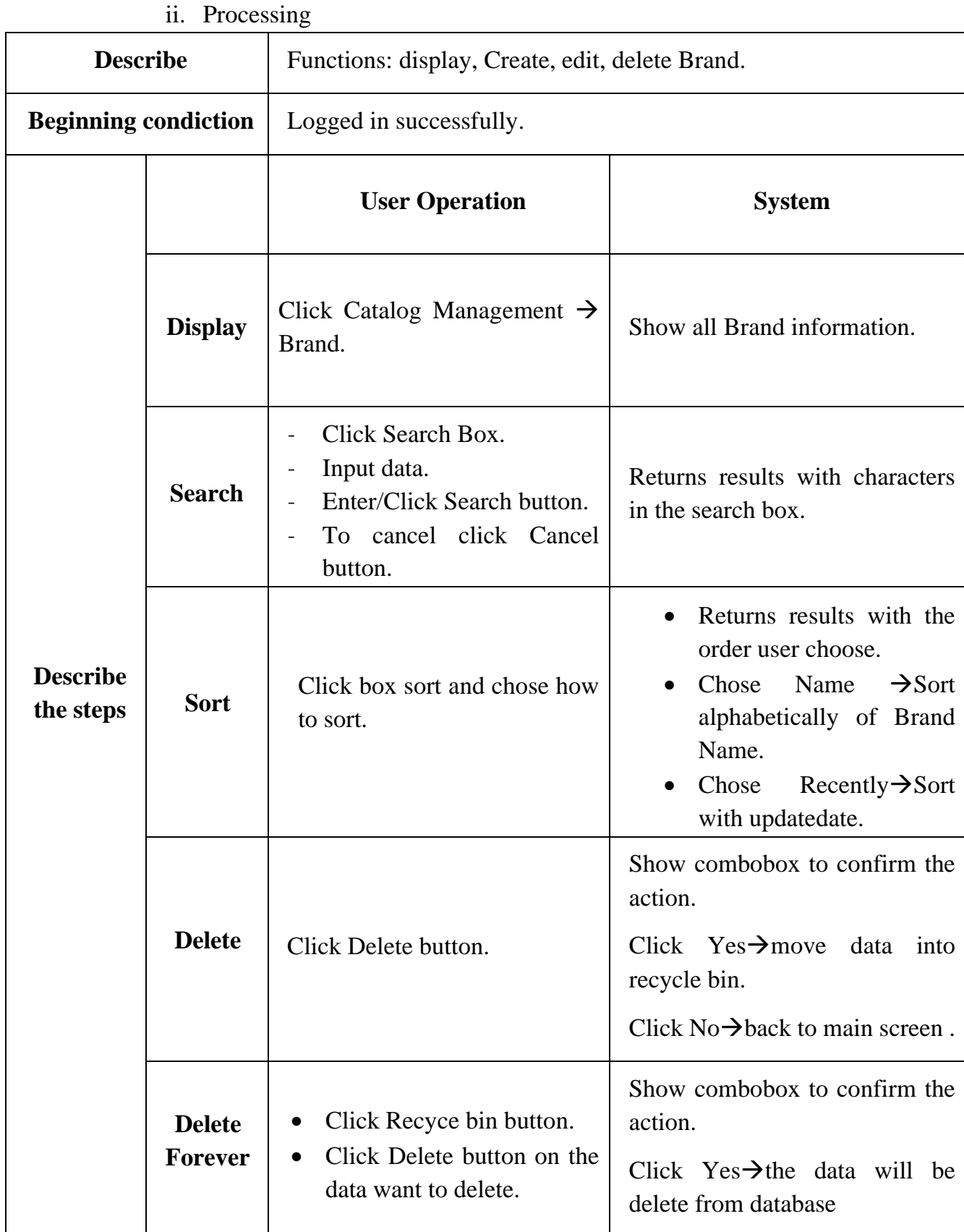

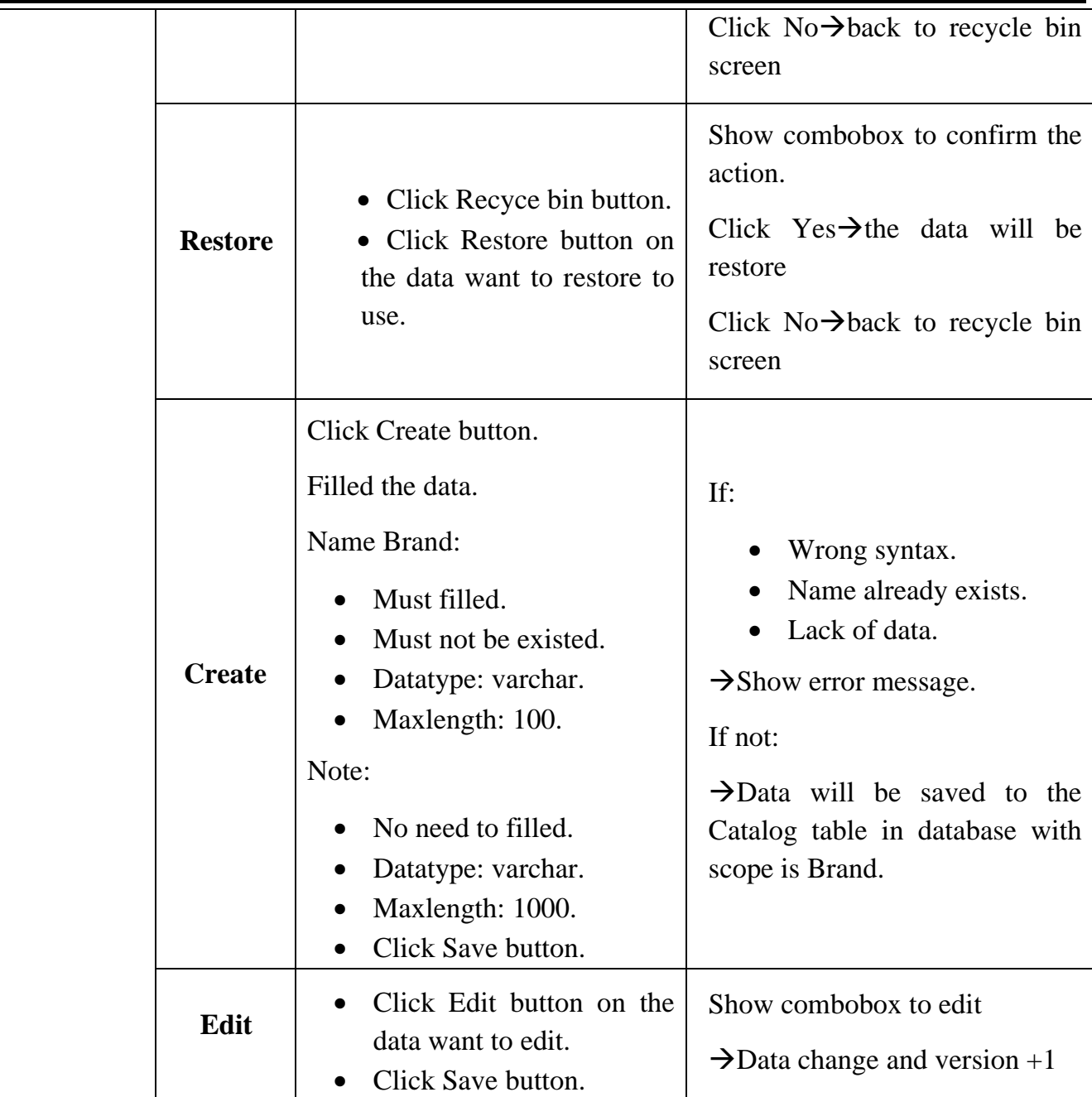

- g. Origin
	- i. Introduction

Using to describe the origin of used materials such as VN, USA, PRC, ...

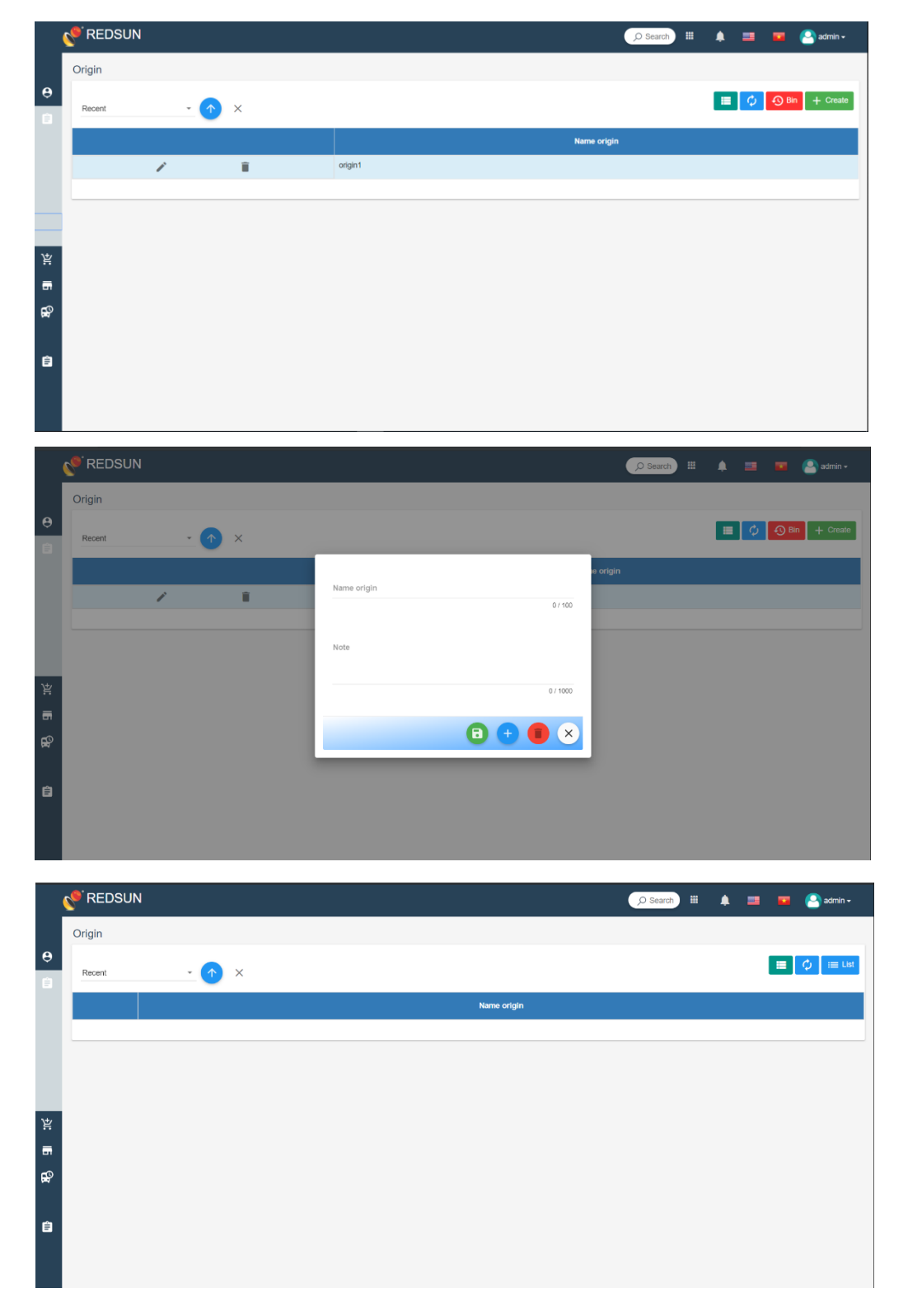

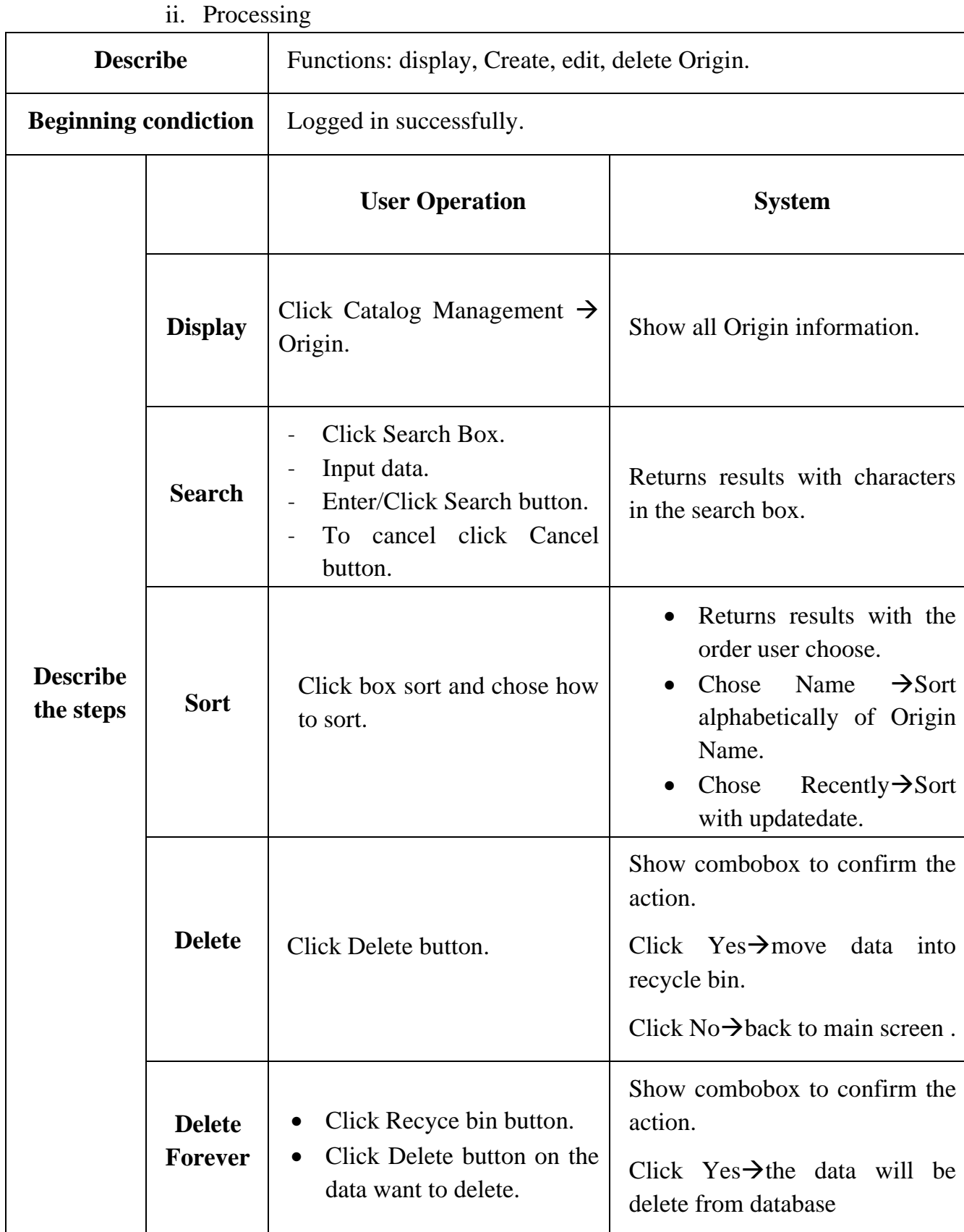

 $=$ 

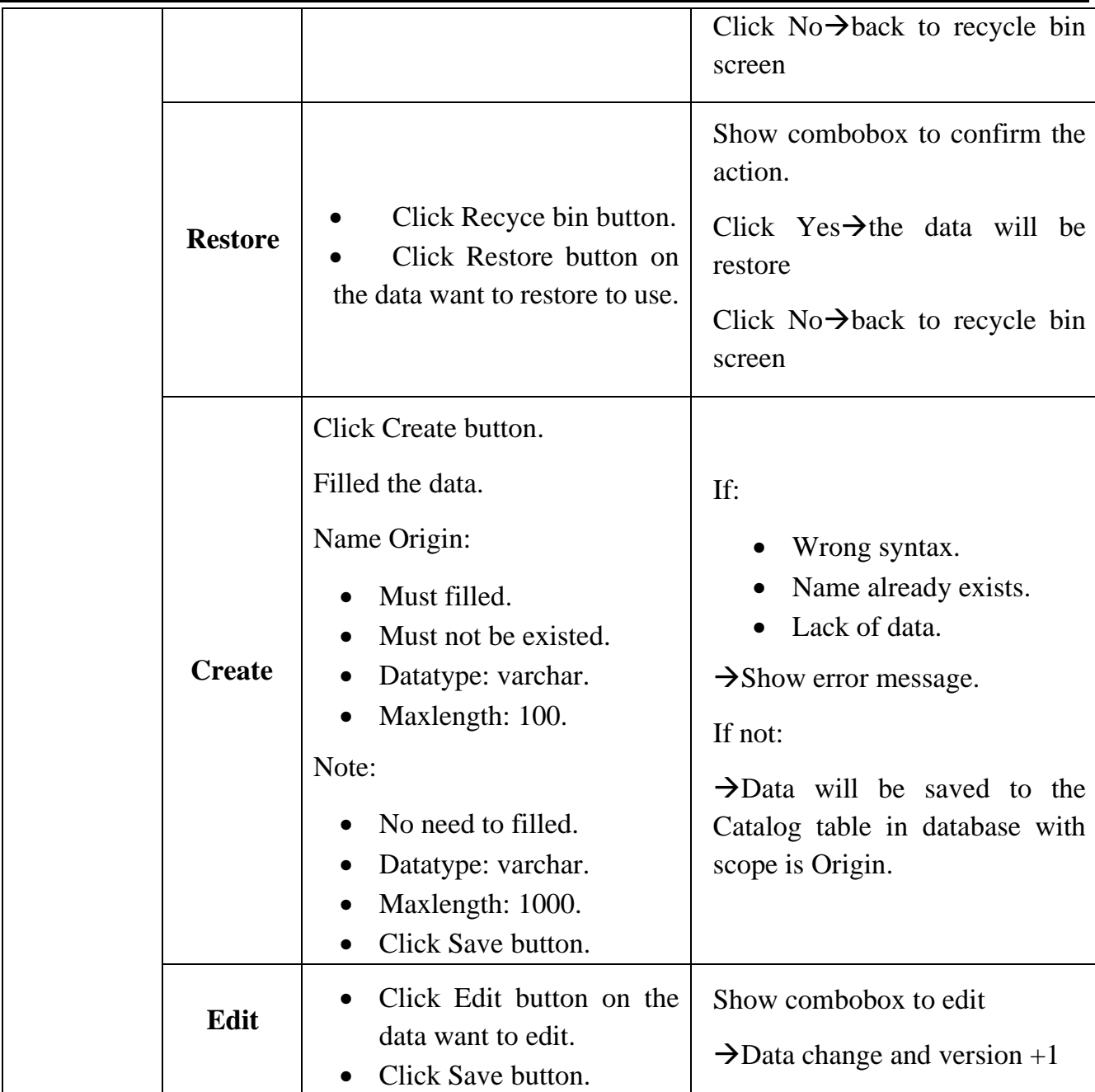

#### h. Model

i. Introduction

Using to show the model of used materials.

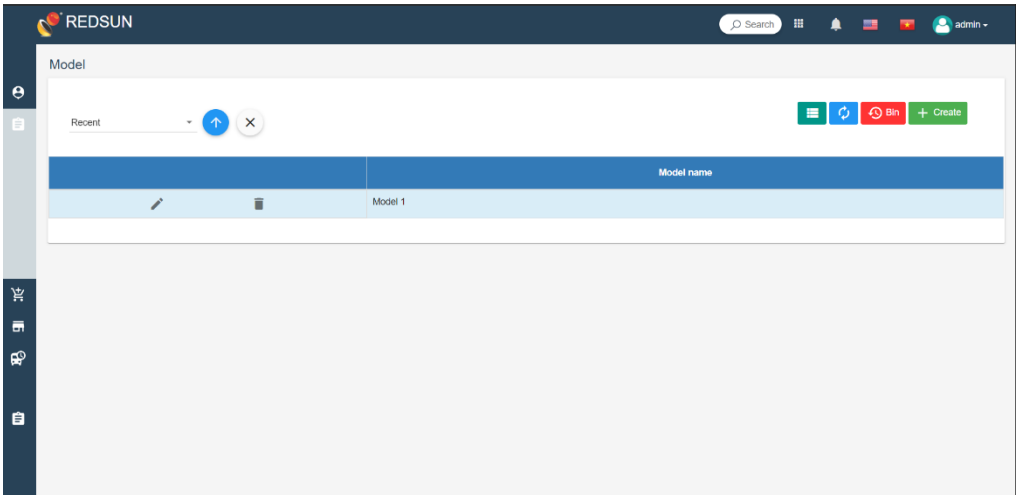

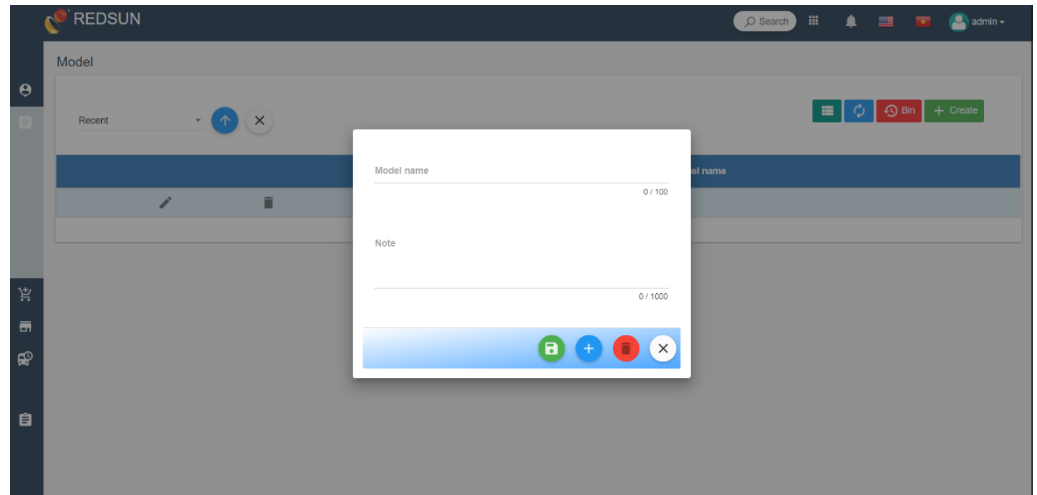

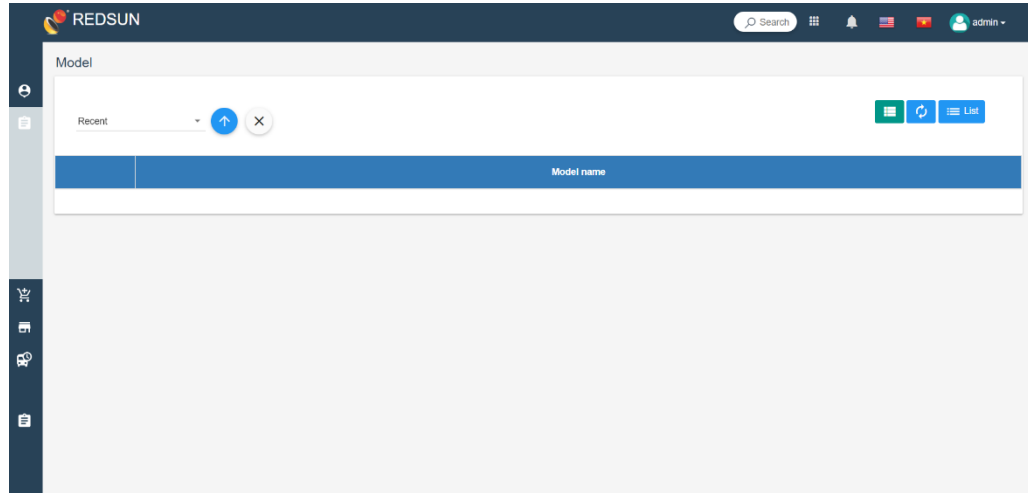

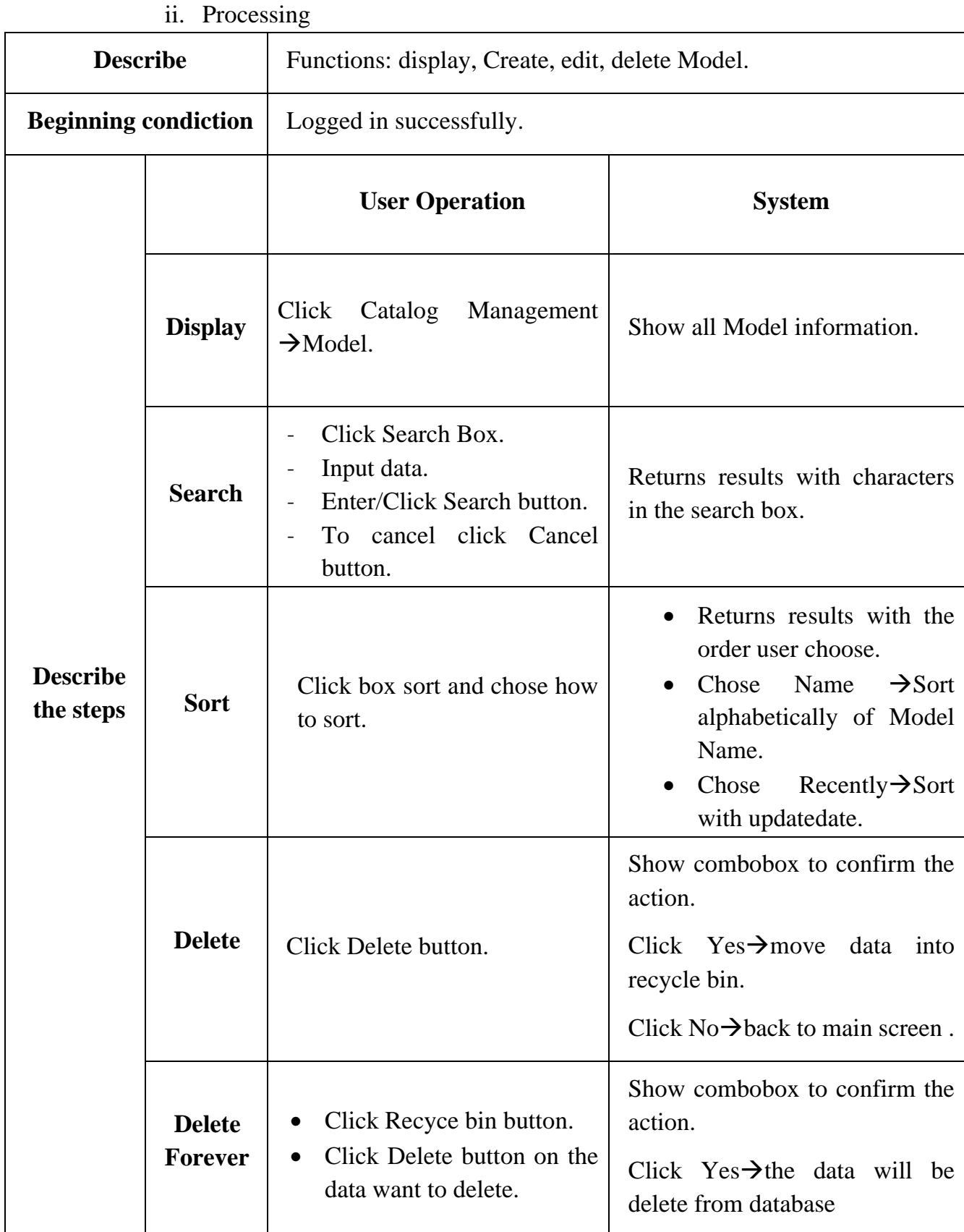

![](_page_24_Picture_174.jpeg)

### **9.2.3. Material Management**

- i. Material
	- i. Introduction

Using to create data for material, possibly from the site, has not been confirmed yet and has not been used for other task.

![](_page_25_Picture_34.jpeg)

![](_page_26_Picture_156.jpeg)

![](_page_27_Picture_178.jpeg)

![](_page_28_Picture_184.jpeg)

![](_page_29_Picture_129.jpeg)

### j. Approval Material

#### i. Introduction

The newly created materials cannot be used immediately but must wait for the approval function to avoid each site using a different name for one material.

![](_page_29_Picture_6.jpeg)

![](_page_30_Picture_148.jpeg)

k. Pre-Material

i. Introduction

Representing the number of calculated materials, expected to be available.

#### WAREHOUSE MANAGEMENT SYSTEM

![](_page_31_Picture_11.jpeg)

![](_page_31_Picture_12.jpeg)

![](_page_31_Picture_13.jpeg)

![](_page_31_Picture_14.jpeg)

![](_page_32_Picture_200.jpeg)

![](_page_33_Picture_211.jpeg)

![](_page_34_Picture_93.jpeg)

## l. Tech-Material

i. Introduction

Showing the number of materials statistics from the drawing.

![](_page_34_Picture_94.jpeg)

![](_page_35_Picture_209.jpeg)
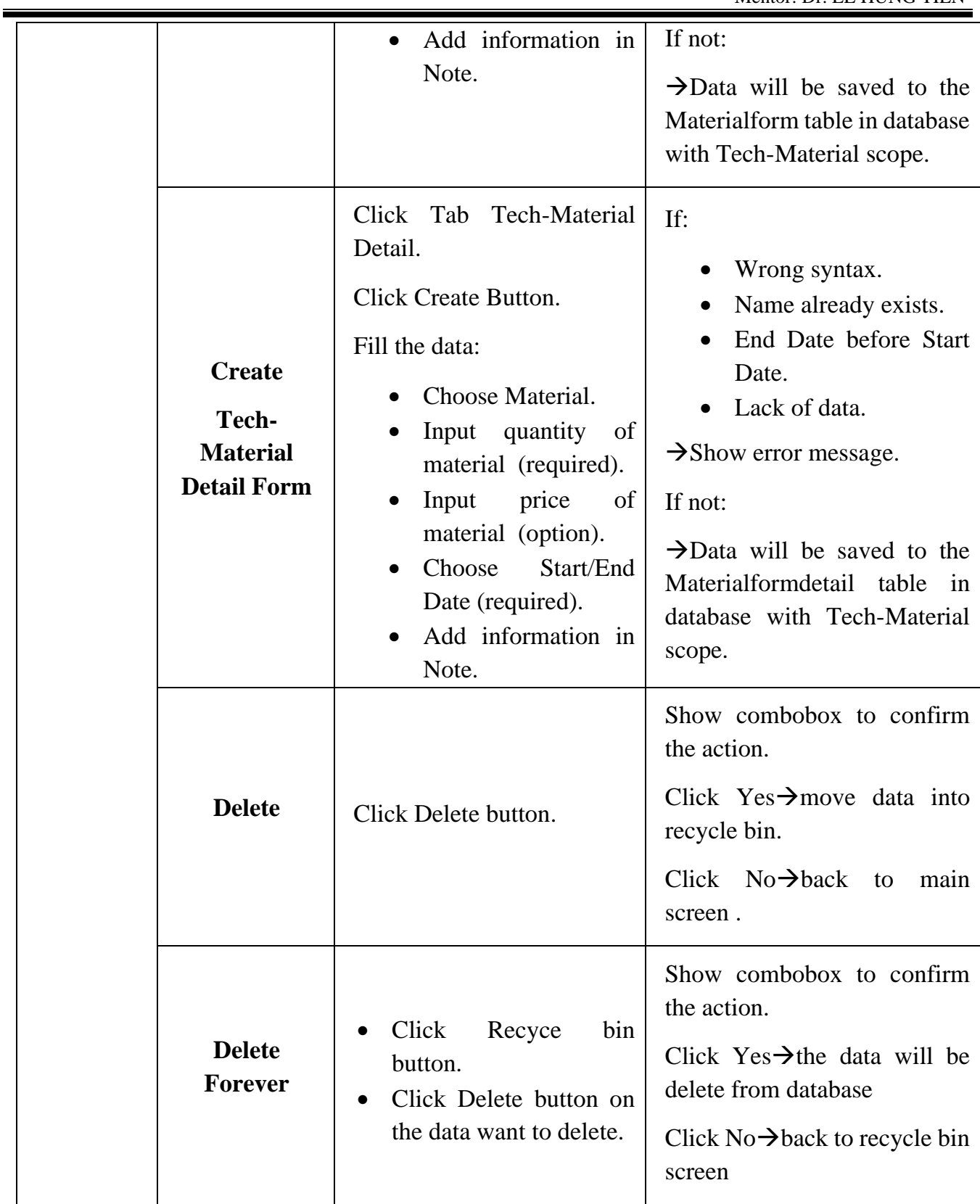

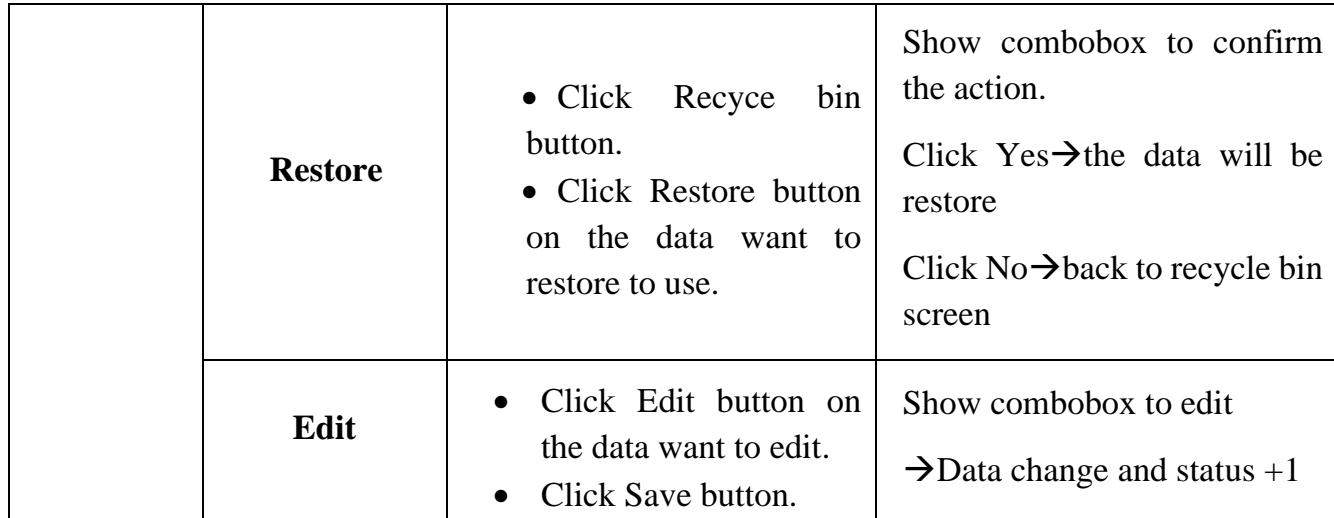

# **9.2.4. Store Management**

m. Store

i. Introduction

Manage the information of Warehouses.

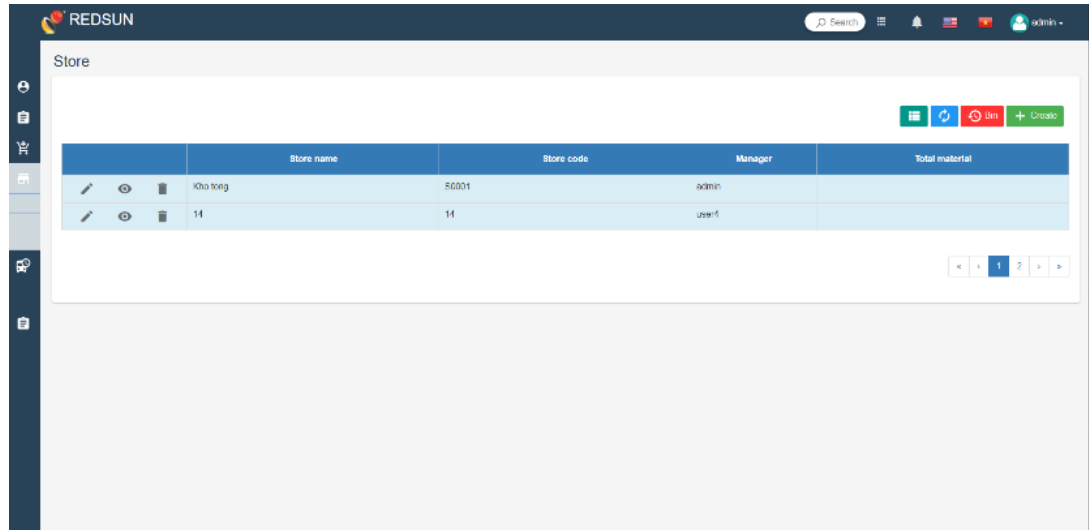

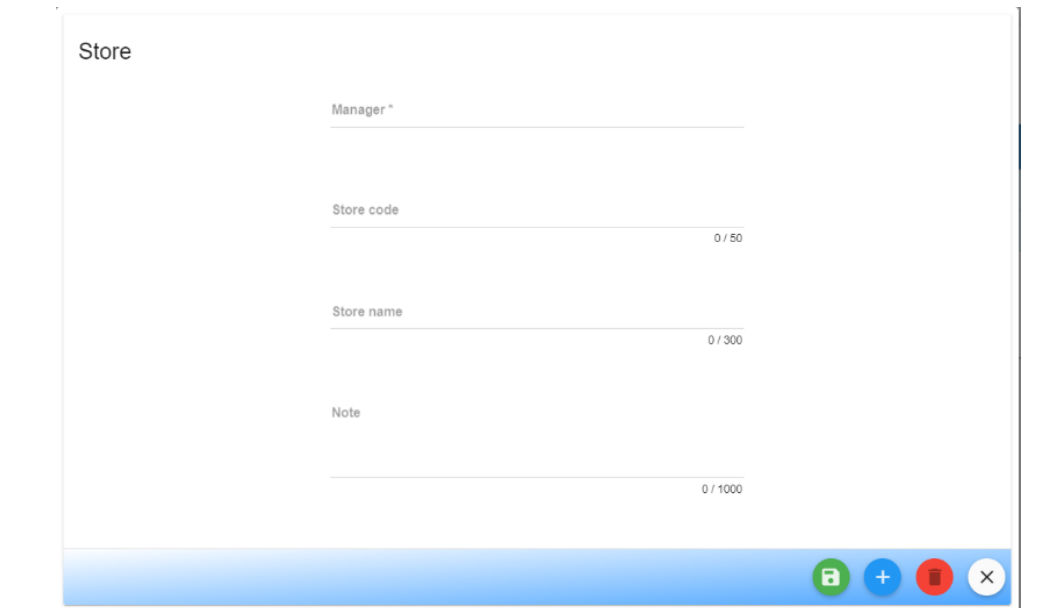

## ii. Processing

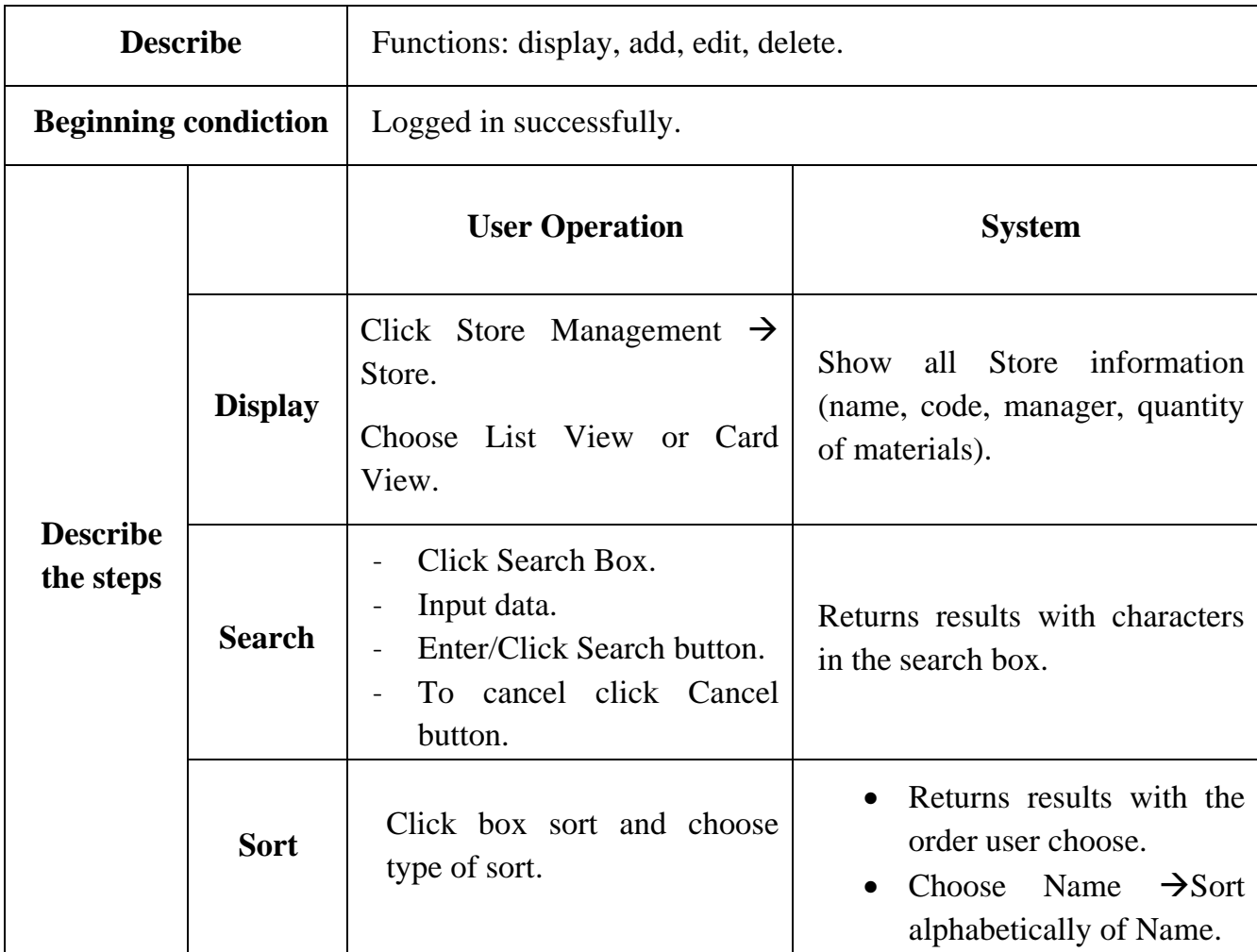

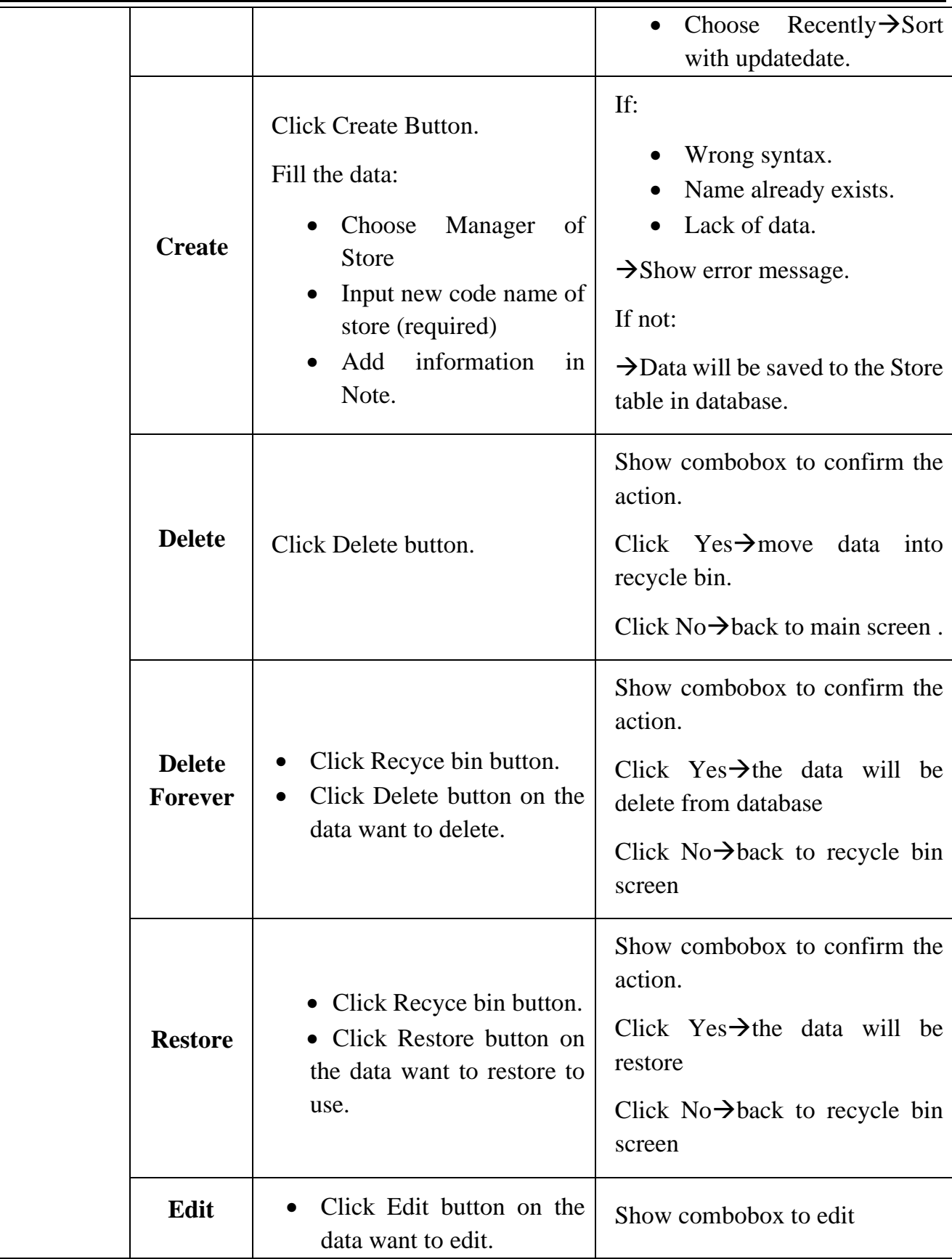

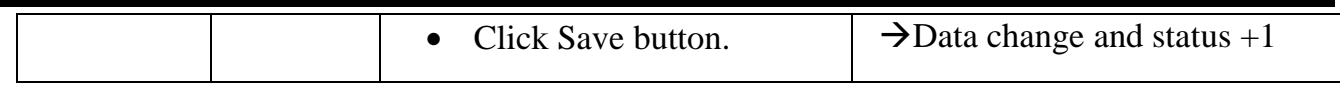

- n. Material Import
	- i. Introduction

Manage the information of material import forms, forms must be approved before importing warehousing.

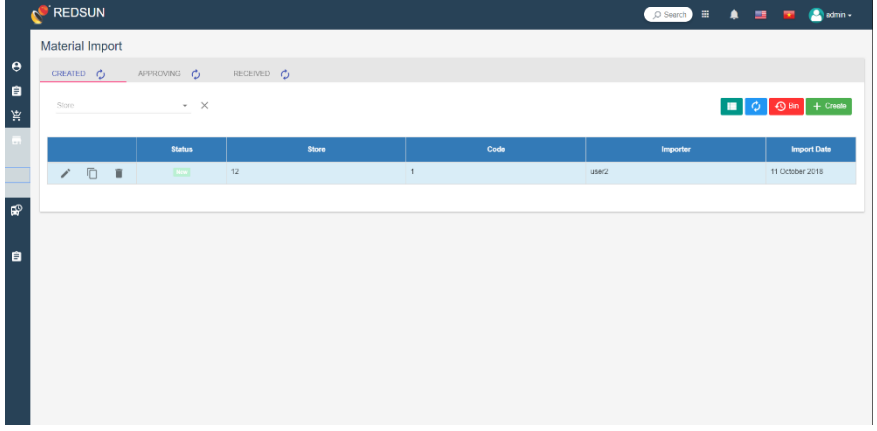

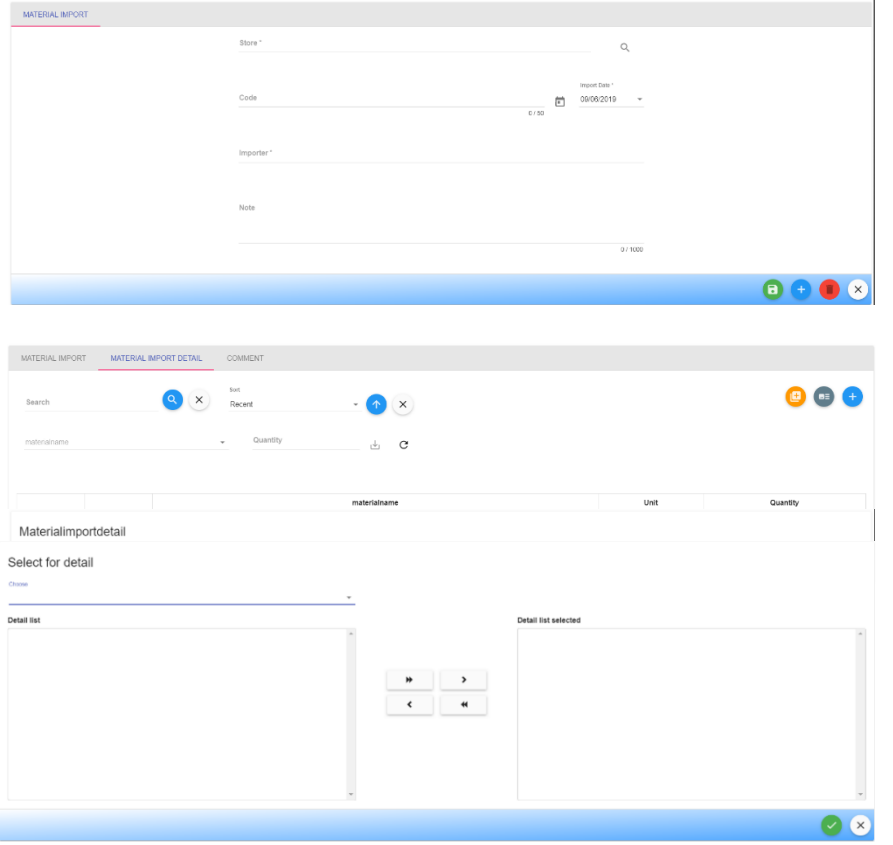

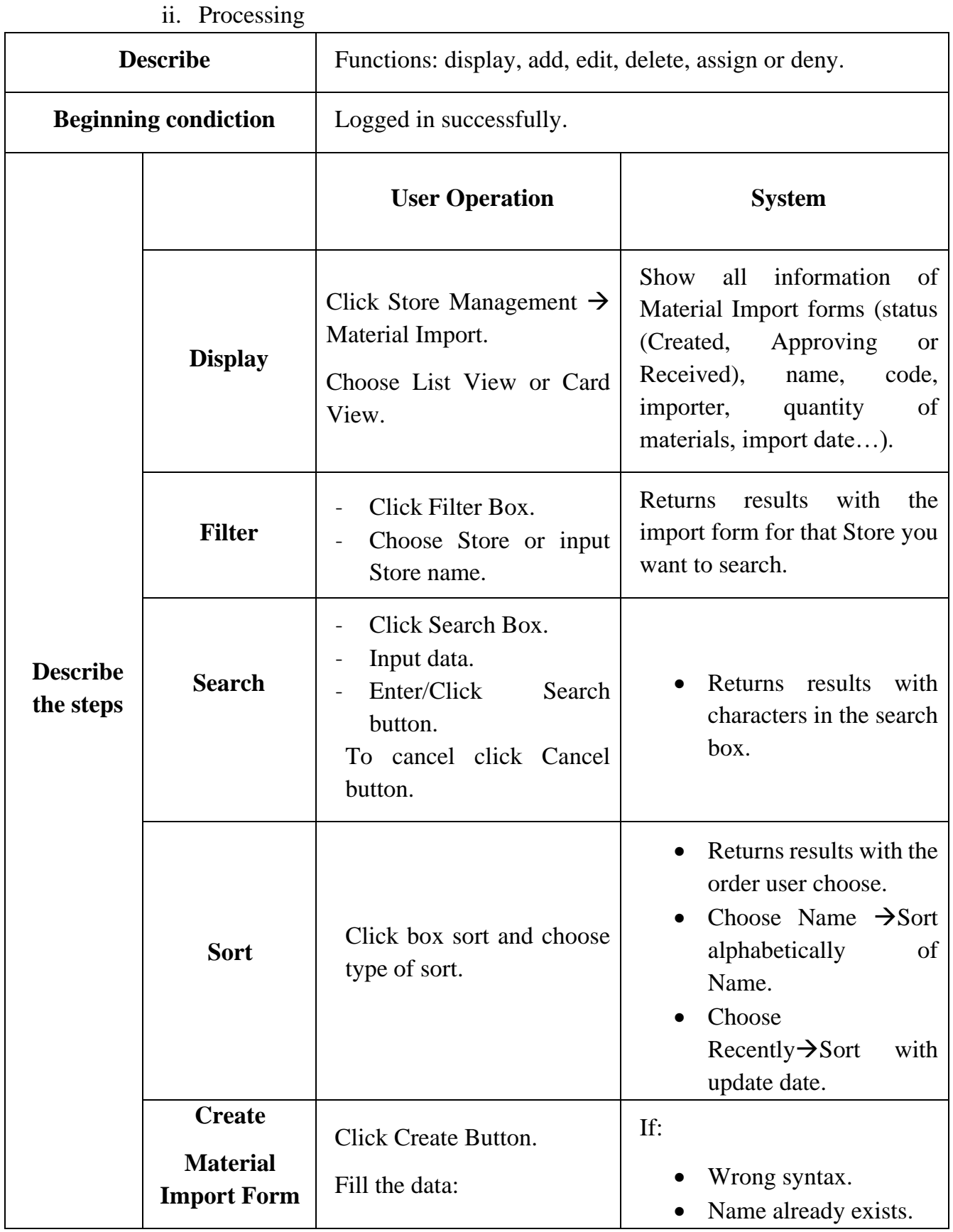

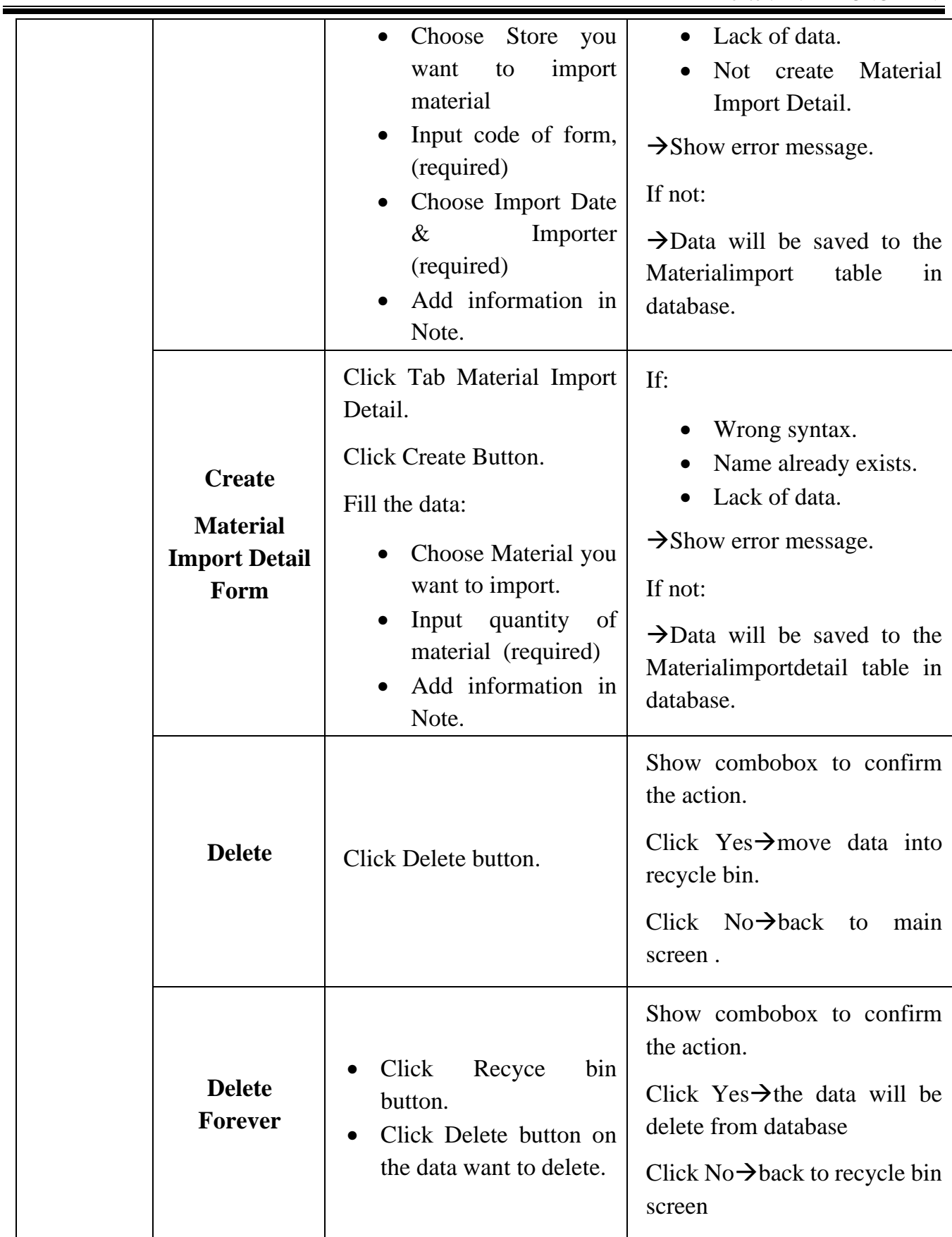

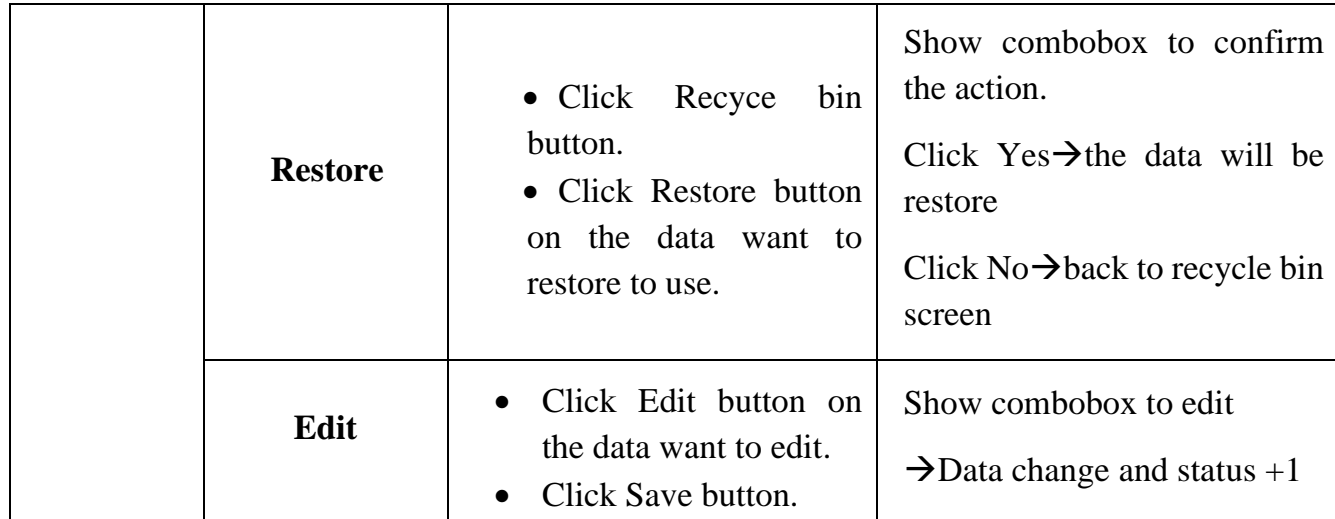

### o. Material Export

i. Introduction

Manage the information of material export forms, forms must be approved before exporting warehousing.

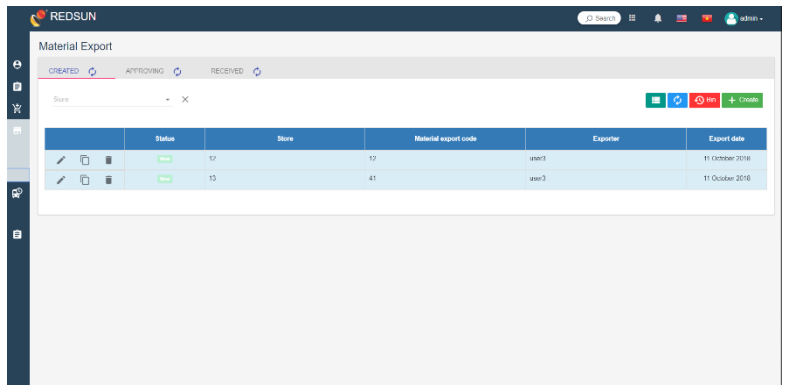

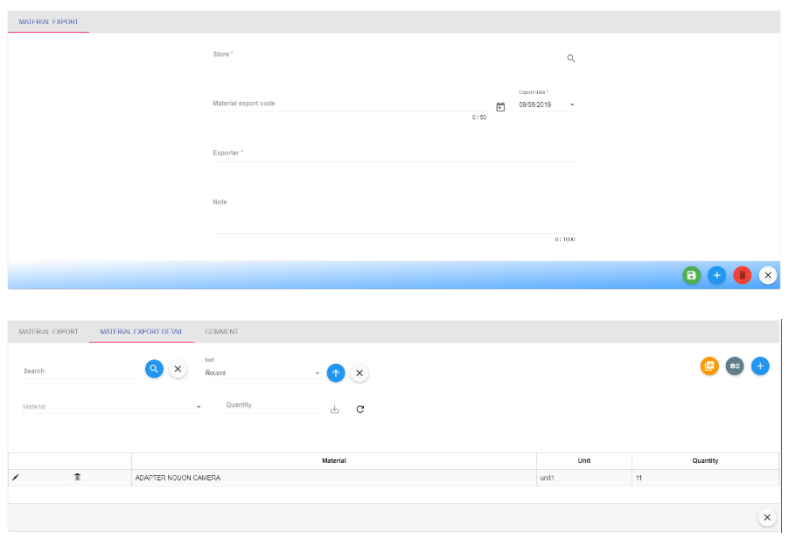

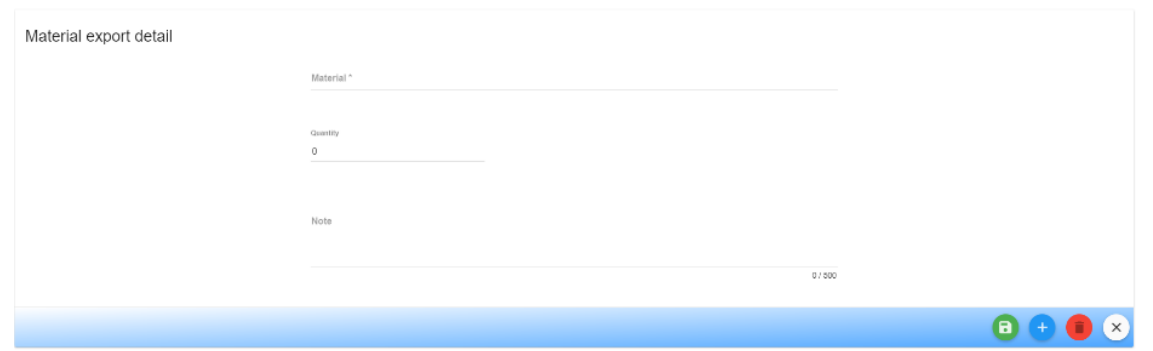

ii. Processing

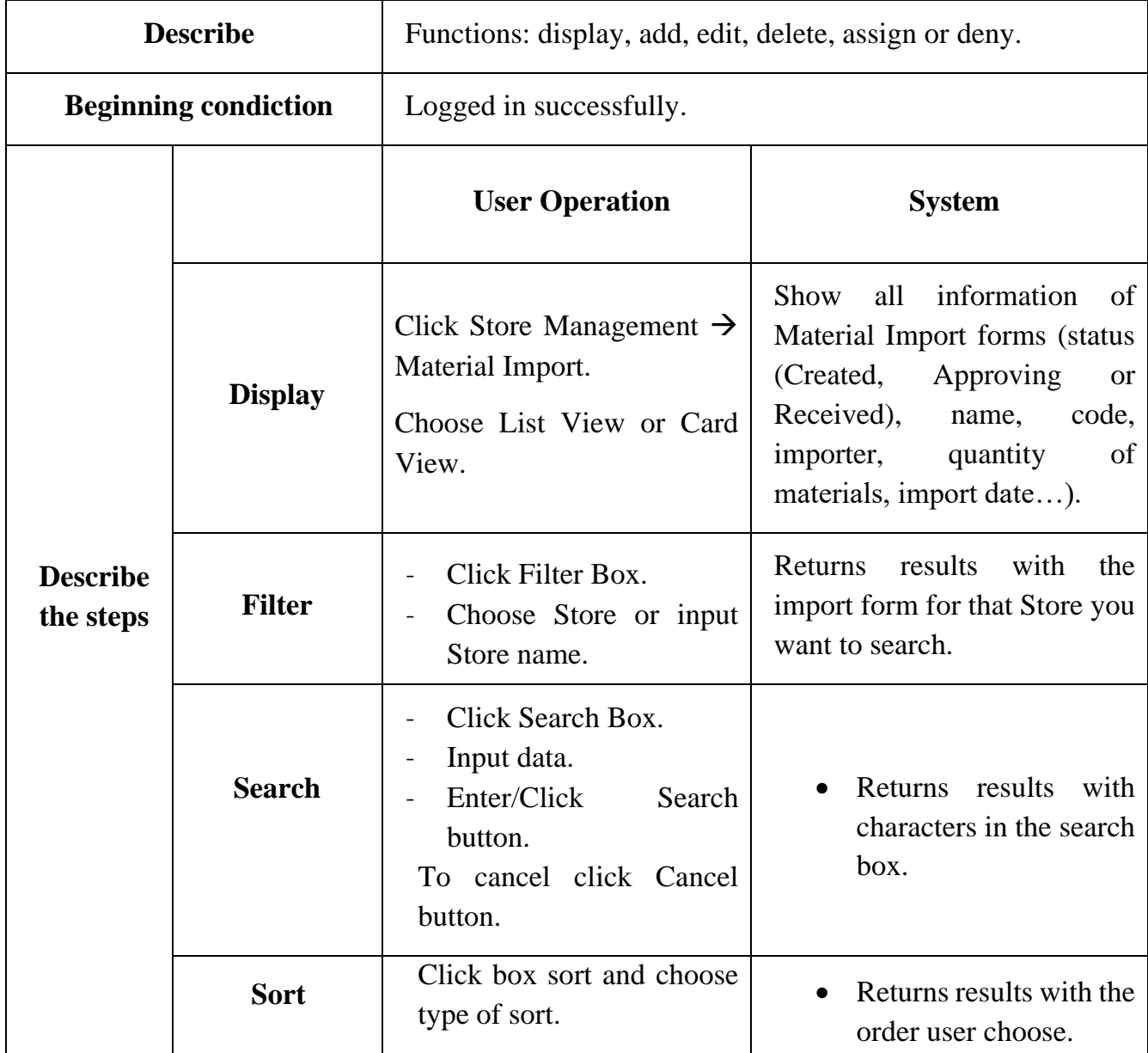

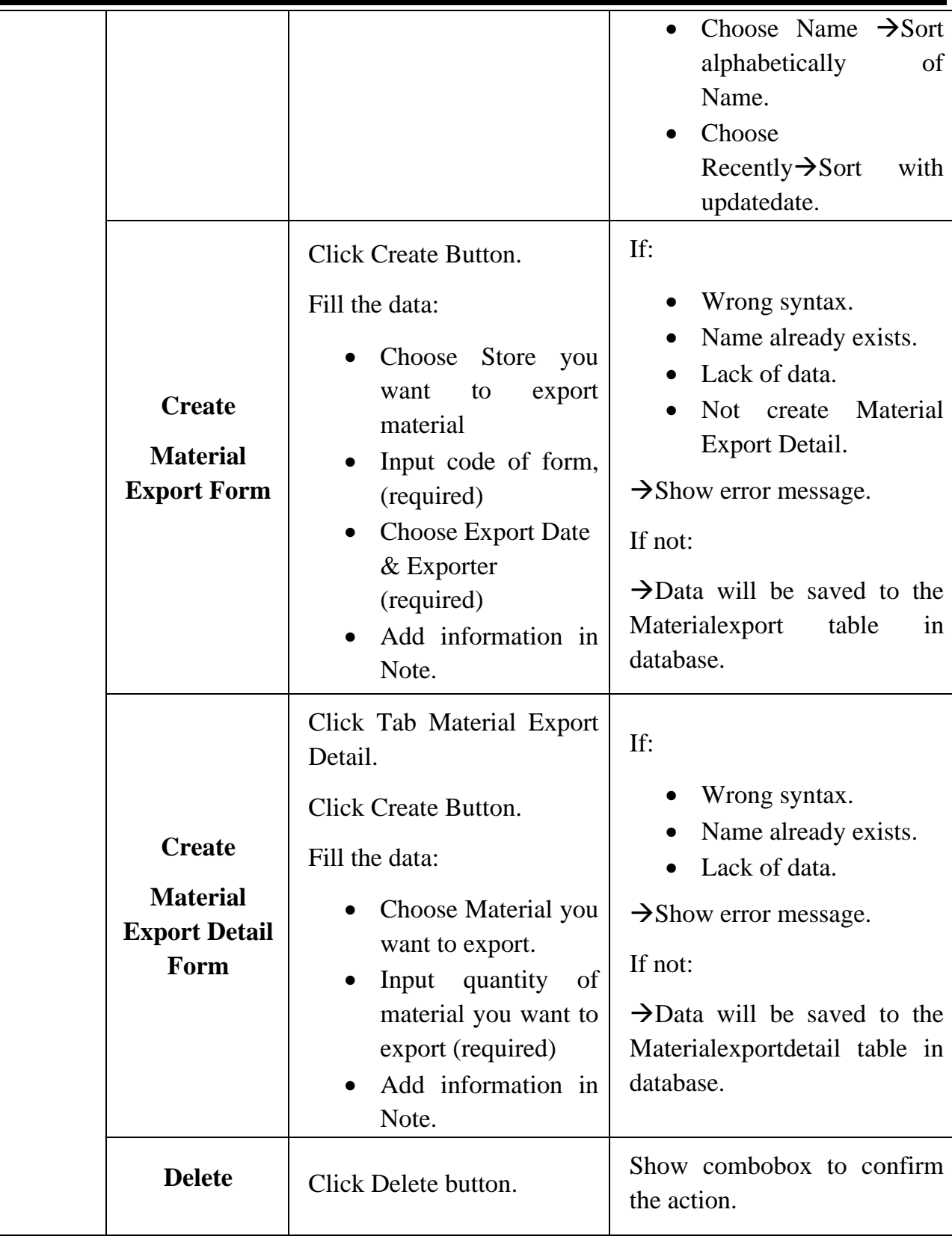

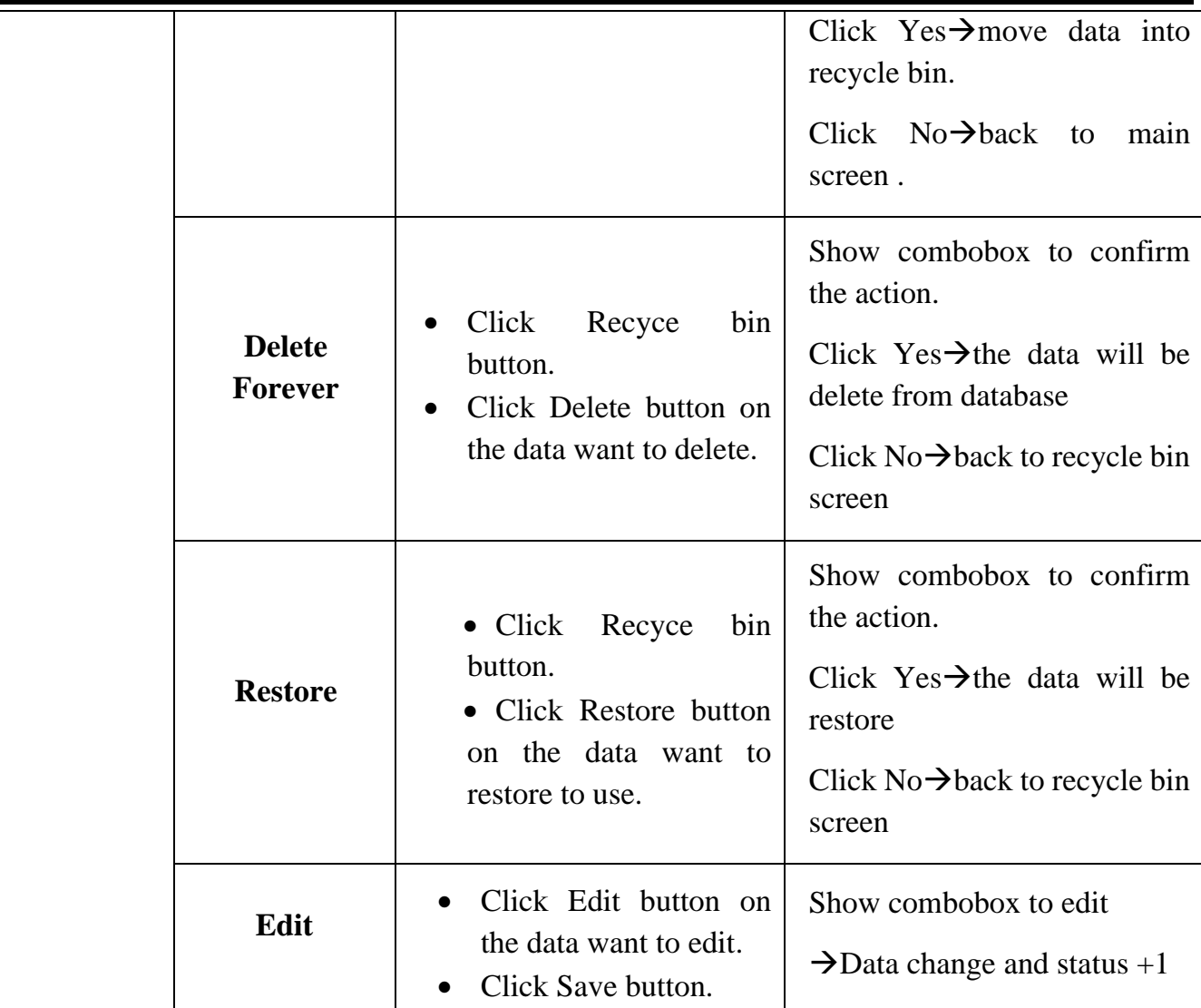

## **9.2.5. Supplychain Management**

- p. Supplier Management
	- i. Introduction

Manage the information of Suppilers.

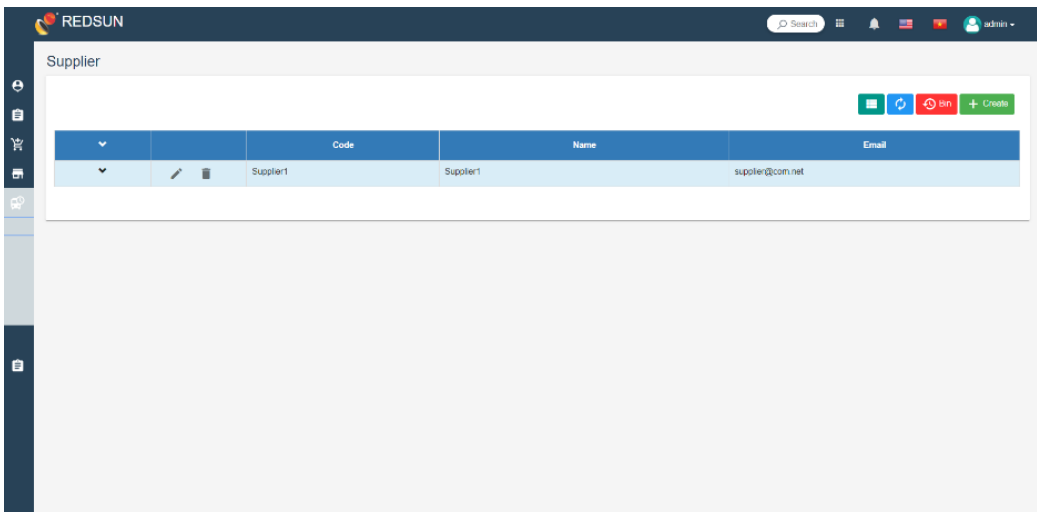

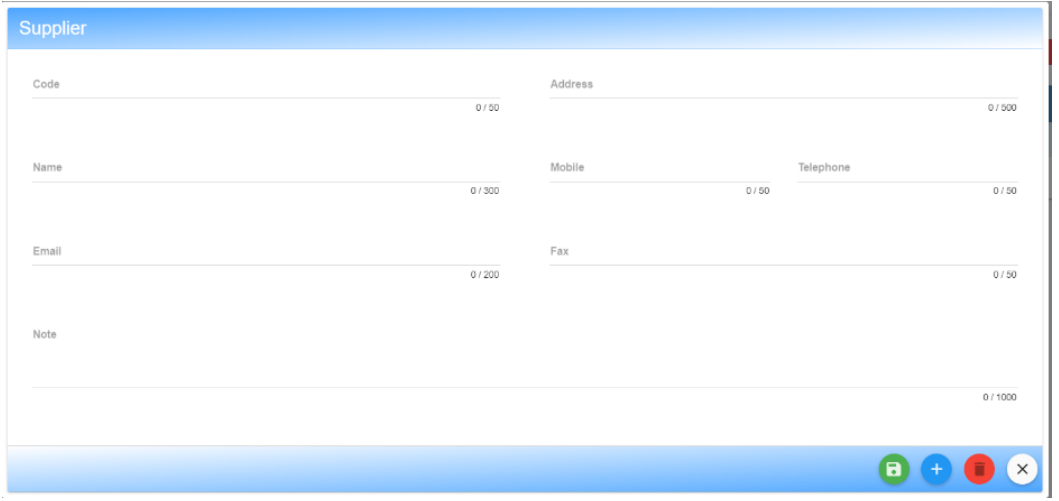

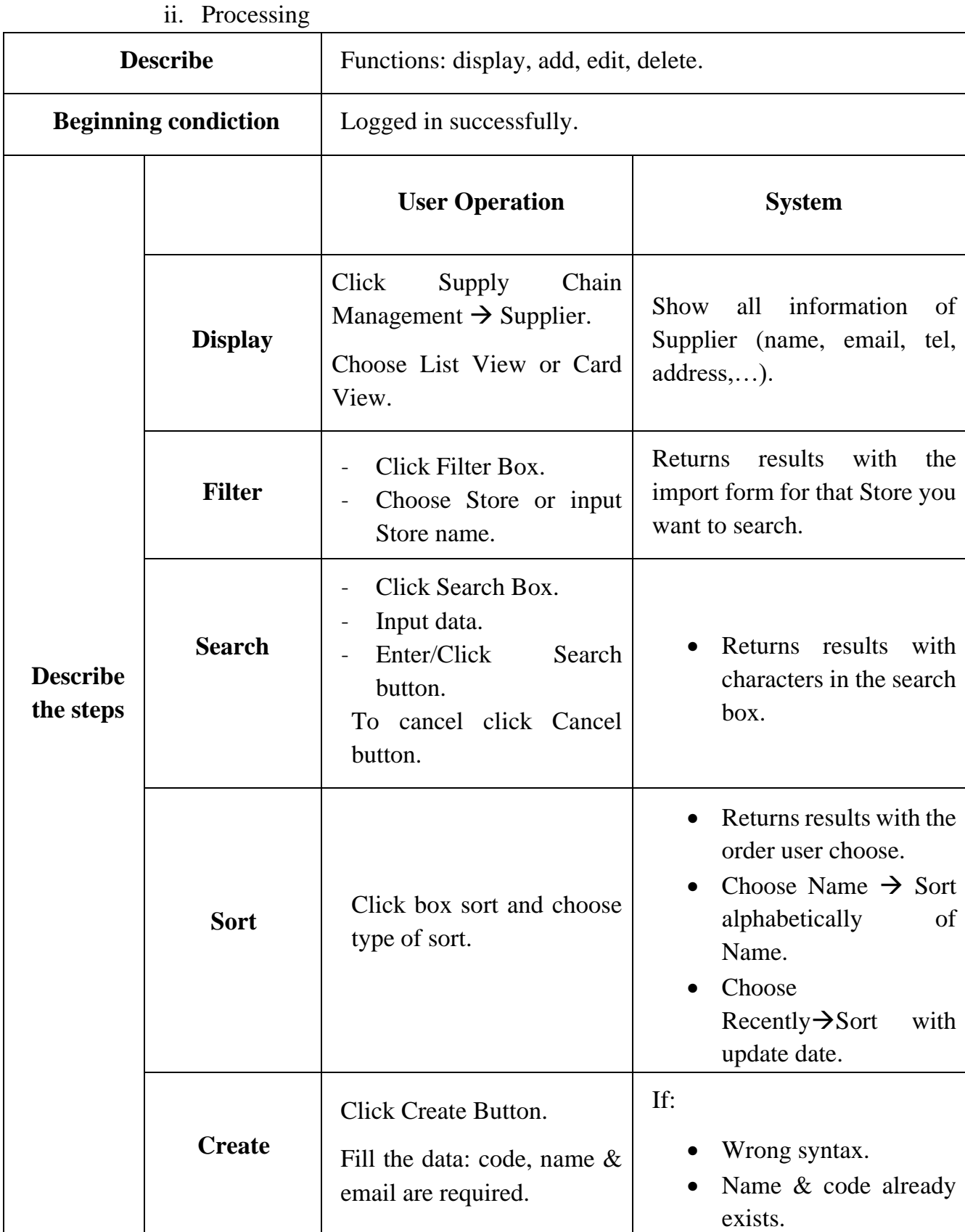

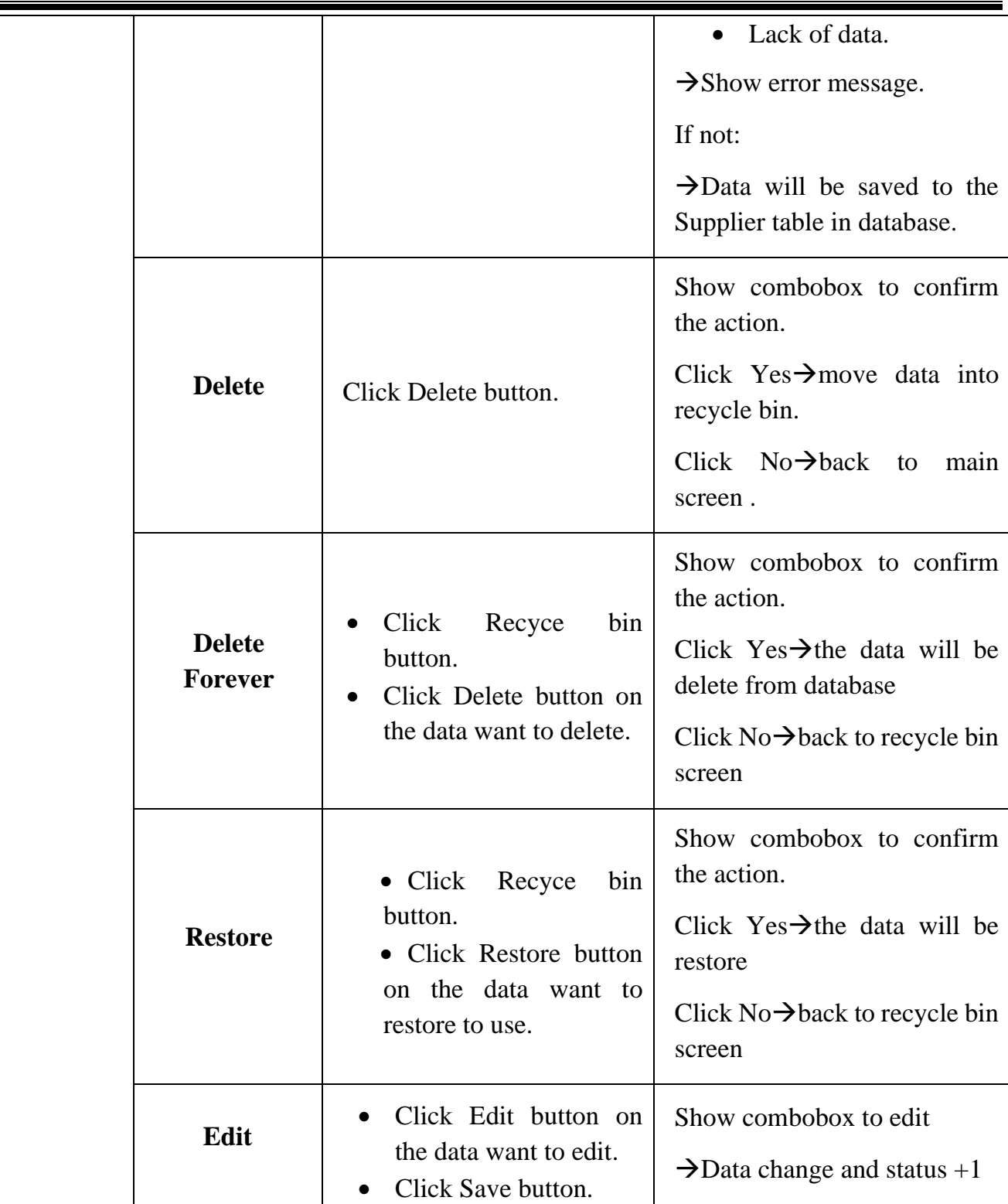

- q. Quotation
	- i. Introduction

Manage the information of quotation forms, send materials to Suppliers then they will confirm and quote for us by email.

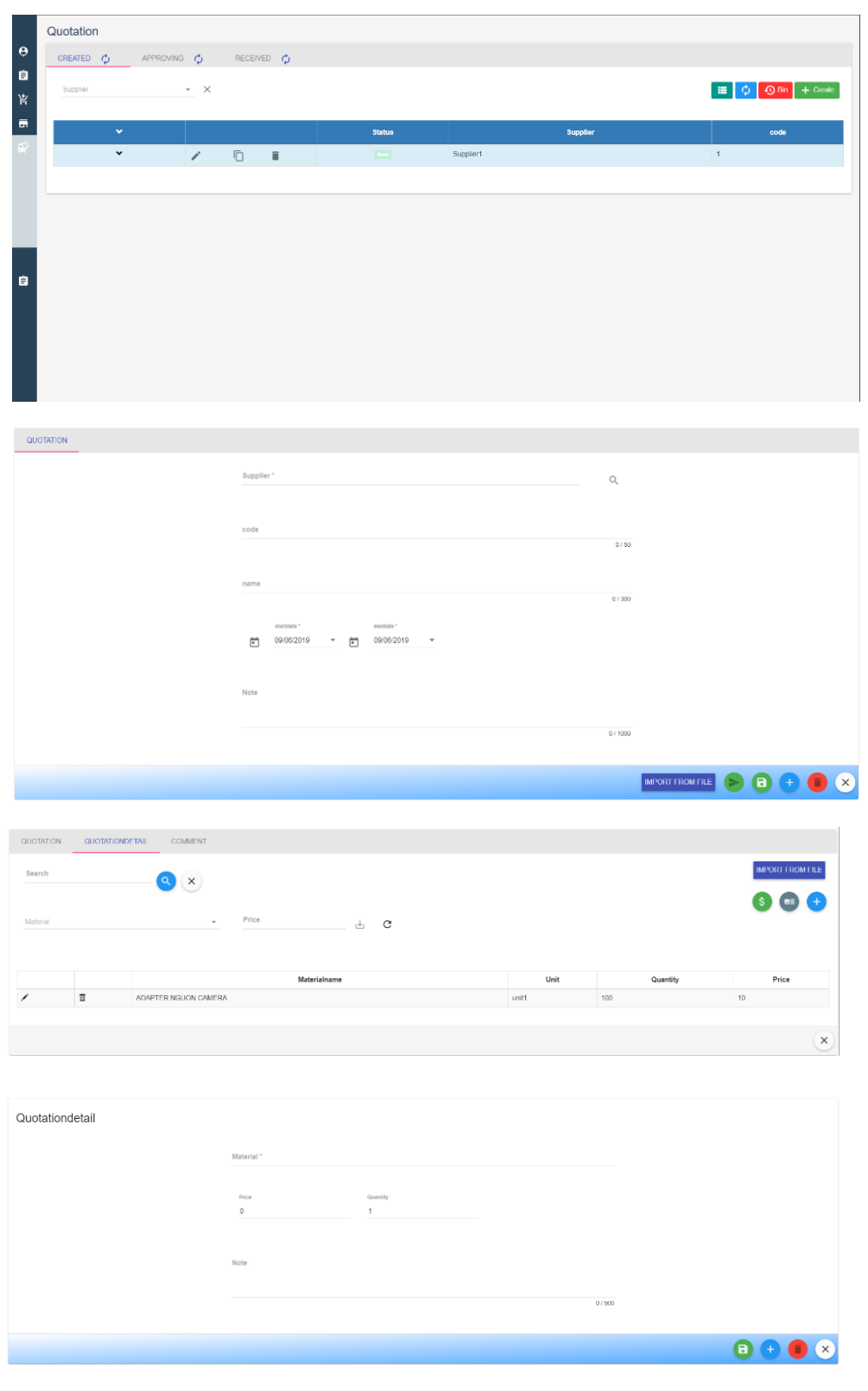

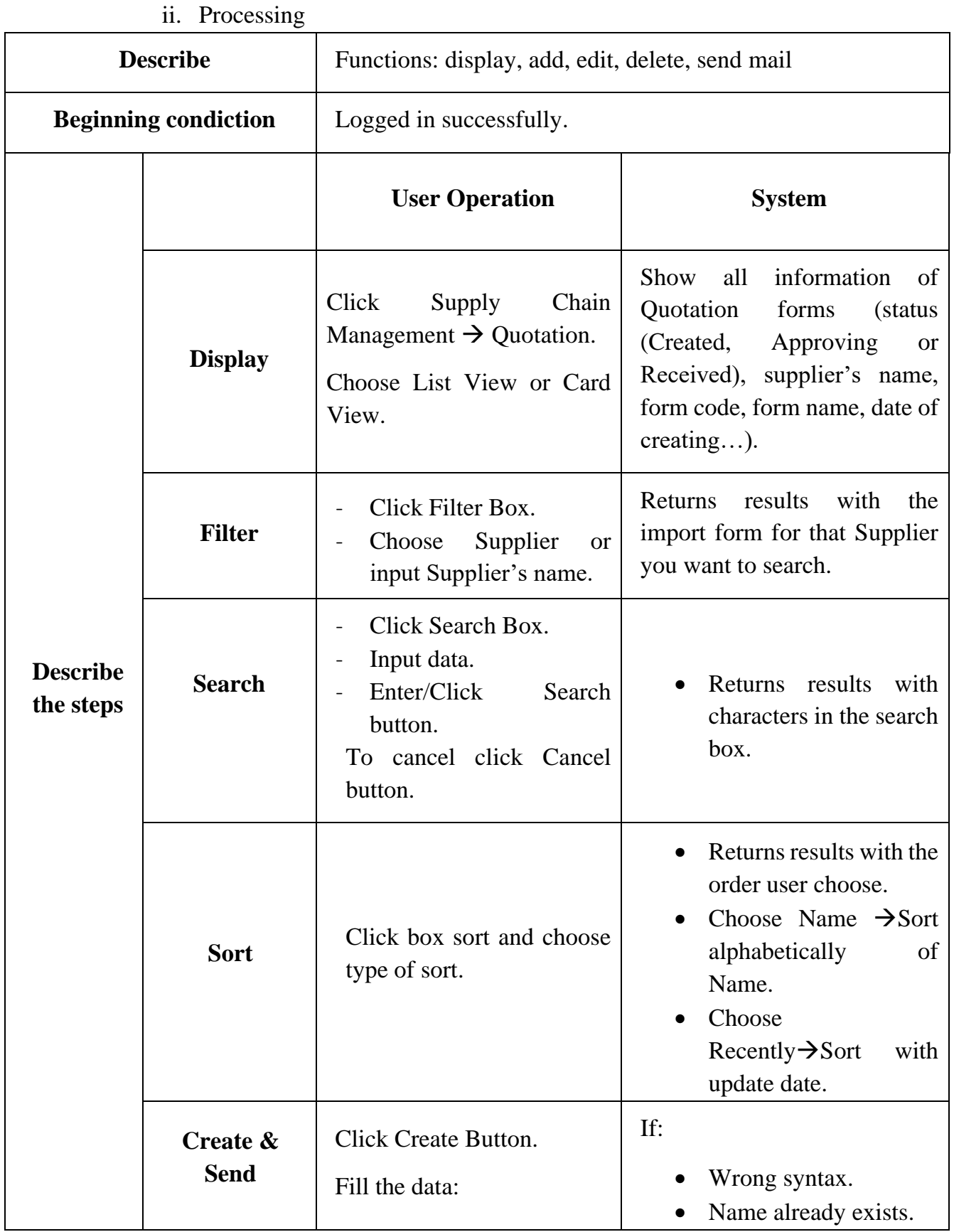

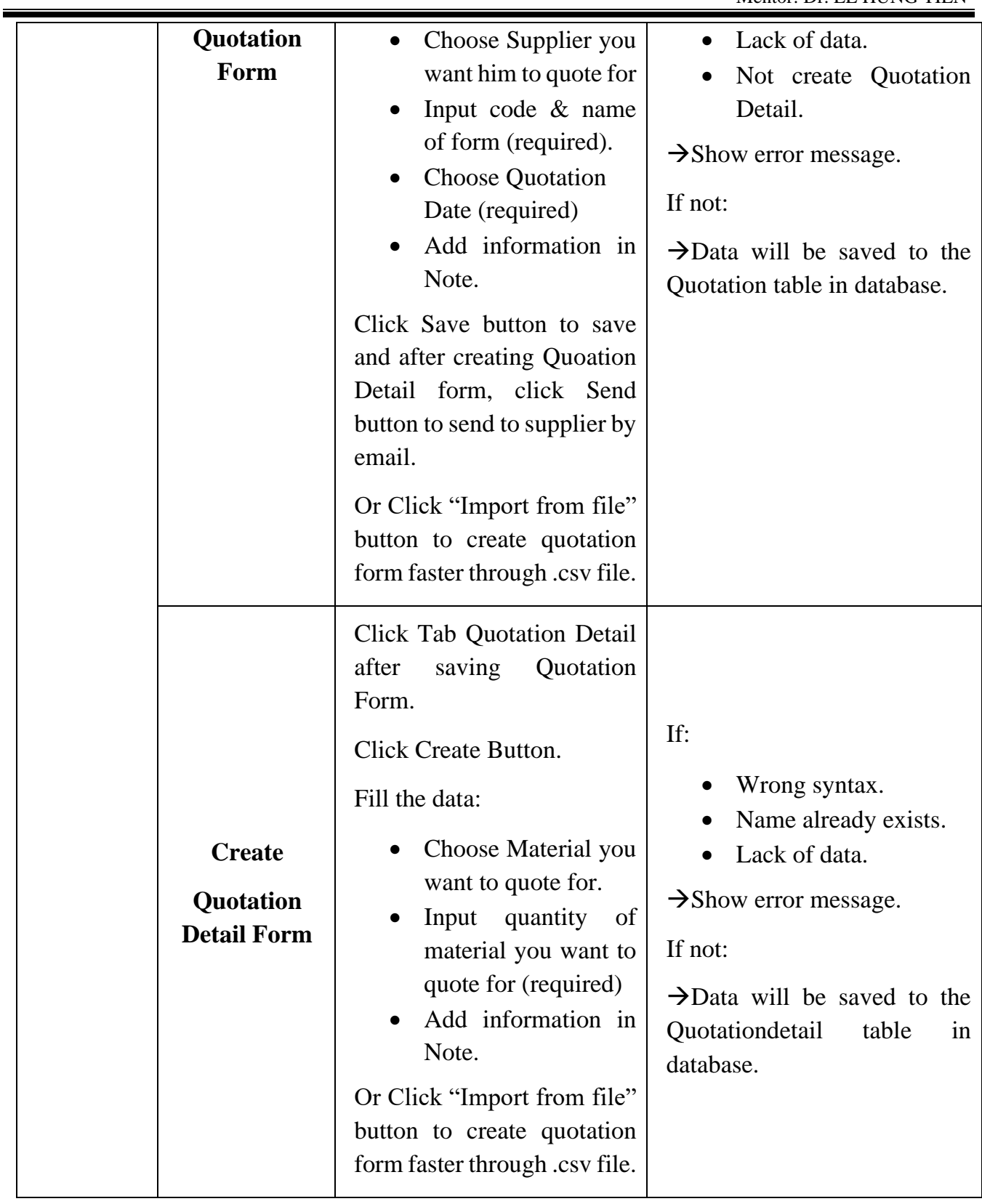

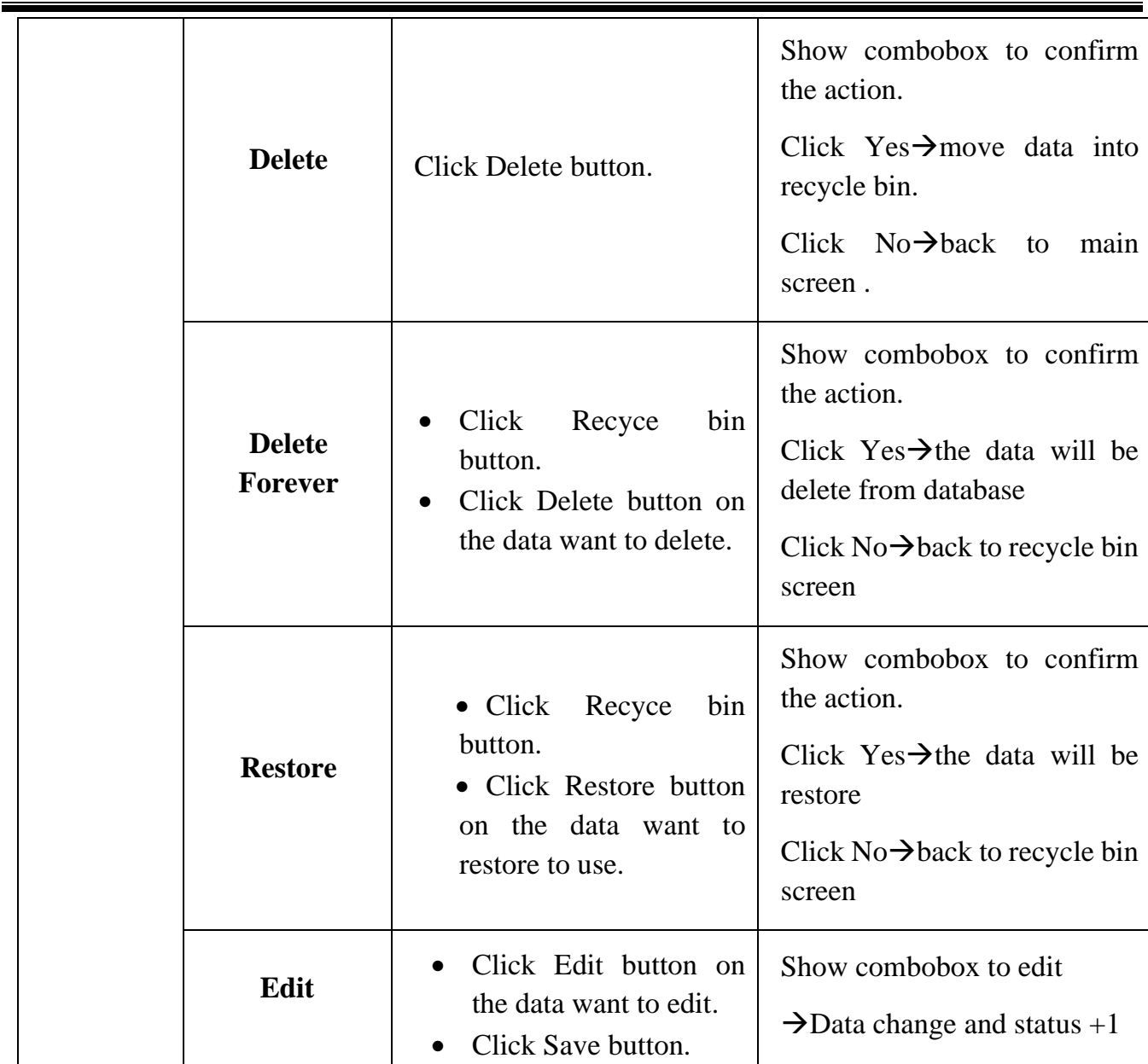

- r. Baseline Material
	- i. Introduction

Using to finalize the mateias list before handing it over to the purchasing department.

#### WAREHOUSE MANAGEMENT SYSTEM

#### Mentor: Dr. LE HUNG TIEN

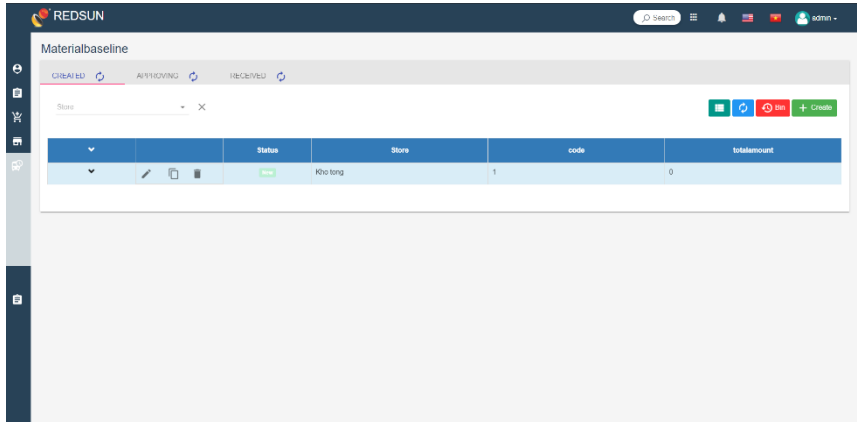

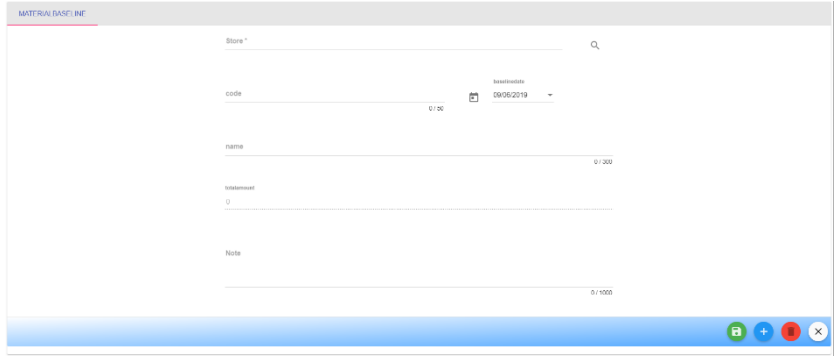

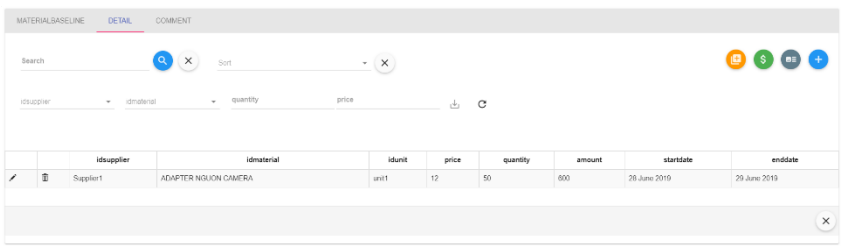

#### Materialbaselinedetail  $\frac{\text{price}}{0}$ idsupplier  $\begin{array}{c} \text{quantity} \\ 0 \end{array}$ ldn

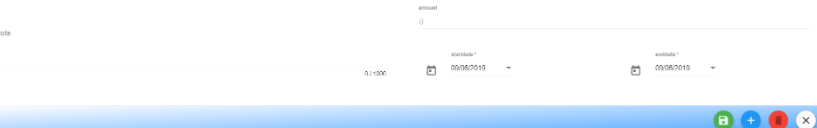

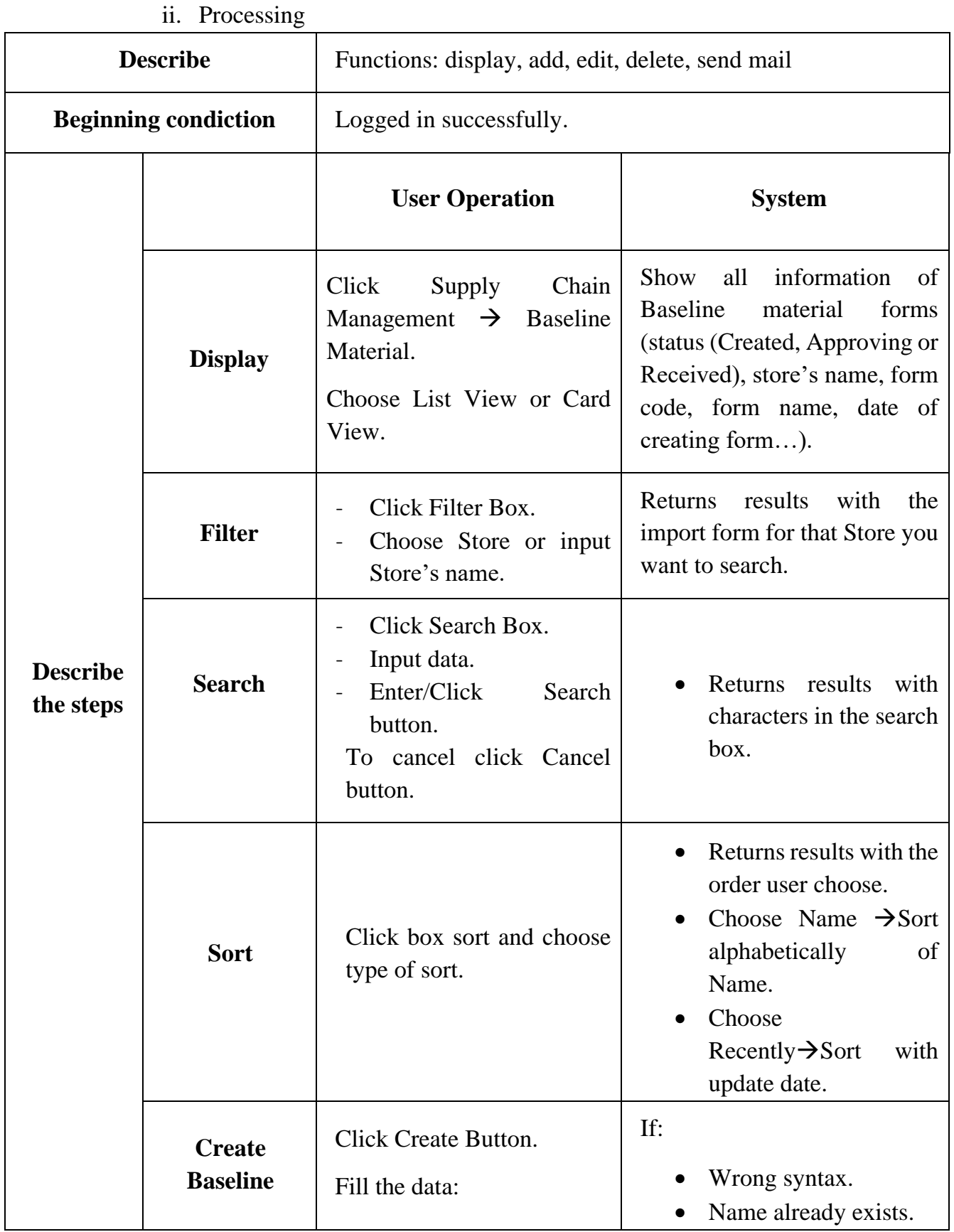

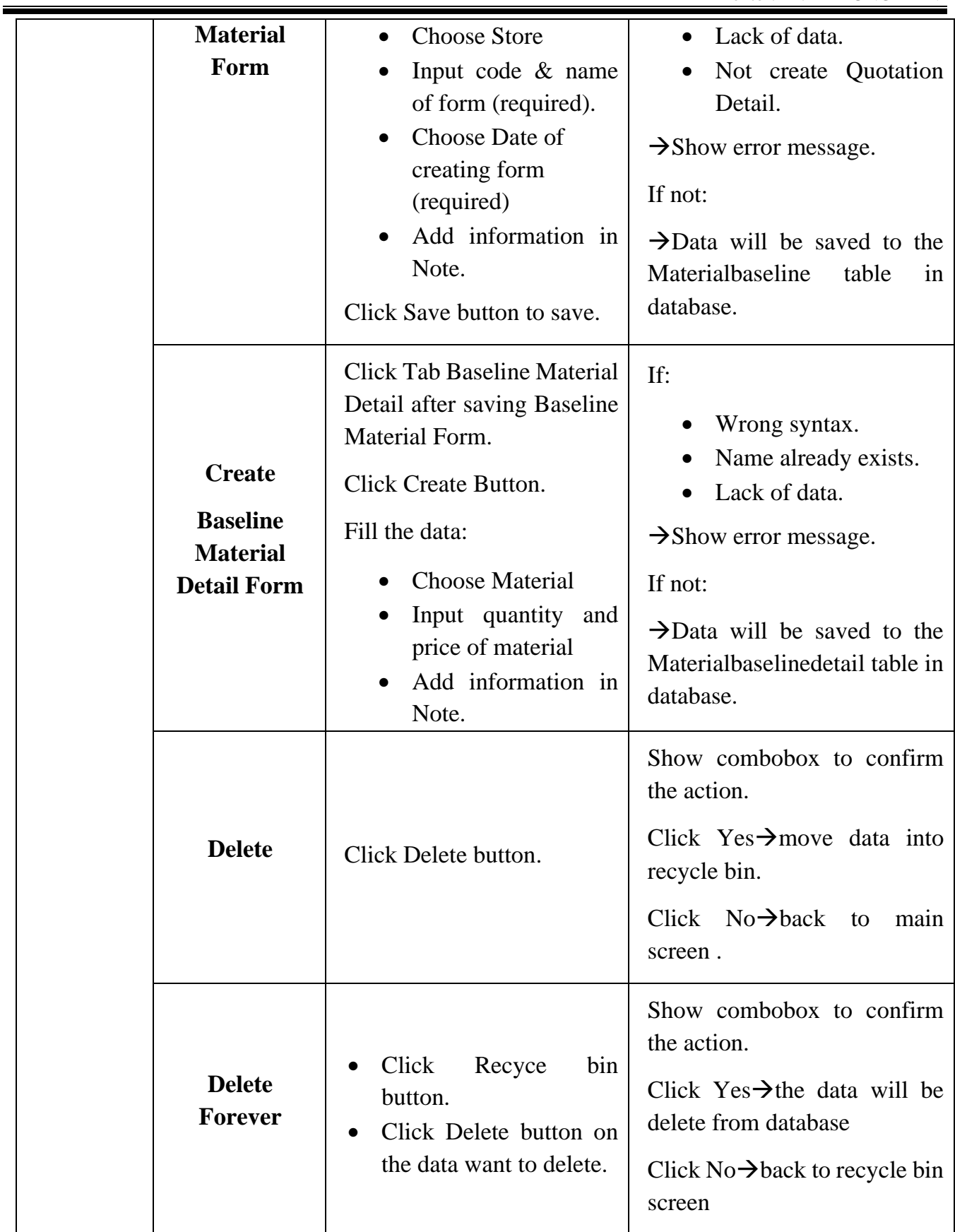

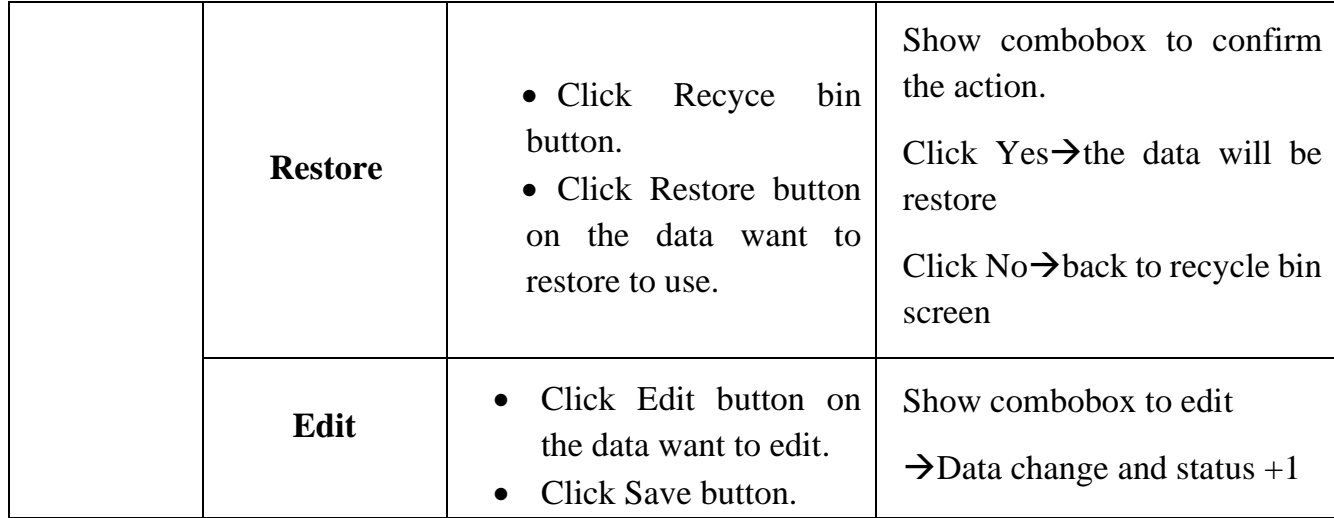

- s. Request
	- i. Introduction

Manage the information of request forms, request materials quickly from Site through creating Request form there.

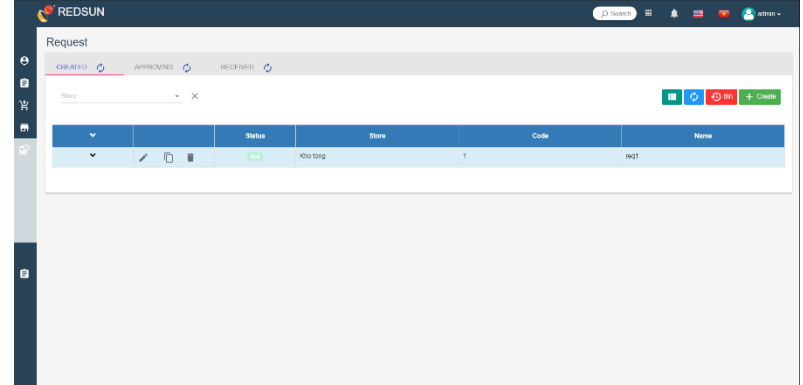

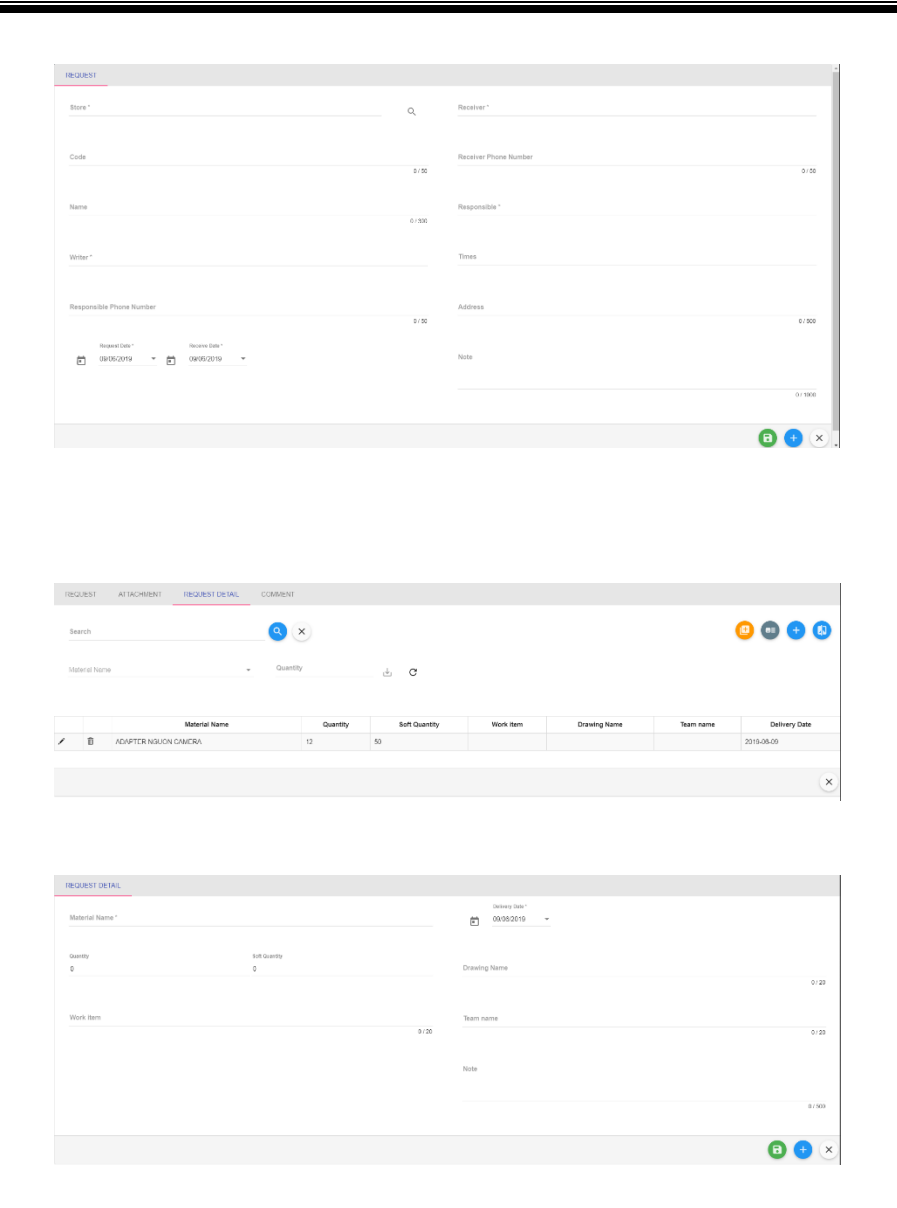

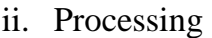

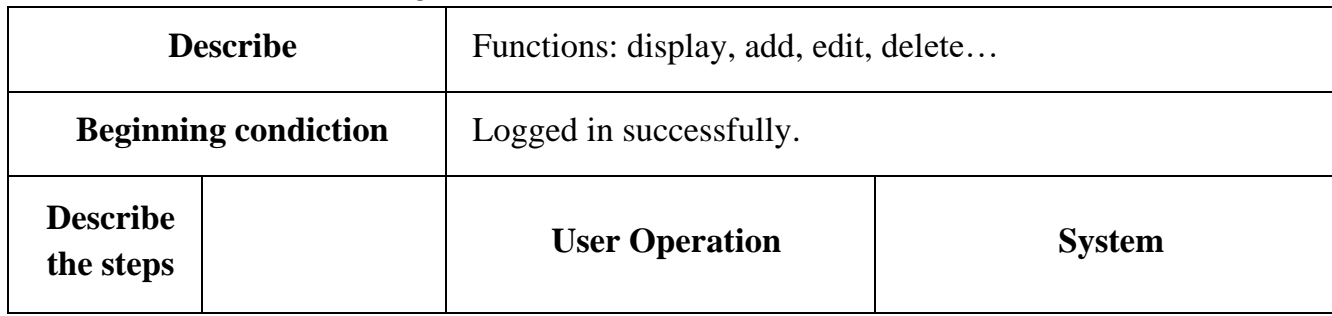

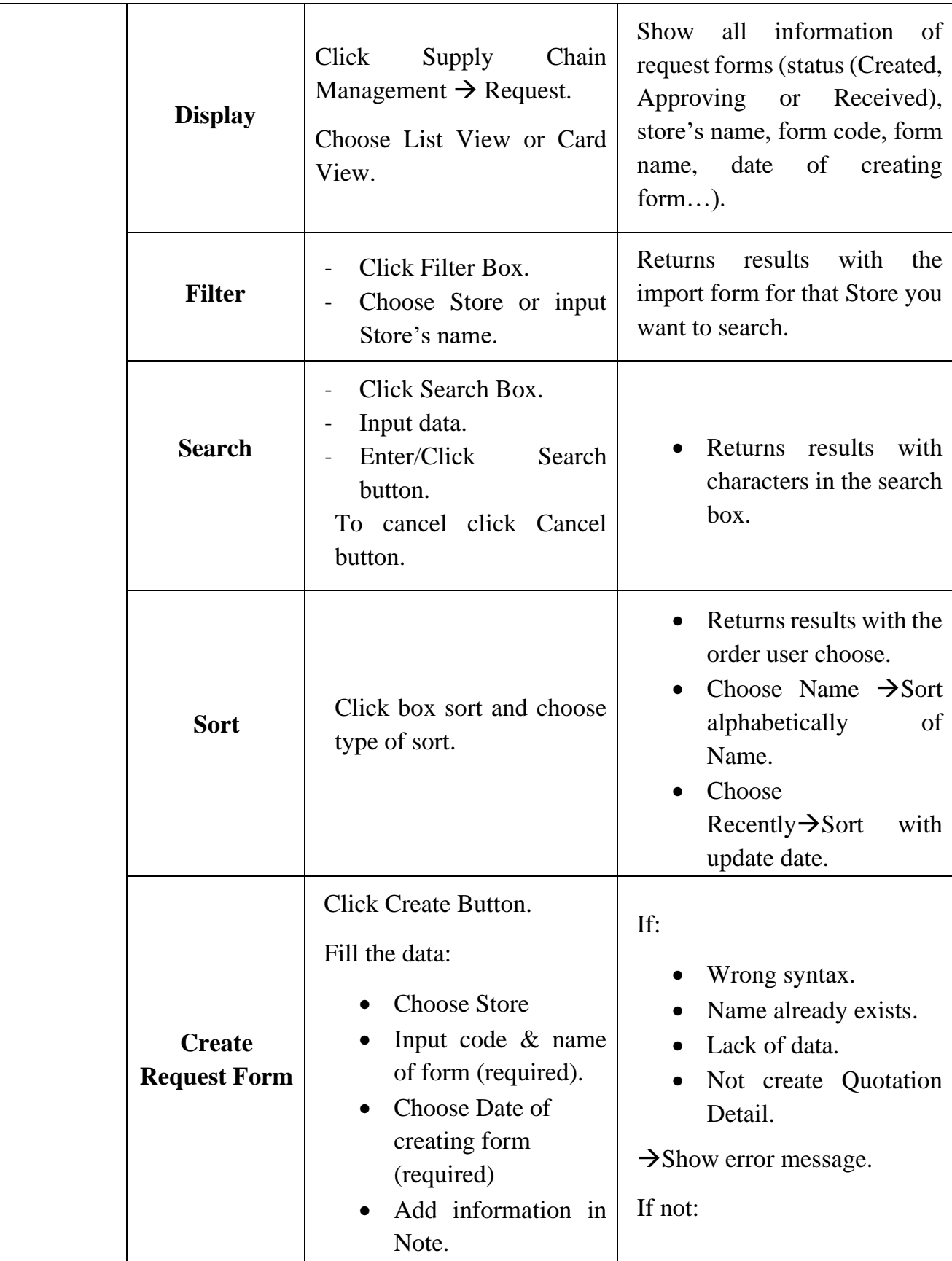

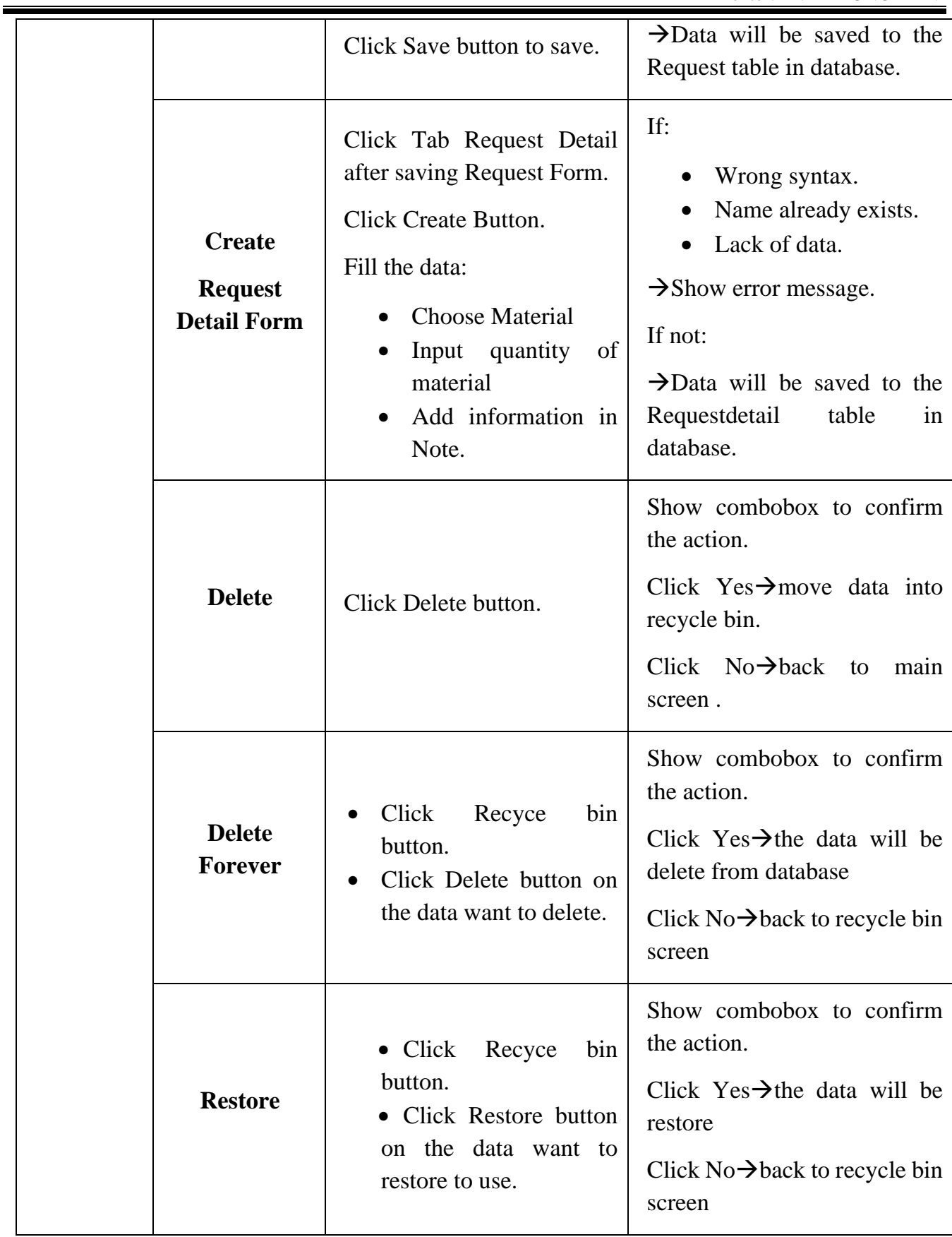

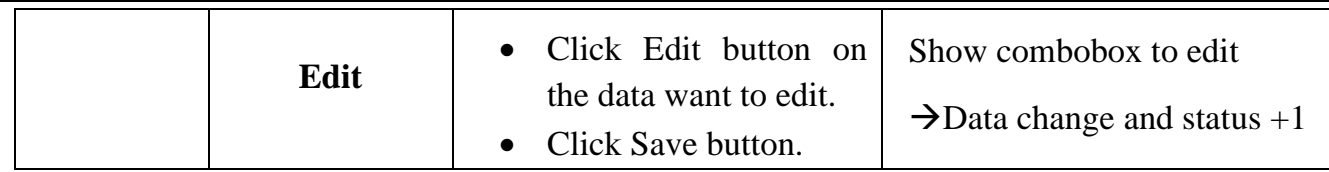

- t. Extra Request
	- i. Introduction

Manage the information of extra request forms when actual request missing.

ii. Processing

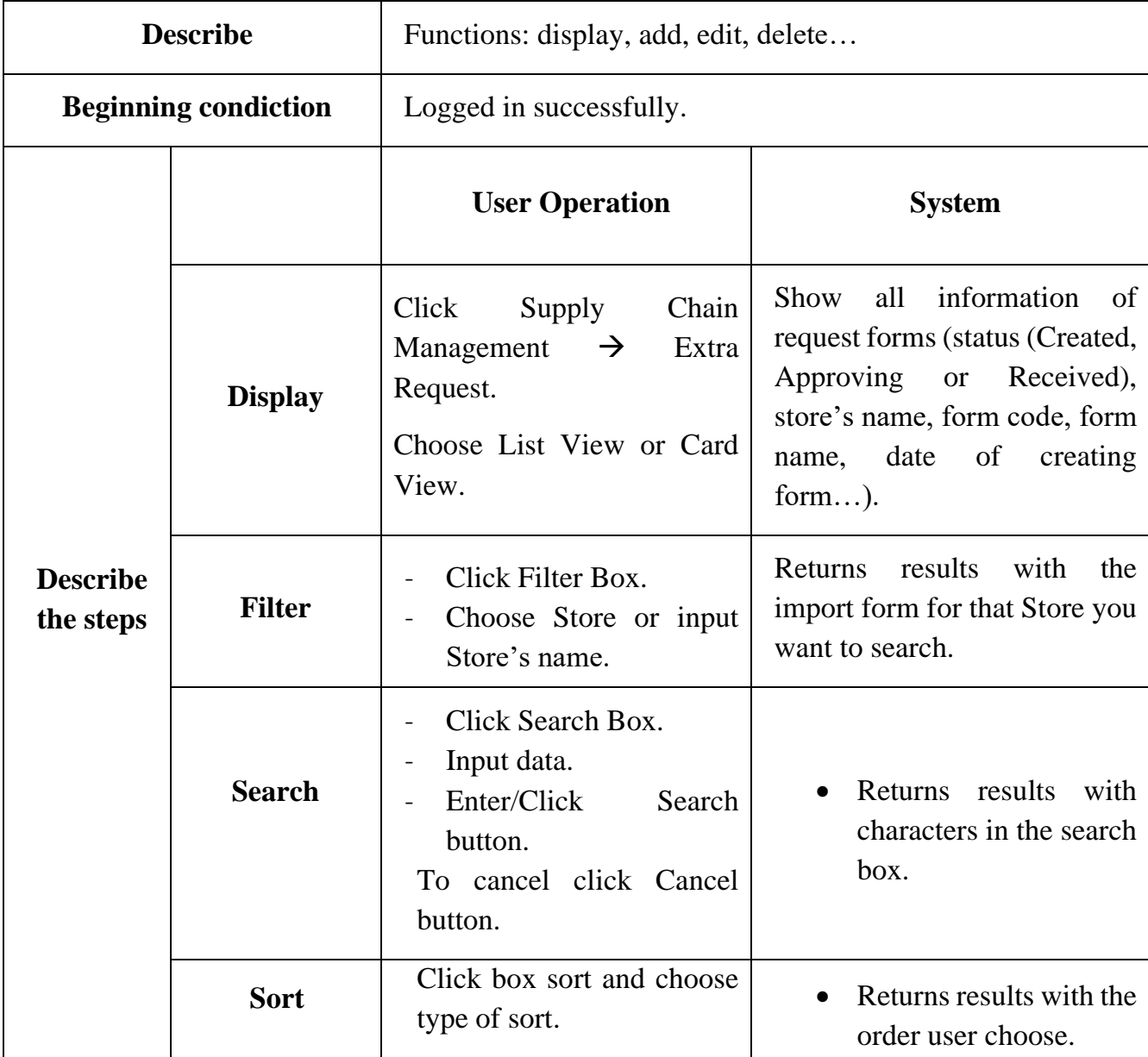

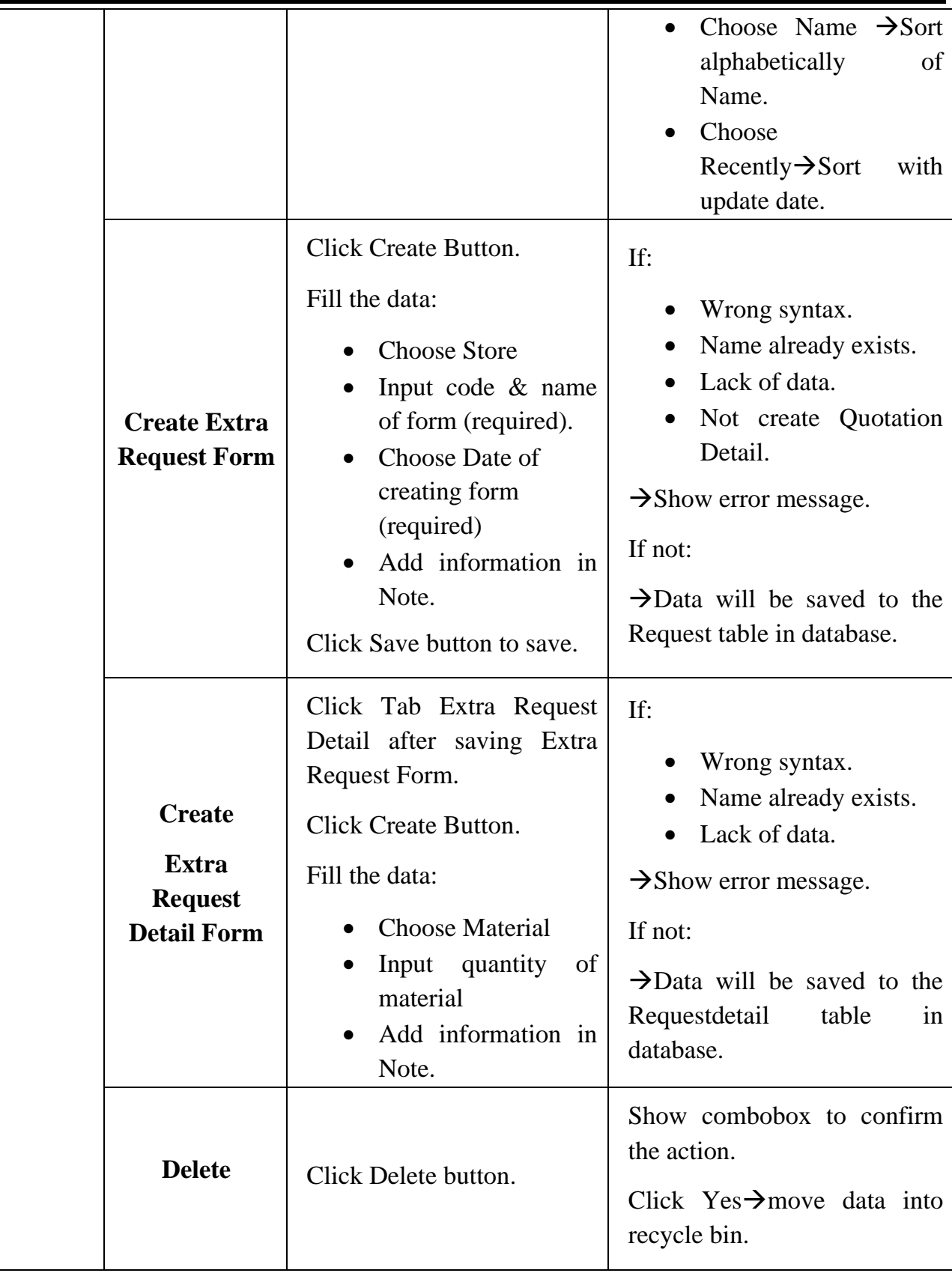

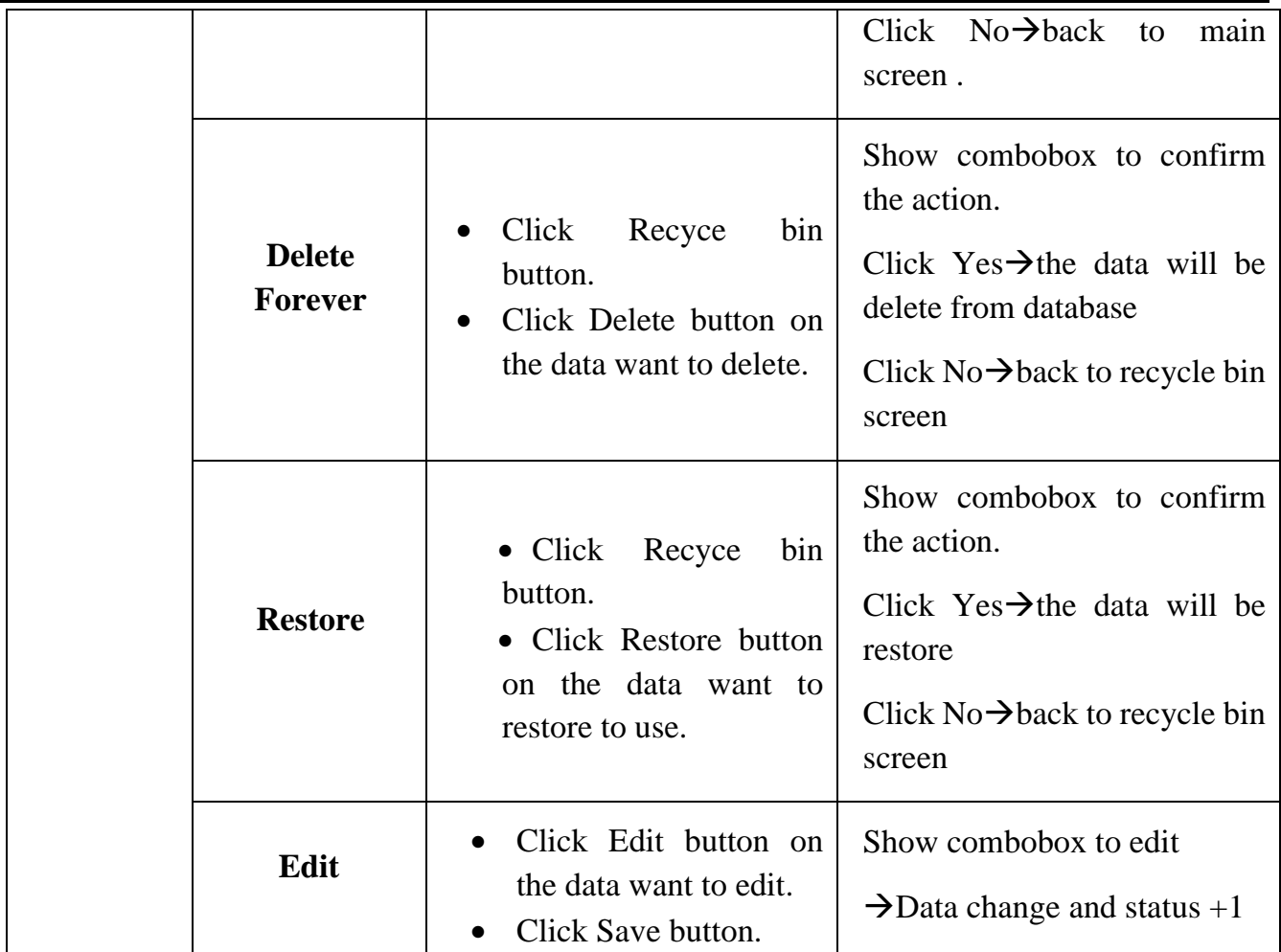

### u. Purchase

i. Introduction

Manage purchase form, after quoting material, purchase form is created to confirm with the supplier and pay for those materials.

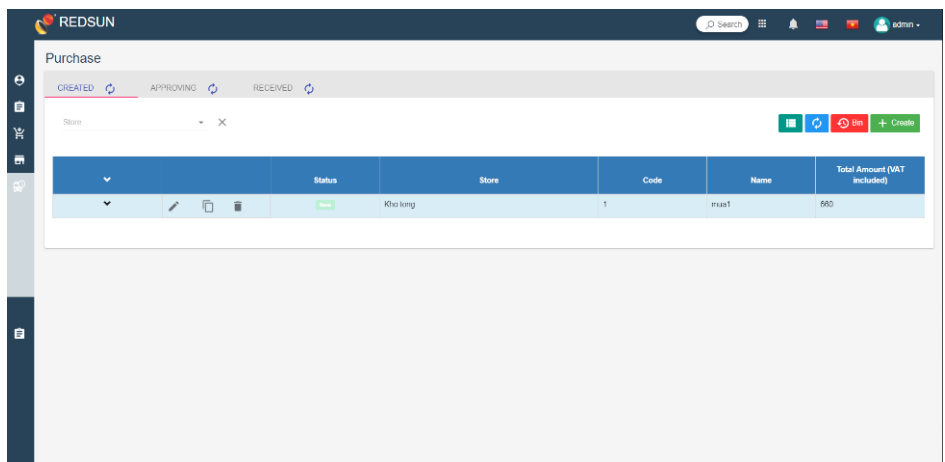

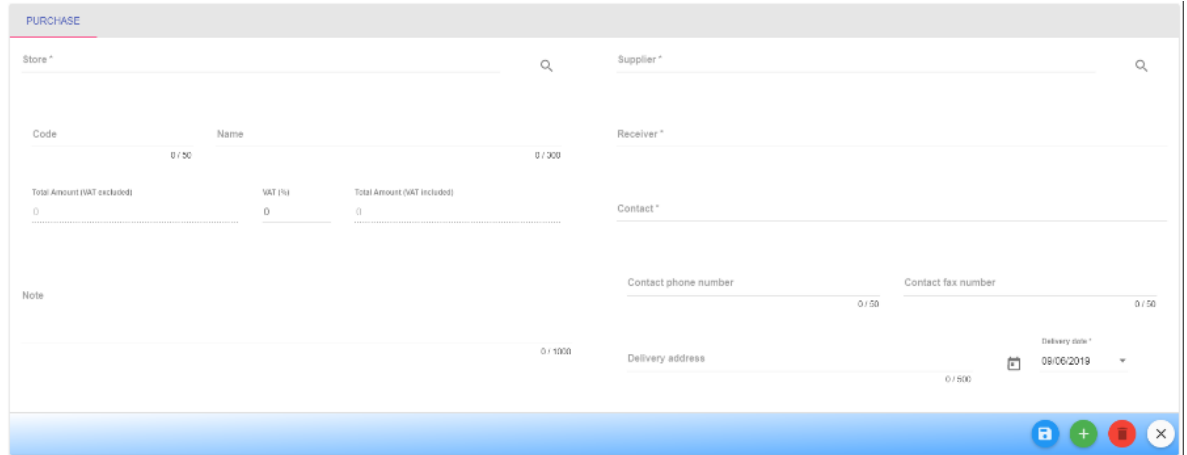

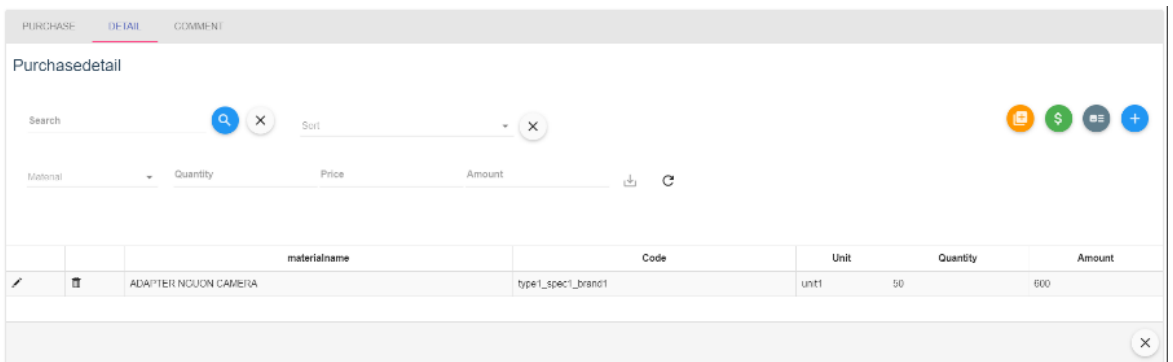

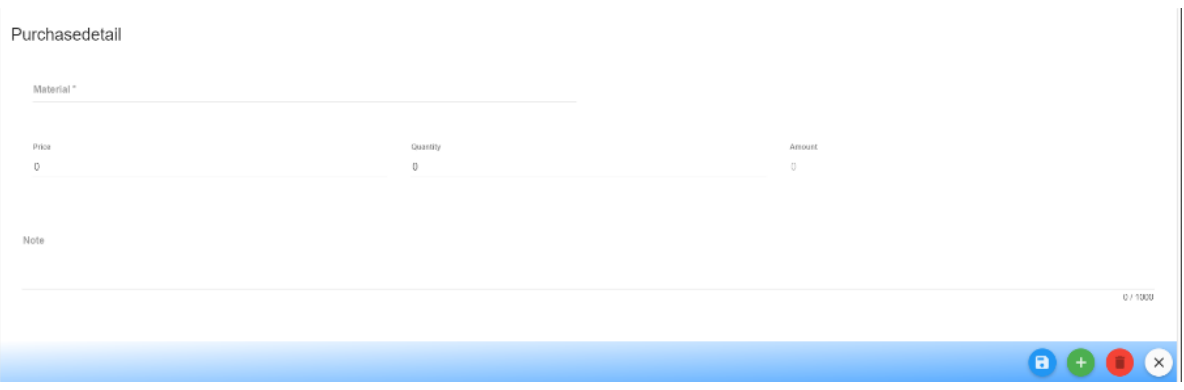

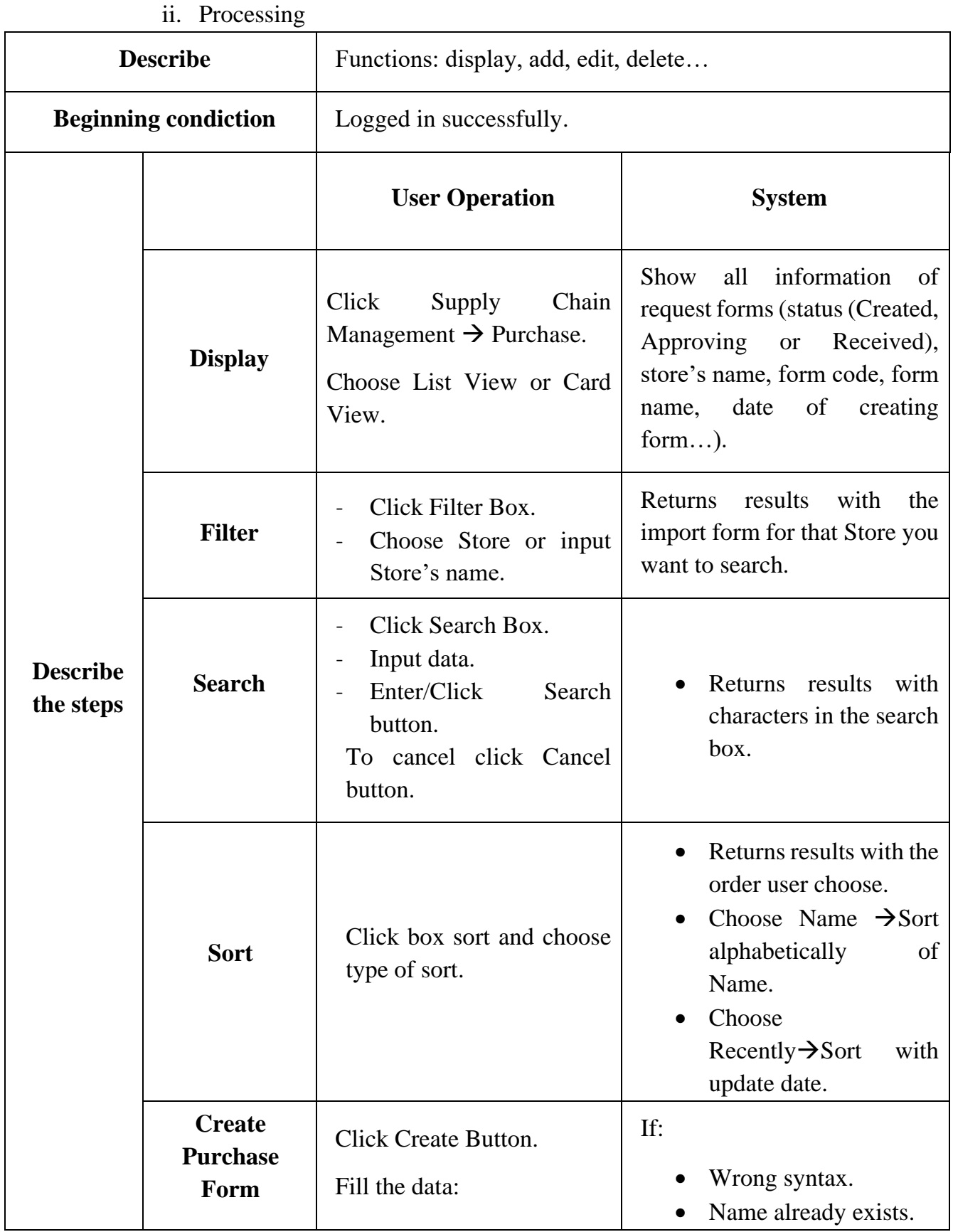

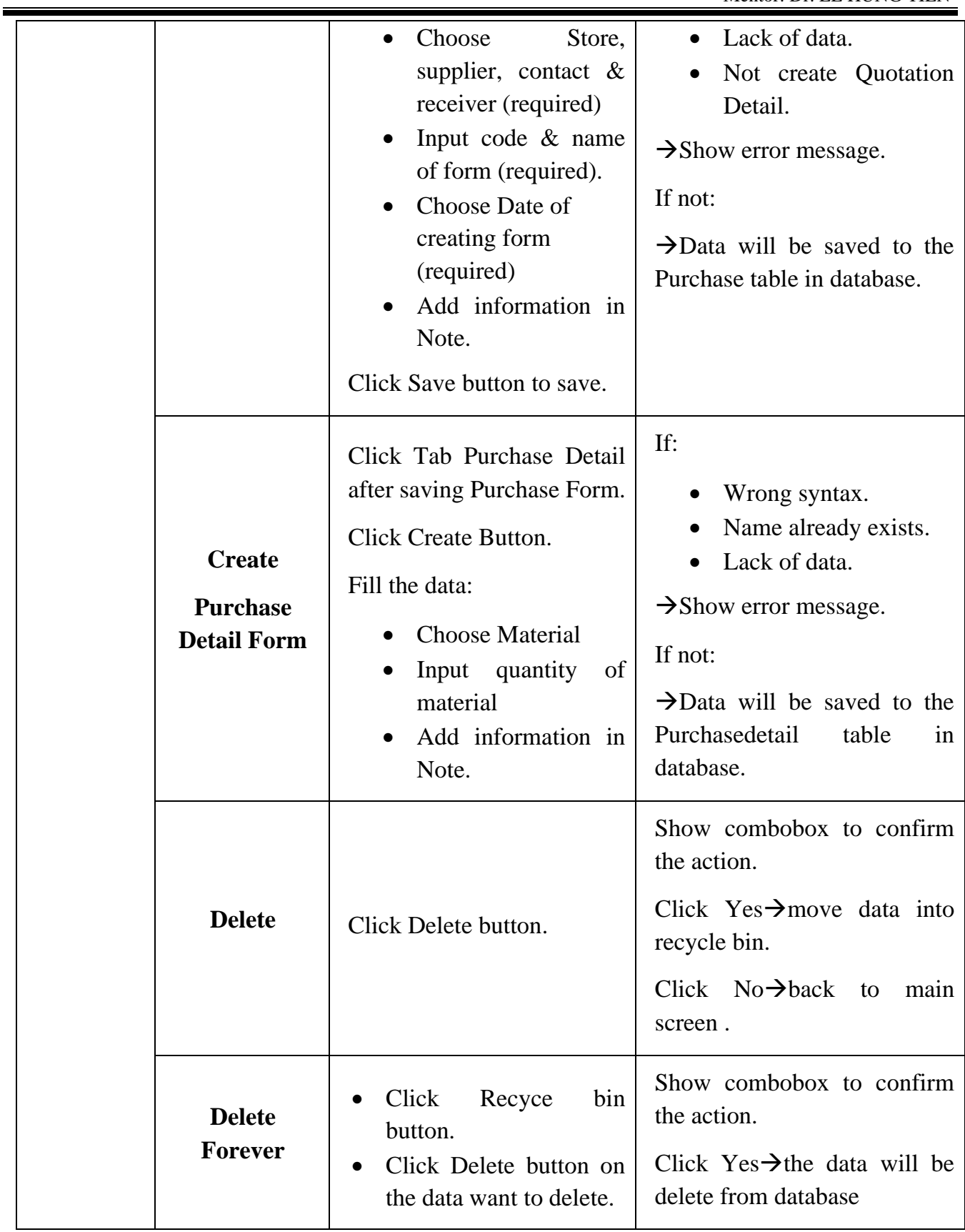

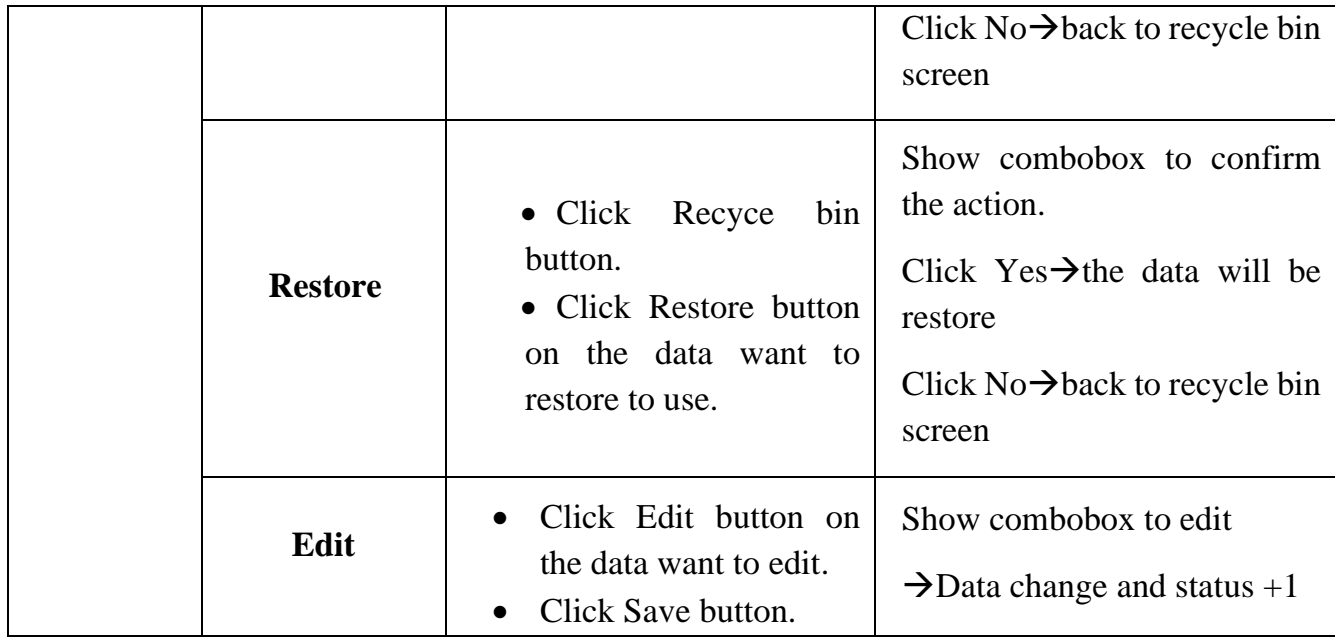

## **9.2.6. Workflow management:**

iii. Introduction:

Transportation management processes stock

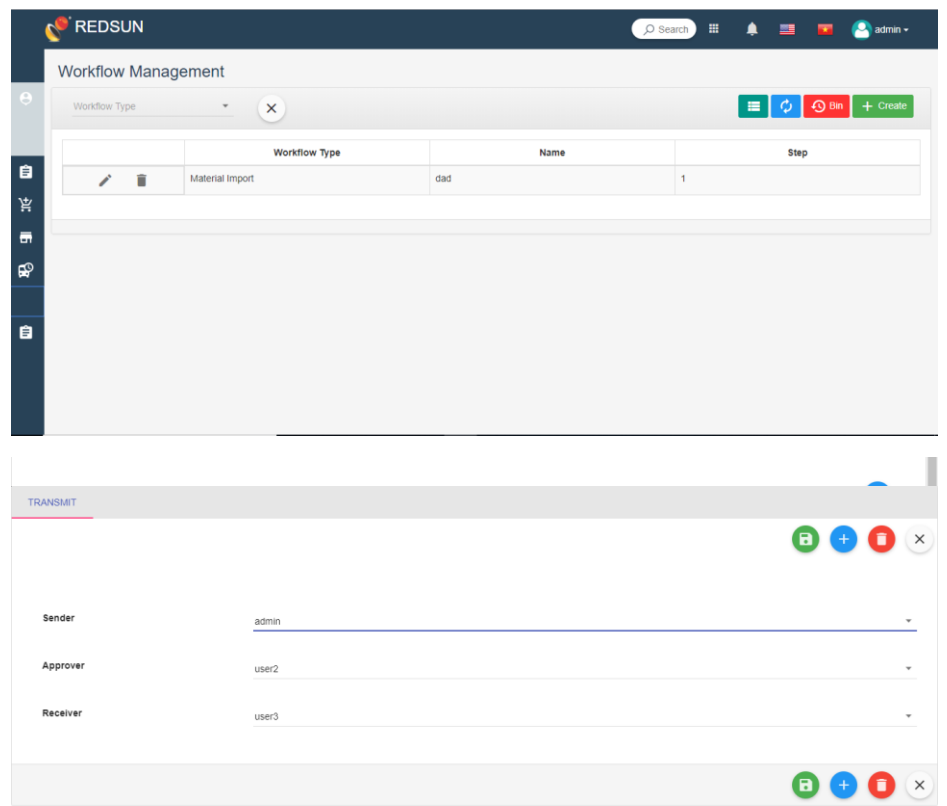

## iv. Processing

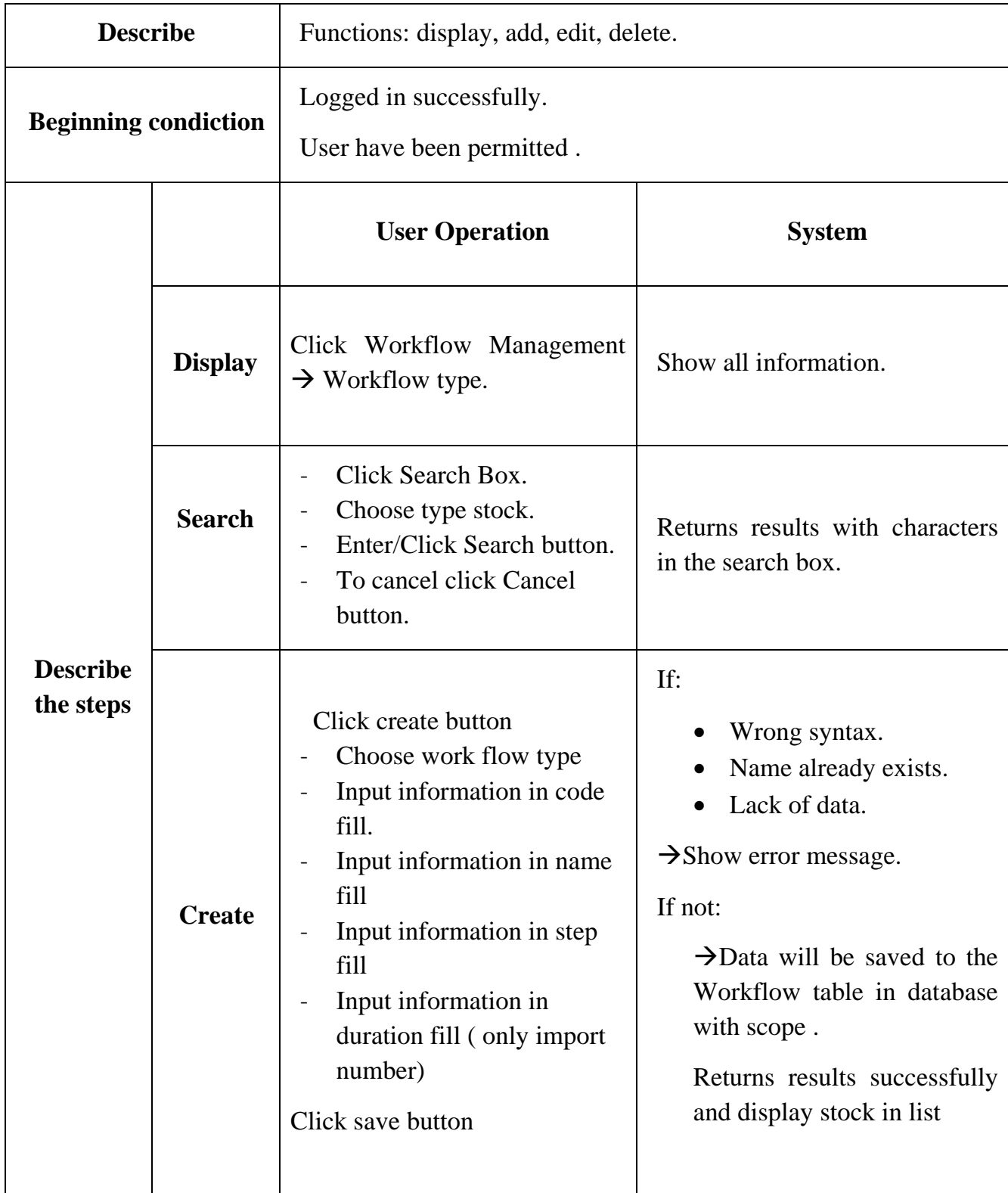

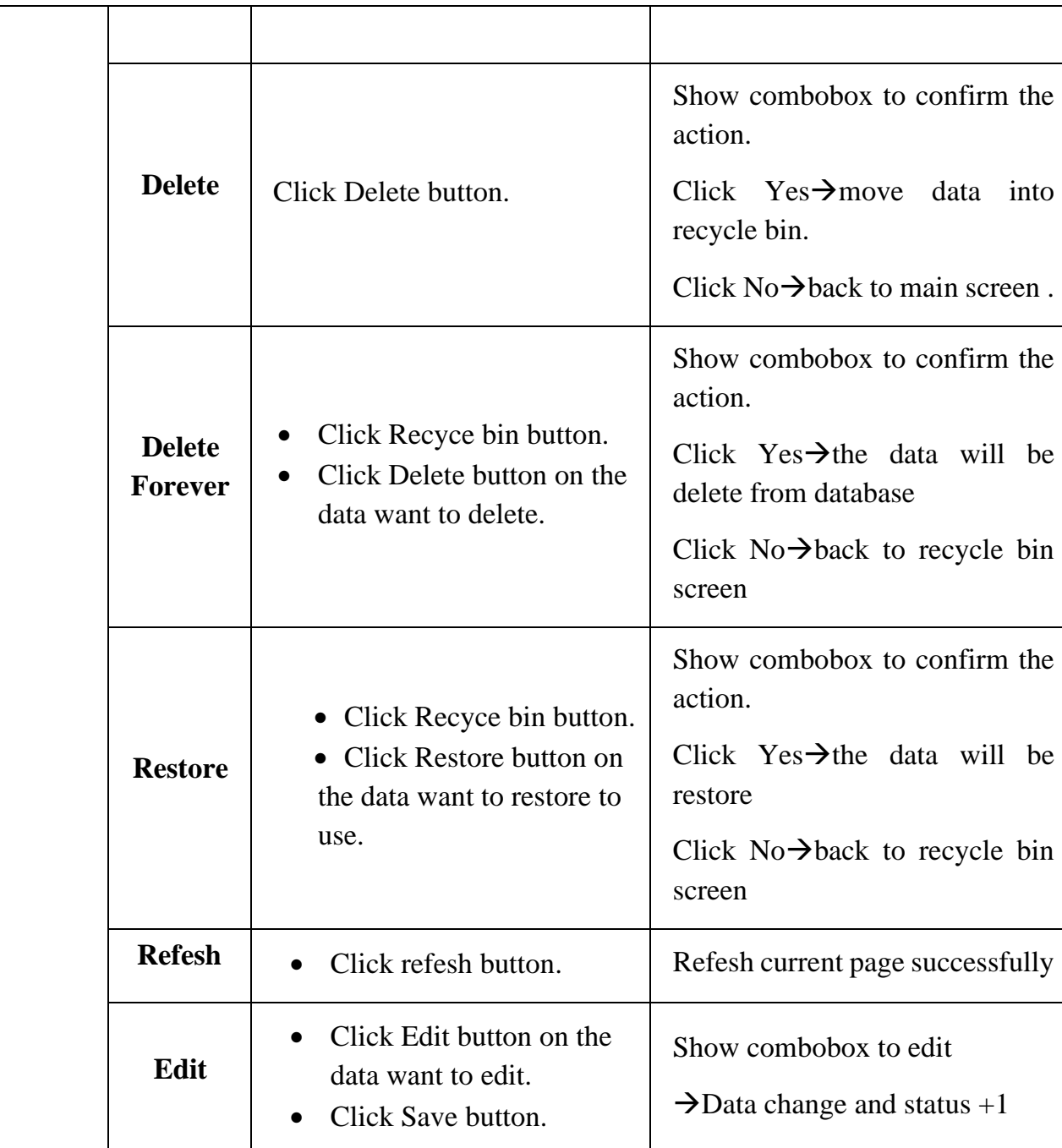

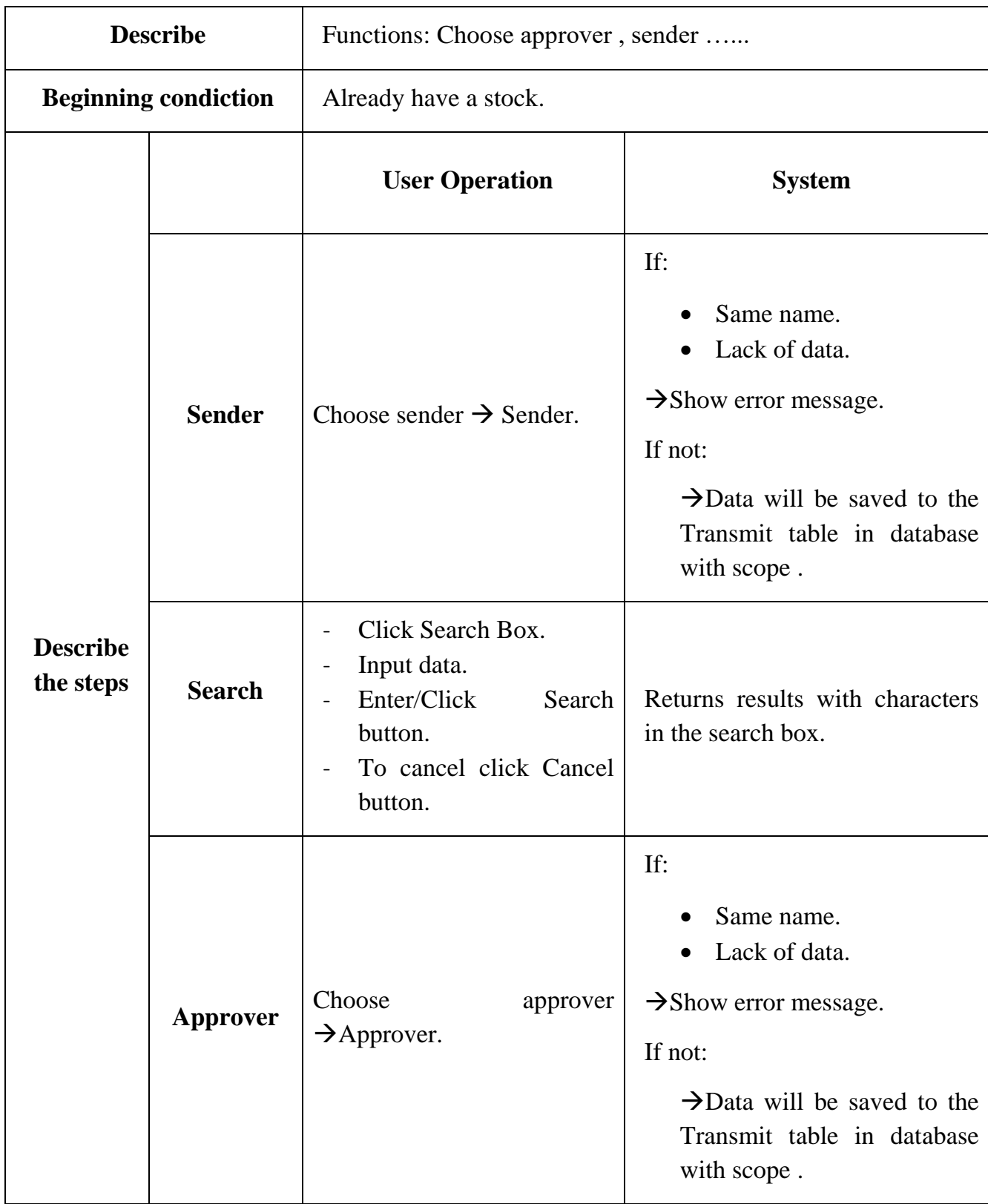

# v. Processing (Tranmit)

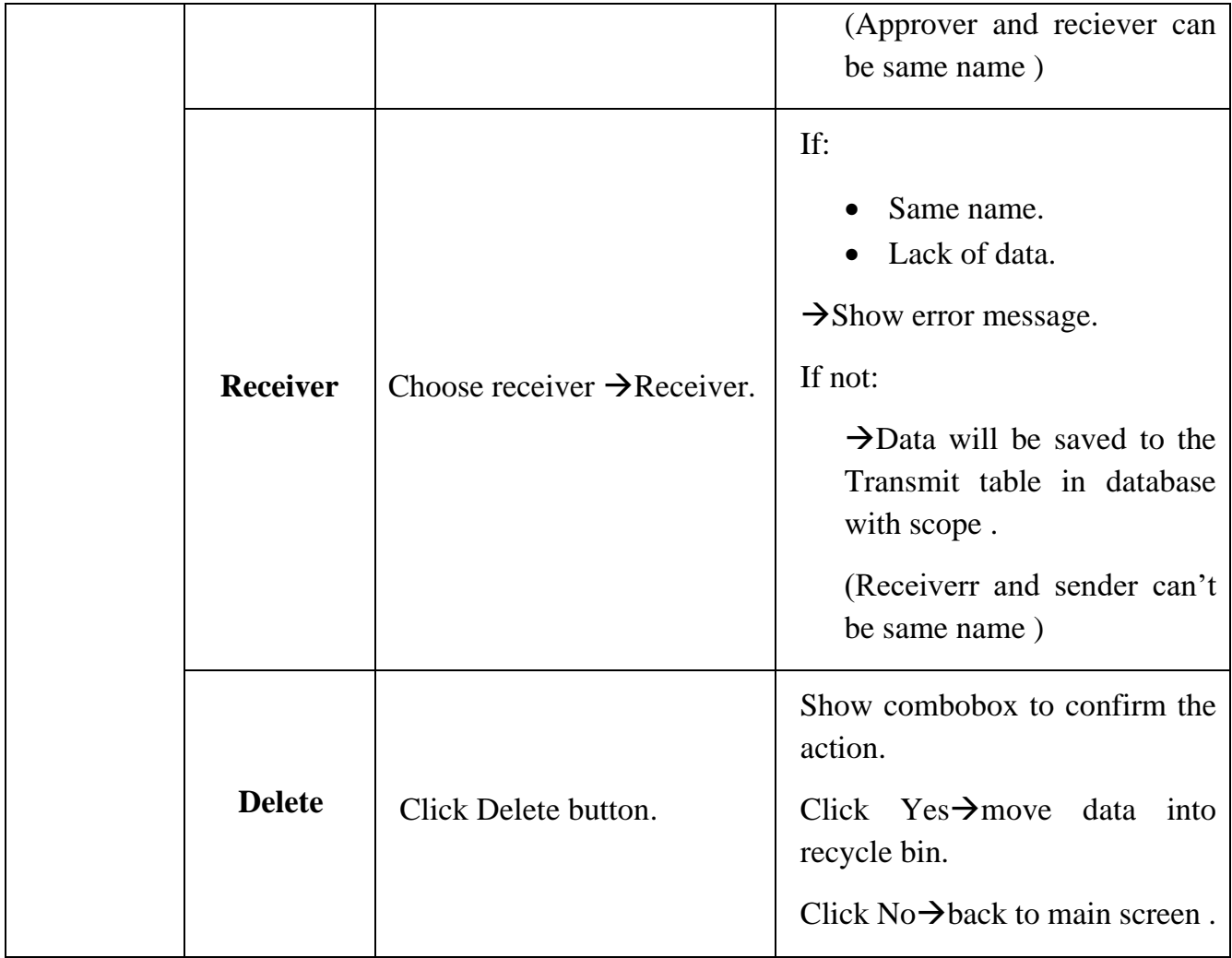